$\frac{2}{2}$  intelligente Weg- und Winkelmess-Systeme  $\frac{1}{2}$  . The control of the control of the control of the control of the control of the control of the control of the control of the control of the control of the cont

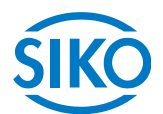

# **Manuale dell'utente**

# Attuatore di posizionamento magnetico assoluto con interfaccia **CAN**open

# **AG03/1**

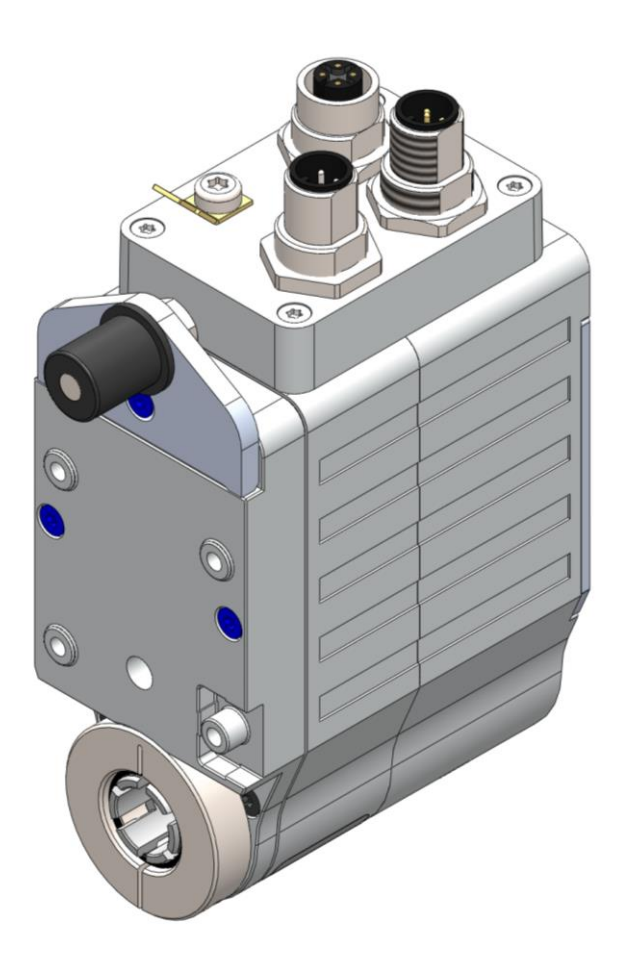

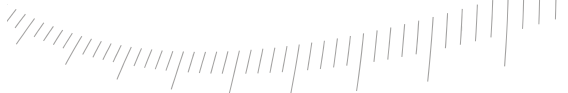

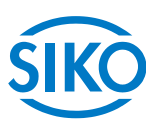

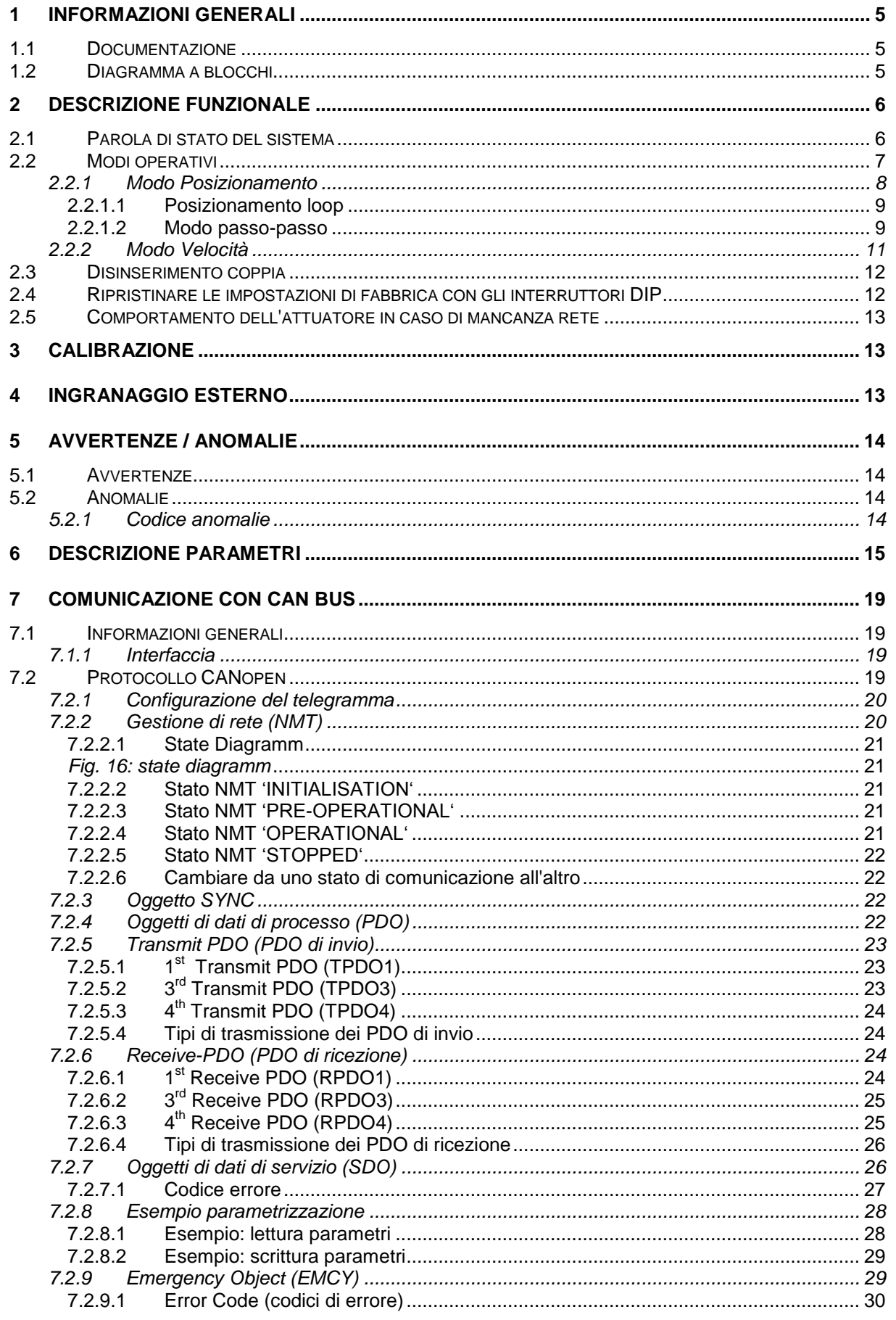

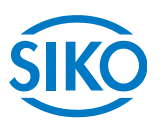

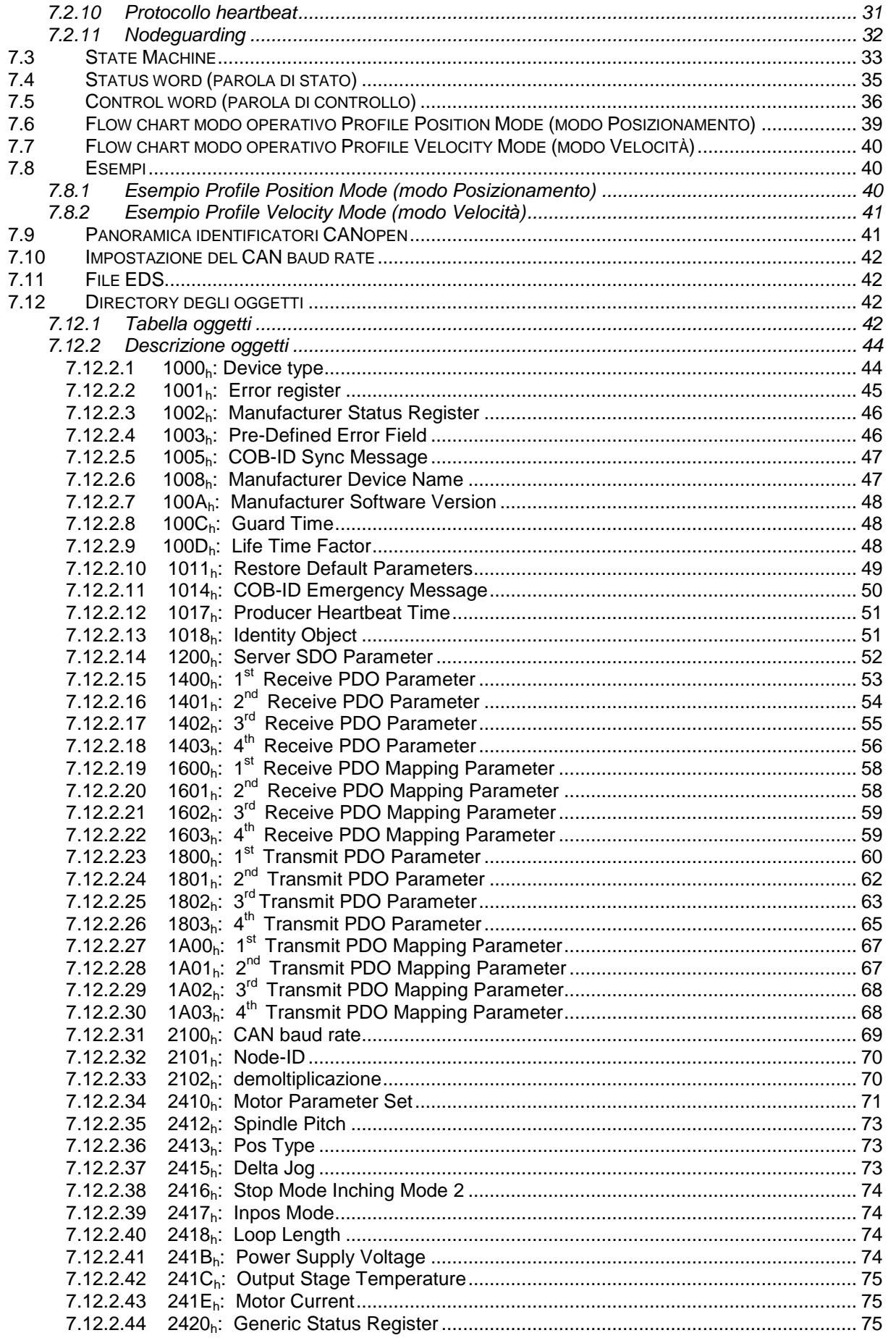

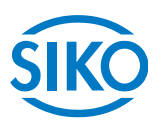

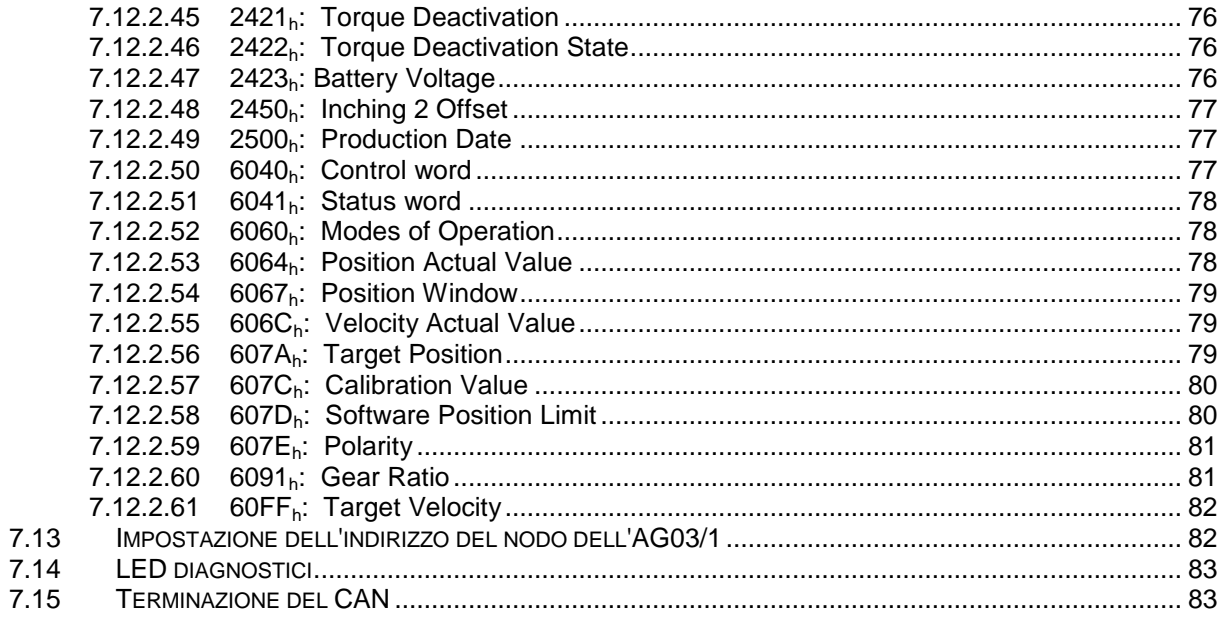

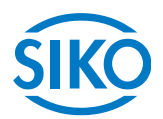

# **1 Informazioni generali**

<span id="page-4-0"></span>**Il presente manuale ha validità a partire dalla versione firmware 4.01!**

#### <span id="page-4-1"></span>**1.1 Documentazione**

Per questo prodotto sono a disposizione i documenti seguenti:

• la scheda tecnica prodotto che riporta i dati tecnici, le dimensioni, la piedinatura, gli accessori ed il codice per l'ordinazione;

• le istruzioni per il montaggio che descrivono il montaggio meccanico e elettrico con tutti i requisiti rilevanti per la sicurezza e le pertinenti prescrizioni tecniche;

• il manuale dell'utente per la messa in servizio e per integrare l'attuatore in un sistema bus di campo (fieldbus)

Questi documenti sono disponibili anche al sito [http://www.siko.de/en/service/downloads/selected-downloads/details/ag031/.](http://www.siko.de/en/service/downloads/selected-downloads/details/ag031/)

## <span id="page-4-2"></span>**1.2 Diagramma a blocchi**

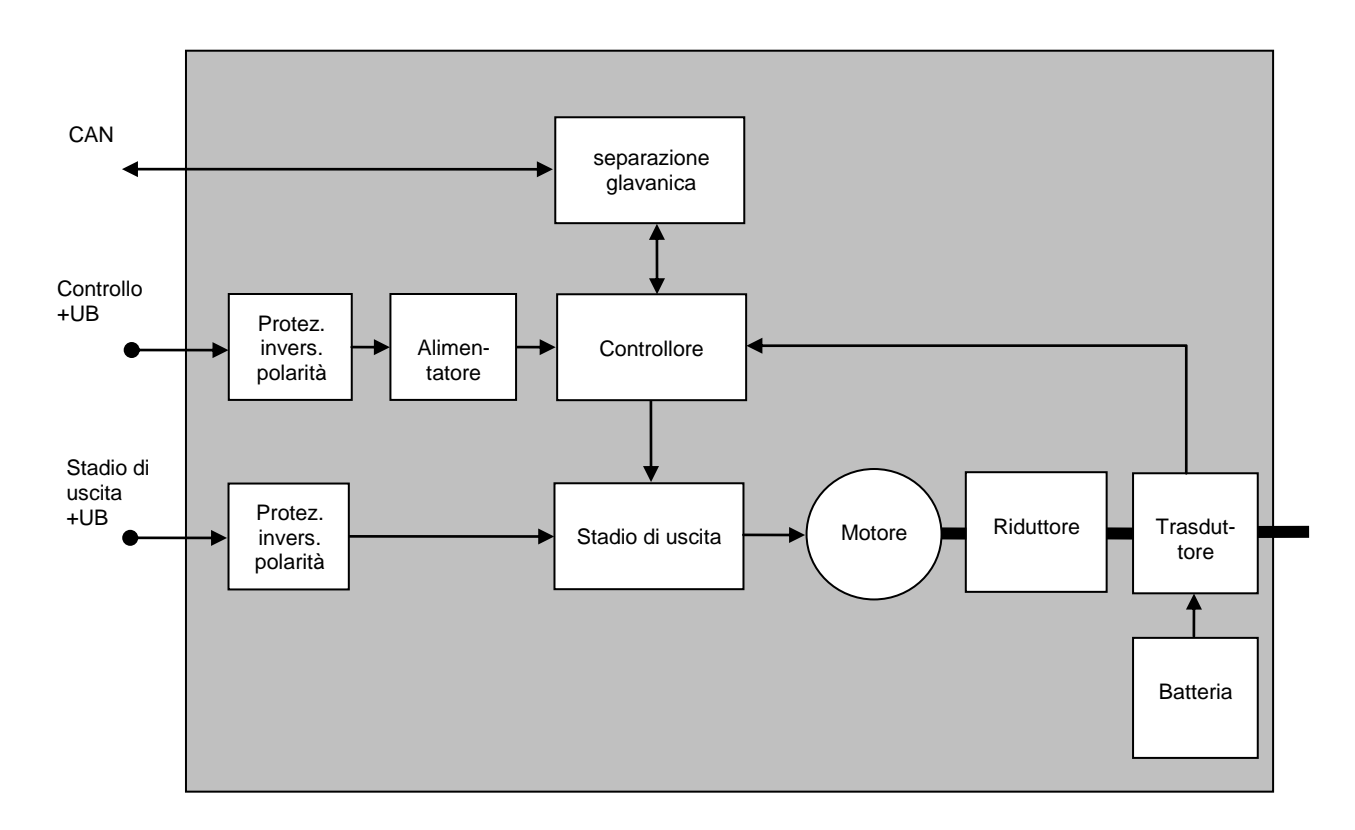

 $\frac{2}{2}$  intelligente Weg- und Winkelmess-Systeme  $\frac{1}{2}$  . The contract  $\frac{1}{2}$  intelligente Weg- und Winkelmess-Systeme

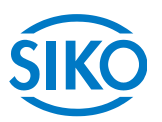

# <span id="page-5-0"></span>**2 Descrizione funzionale**

In questo capitolo vengono descritti i cicli, le funzioni e gli stati necessari per il funzionamento dell'attuatore di posizionamento.

Base di questo capitolo è la comunicazione tramite CANopen.

#### **2.1 Parola di stato del sistema**

<span id="page-5-1"></span>La parola di stato del sistema dell'AG03/1 consiste di 2 byte e indica lo stato dell' AG03/1. Tramite l'oggetto 1002h (Manufacturer Status Register) è possibile leggere la parola di stato del sistema.

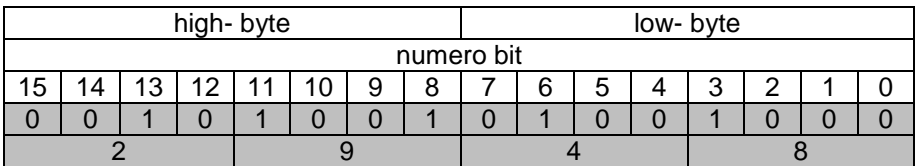

*Fig. 1: configurazione parola di stato del sistema*

#### *Esempio (con sfondo grigio):*

*binario: 0010 1001 0100 1000 esa:*  $\Rightarrow$  2 9 4 8

La tabella riportata di seguito fornisce informazioni sul significato dei singoli bit della parola di stato del sistema:

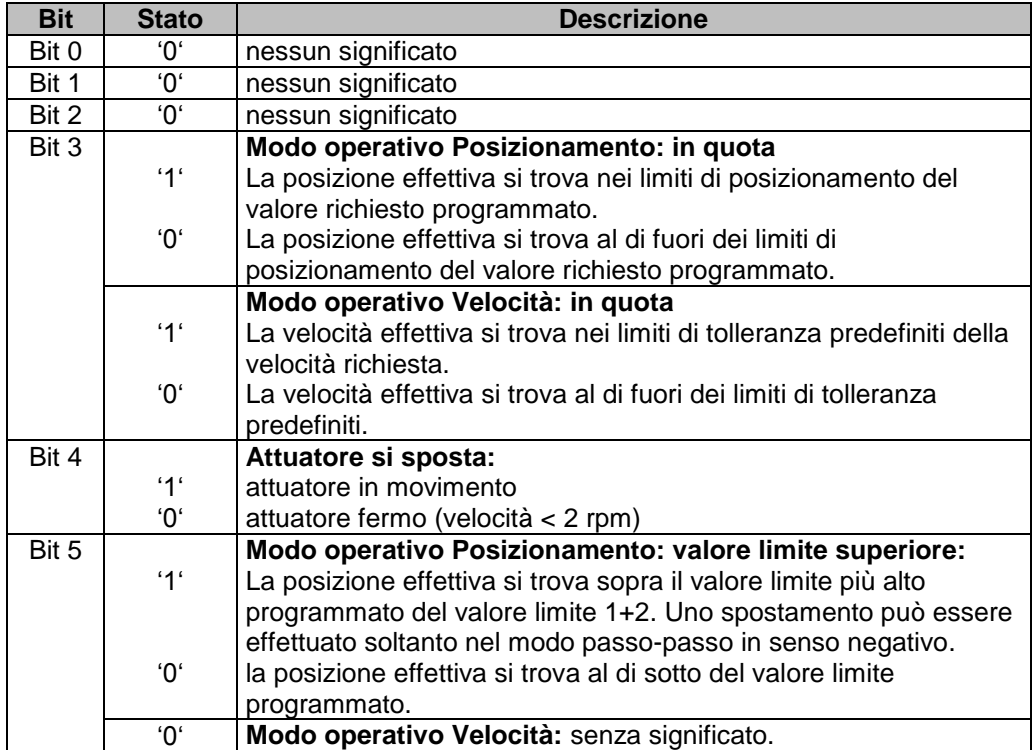

**Bit Stato Descrizione**

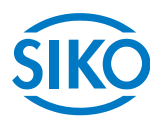

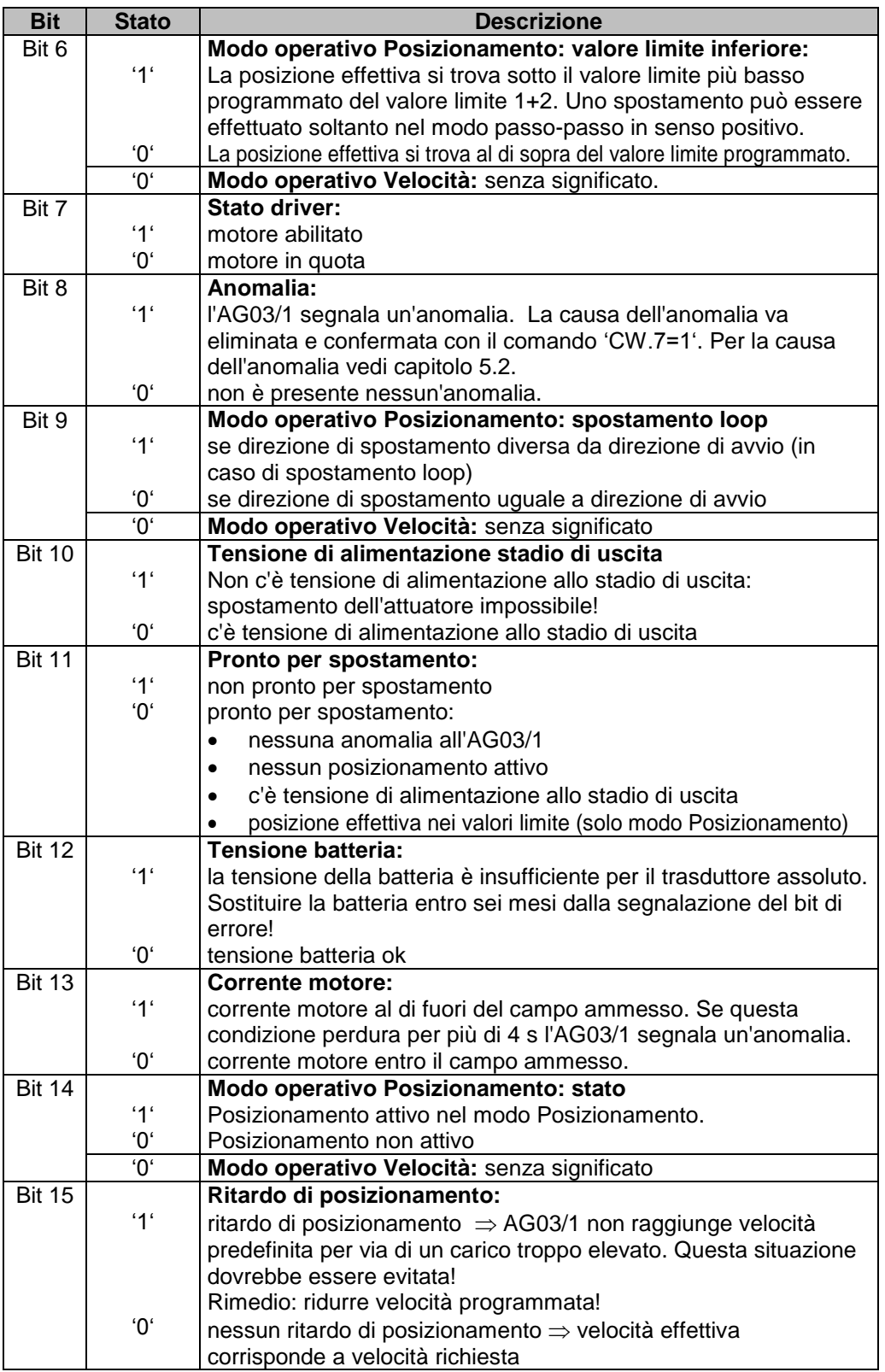

*Tab. 1: parola di stato del sistema*

#### <span id="page-6-0"></span>**2.2 Modi operativi**

Si differenzia tra i modi operativi Posizionamento e Velocità. Nel modo operativo Posizionamento è inoltre possibile lo spostamento nel modo passo-passo.

**2.2.1 Modo Posizionamento**

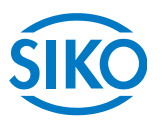

<span id="page-7-0"></span>Il parametro n. 20 'Modo operativo' è programmato su 'Posizionamento'. *(vedi capitolo [6:](#page-14-0) Descrizione parametri)*

Nel modo Posizionamento il posizionamento sul valore richiesto avviene in base ad una funzione di rampa *(vedi fig. 2)* che viene calcolata basandosi sulla posizione effettiva momentanea nonché ai parametri regolatore programmati P (fattore proporzionale), I (fattore integrale), D (fattore differenziale), accelerazione e velocità *(vedi capitolo [6:](#page-14-0) Descrizione parametri).*

In seguito all'attivazione del task di spostamento *(vedi capitolo [7.6:](#page-37-0) Flow chart: modo operativo 'Posizionamento')* l'AG03/1 accelera con l'accelerazione programmata per raggiungere la velocità definita.

Anche la dimensione del ritardo relativo al valore richiesto avviene in base al parametro 'apos'. Alternativamente per il ritardo è possibile scegliere un valore diverso dall'accelerazione *(vedi capitolo [6:](#page-14-0) Parametro n.31 'd-Pos')*.

Se la posizione effettiva si trova entro il range programmato *(vedi capitolo [6:](#page-14-0) Parametro n. 10)*  questo verrà segnalato nella parola di stato del sistema (bit 3).

È possibile definire il comportamento che l'attuatore assumerà una volta raggiunto il range programmato *(vedi capitolo [6:](#page-14-0) Parametro n. 26)*.

Una modifica dei parametri del regolatore durante un processo di posizionamento non ha nessun effetto sul posizionamento attuale.

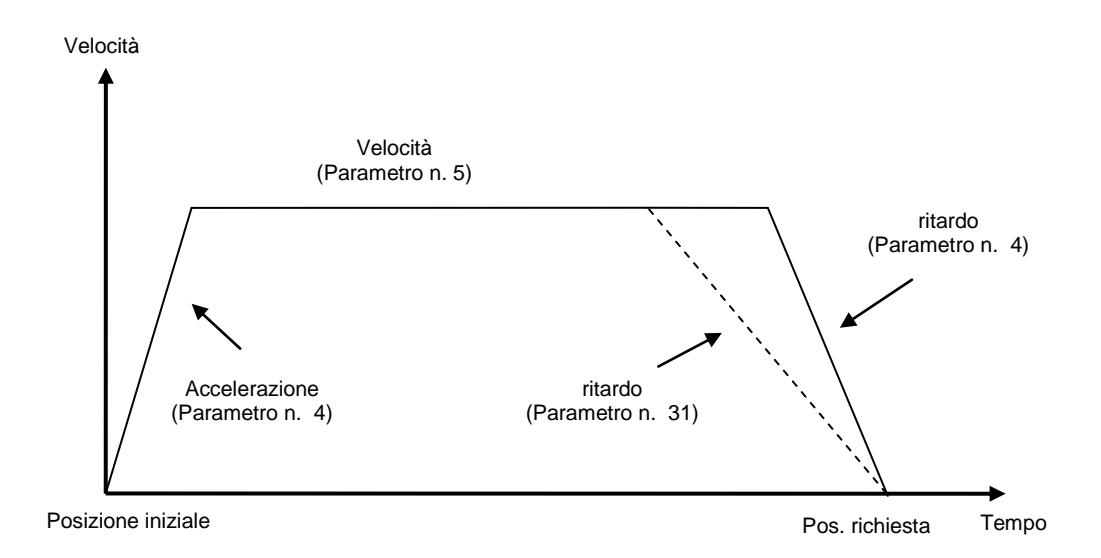

*Fig. 2: rampa con modo Posizionamento (diretta)*

Affinché sia possibile avviare un task di posizionamento dovranno essere soddisfatte le condizioni seguenti:

- l'AG03/1 non deve presentare anomalie *(parola di stato sistema bit 8 = '0')*
- la posizione effettiva si trova entro i valori limite programmati *(parola di stato sistema bit 5 + 6 = '0')*
- nessun task di spostamento attivo *(parola di stato sistema bit 14 = '0')*
- c'è tensione di alimentazione allo stadio di uscita *(parola di stato sistema bit 10 = '0')*

Se queste condizioni sono soddisfatte, si avrà la segnalazione ZSW.15 = '1'.

**2.2.1.1 Posizionamento loop**

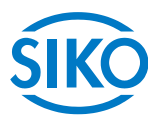

<span id="page-8-0"></span>Facendo funzionare l'AG03/1 con una vite filettata o un ulteriore ingranaggio c'è la possibilità di compensare il gioco della vite o quello esterno dell'ingranaggio servendosi del posizionamento loop.

In questo caso lo spostamento sul valore richiesto avviene sempre dalla stessa direzione. Questa direzione di avvio può essere definita tramite i parametri n. 19 'Tipo Pos' *(vedi capitolo [6:](#page-14-0) Descrizione parametri)*.

#### *Esempio:*

Presupposto: la direzione in cui dovrà avvenire lo spostamento sulla posizione richiesta è positiva *(vedi capitolo [6:](#page-14-0) Parametri n. 19 'Tipo Pos' = loop+)*

caso n.  $1 \Rightarrow$  la nuova posizione è maggiore della posizione effettiva:

avviene spostamento diretto sulla posizione richiesta.

caso n.  $2 \Rightarrow$  la nuova posizione è minore della posizione effettiva:

L' AG03/1 si sposta della lunghezza rettificabile (paramentro n. 27) oltre la posizione richista (bit 9 nella parola di stato del sistemasegnala direzione di spostamento non uguale a direzione di avvio), successivamente avviene spostamento in direzione positiva sulla posizione richiesta.

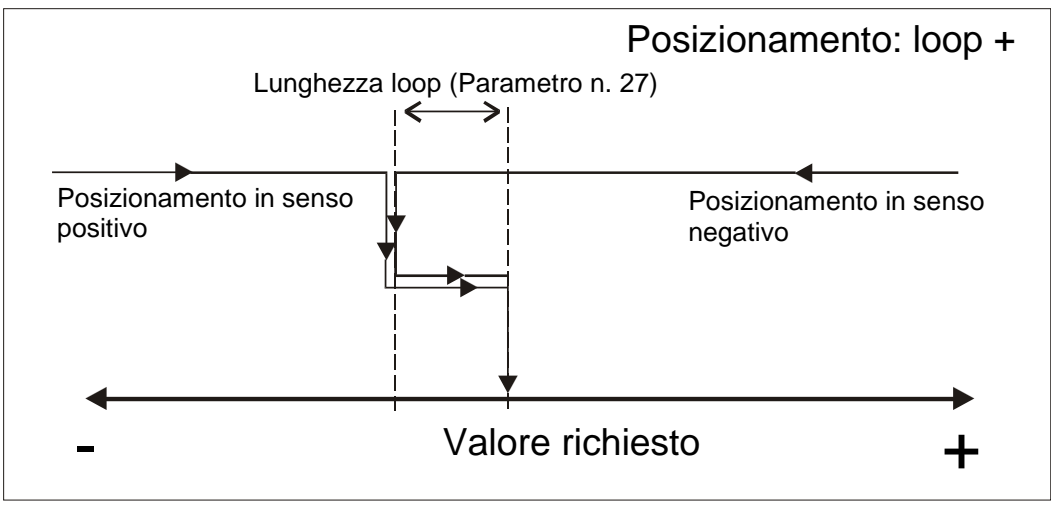

*Fig. 3: posizionamento loop+*

#### <span id="page-8-1"></span>**2.2.1.2 Modo passo-passo**

Il modo passo-passo è possibile solo nel modo operativo di 'Posizionamento'. L'accelerazione e la velocità nel modo passo-passo possono essere programmate tramite i parametri n. 8 'apass' e n. 9 'v-pass'.

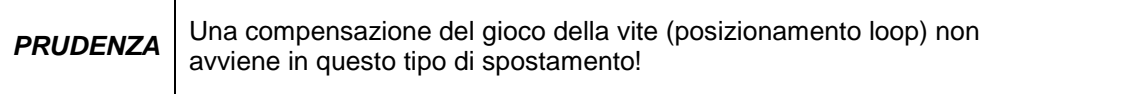

Nel modo passo-passo si hanno tre tipi di spostamento possibili:

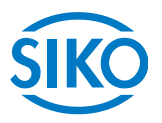

#### **modo passo-passo 1**

Il modo passo-passo 1 viene avviato tramite CW.13 = '1' nella parola di controllo. L'attuatore si sposta un'unica volta dall'attuale posizione effettiva di una posizione pari alla posizione 'Delta Pass'. Dipendentemente dal segno del valore immesso *(parametro n. 17 'Delta Pass')* avviene lo spostamento in senso positivo o negativo.

- Parametro ' Delta Pass' < 0: senso negativo
- Parametro ' Delta Pass' > 0: senso positivo

Se il parametro n. 13 'Passo vite' è programmato su zero, lo spostamento avviene ad incrementi. In caso di un 'Passo vite' non uguale a zero l'indicazione del parametro 'Delta Pass' si riferisce allo spostamento in 1/100 mm.

Una volta raggiunta la posizione richiesta, questo viene segnalato nella parola di stato del sistema bit 3.

#### **modo passo-passo 2**

Il modo passo-passo 2 viene inizializzato tramite CW.14 = '1' (spostamento in senso positivo) ovvero CW.15 = '1' (spostamento in senso negativo).

L'attuatore si sposta alla velocità programmata finché questo bit sarà uguale a '1'.

#### **Modo di messa a punto manuale**

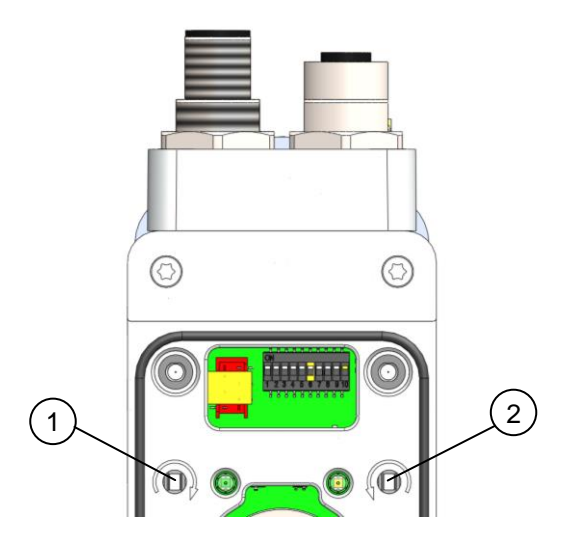

Servendosi dei tasti di comando è possibile avviare il modo di messa a punto manuale (corrispondente al modo passo-passo 2). Questo permette lo spostamento dell'attuatore senza controllore superiore.

Tasto (1) rotazione destrorsa Tasto (2) rotazione sinistrorsa

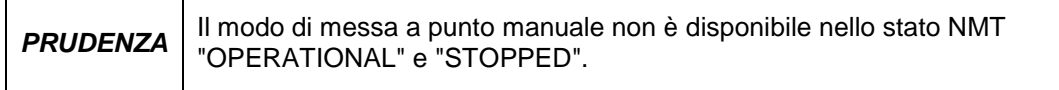

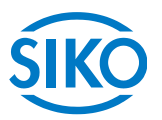

Per poter avviare i modi passo-passo 1 e 2 rispettivamente il modo di messa a punto manuale dovranno essere soddisfatte le condizioni seguenti:

- l'AG03/1 non deve presentare anomalie *(parola di stato sistema bit 8 = '0')*
- nessun task di spostamento attivo *(parola di stato sistema bit 14 = '0')*
- c'è tensione di alimentazione allo stadio di uscita *(parola di stato sistema bit 10 = '0')*

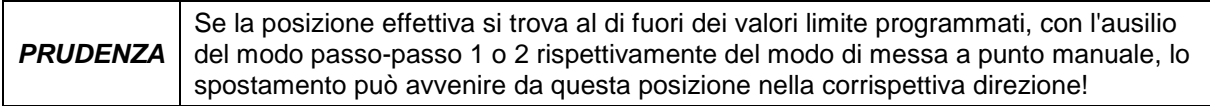

#### <span id="page-10-1"></span><span id="page-10-0"></span>**2.2.2 Modo Velocità**

Il parametro n. 20 'Modo operativo' è programmato su 'Velocità' *(vedi capitolo [6:](#page-14-0) Descrizione parametri).*

Nel modo Velocità l'AG03/1 accelera dopo l'abilitazione del valore impostato *(vedi capitolo [7.7:](#page-38-1) Flow chart: modo operativo 'Velocità')* alla velocità richiesta impostata e la mantiene finché non verrà disabilitato il valore impostato o impostato un nuovo valore.

Modificando la velocità richiesta la velocità verrà adattata direttamente al nuovo valore. La direzione dello spostamento nel modo Velocità viene stabilita dal segno del valore richiesto *(vedi capitolo [6:](#page-14-0) Descrizione parametri).*

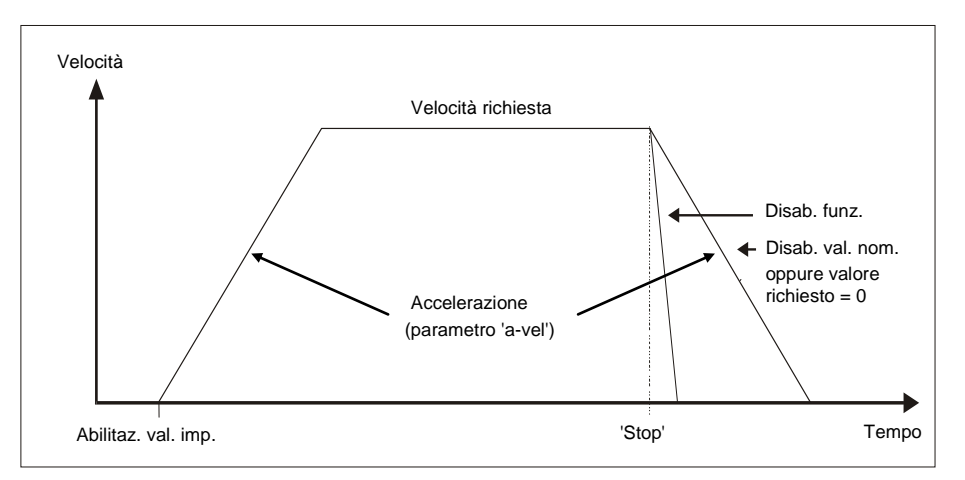

*Fig. 5: rampa modo Velocità*

Affinché sia possibile avviare il modo Velocità, dovranno essere soddisfatte le condizioni seguenti:

- l'AG03/1 non deve presentare anomalie *(parola di stato sistema bit 8 = '0')*
- nessun task di spostamento attivo *(parola di stato sistema bit 14 = '0')*
- c'è tensione di alimentazione allo stadio di uscita *(parola di stato sistema bit 10 = '0')*

Se queste condizioni sono soddisfatte, si avrà una relativa segnalazione nella parola di stato del sistema tramite il bit 11 = '0'.

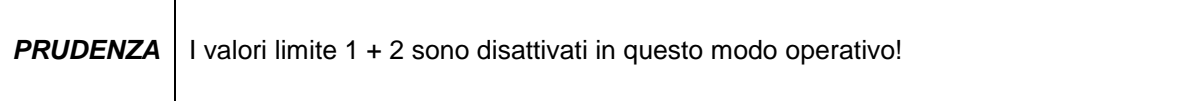

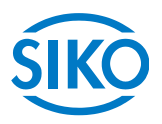

#### <span id="page-11-0"></span>**2.3 Disinserimento coppia**

Tramite il parametro 'Disinserimento coppia' *(vedi capitolo [6:](#page-14-0) Descrizione parametri parametro n. 29)* si definisce una soglia di disinserimento. L'indicazione avviene in percentuale.

Con un valore del parametro pari al 125 % il disinserimento della coppia è disattivato.

Oltrepassando la soglia di disinserimento l'azionamento frena con il max. ritardo. L'azionamento rimane in quota.

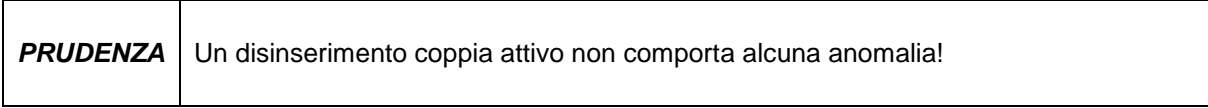

Un disinserimento coppia attivo viene segnalato nell'oggetto  $2422<sub>h</sub>$  (Torque Deactivation State) Bit 0 = '1'*.*

Continuando il task di spostamento attuale, questo bit viene automaticamente ripristinato. In alternativa lo stato del disinserimento coppia viene raffigurato nell'oggetto  $2420<sub>h</sub>$  (Generic State Register).

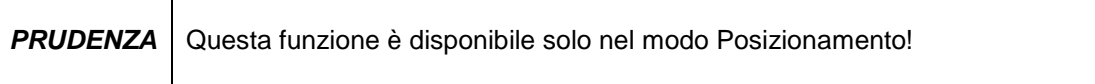

#### <span id="page-11-1"></span>**2.4 Ripristinare le impostazioni di fabbrica con gli interruttori DIP**

Procedimento per ripristinare le impostazioni di fabbrica tramite l'interruttore DIP a 10 poli:

- 1. Disinserire l'alimentazione di tensione.
- 2. Procedere alle impostazioni degli interruttori DIP da 1 a 8, a seconda del parametro che si vuole ripristinare:

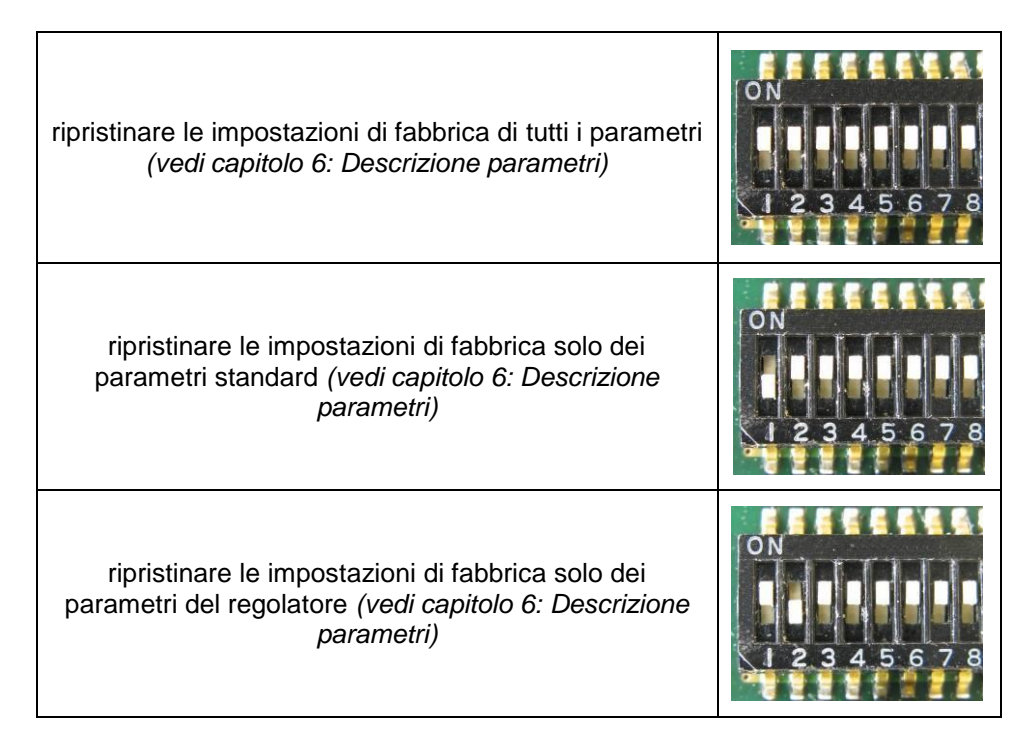

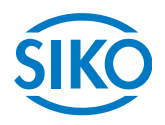

- 3. Inserire l'alimentazione di tensione. AG03/1 tacita con lampeggiamento alternato dei LED di stato e Bus.
	- 4. Disinserire la tensione di alimentazione.
	- 5. Impostazione dell'indirizzo Bus originale con gli interruttori DIP 1-7.
	- 6. L'interruttore DIP numero 8 deve essere sulla posizione OFF.
	- 7. Dopo che viene nuovamente inserita la tensione di alimentazione, i parametri precedentemente selezionati hanno di nuovo le impostazioni di fabbrica.

#### <span id="page-12-0"></span>**2.5 Comportamento dell'attuatore in caso di mancanza rete**

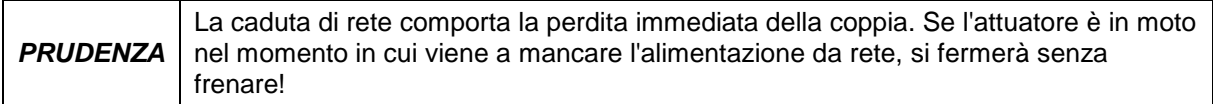

# <span id="page-12-1"></span>**3 Calibrazione**

Una calibrazione si rende necessaria soltanto un'unica volta alla messa in funzione grazie al sistema di misura assoluto. Nella calibrazione il valore di posizione dell'AG03/1 viene settato sul valore di calibrazione programmato *(vedi capitolo [6:](#page-14-0) Descrizione parametri parametro n. 14)*.

La calibrazione del sistema di misura avviene tramite l'oggetto  $1011<sub>h</sub>$  (parametro Restore Default).

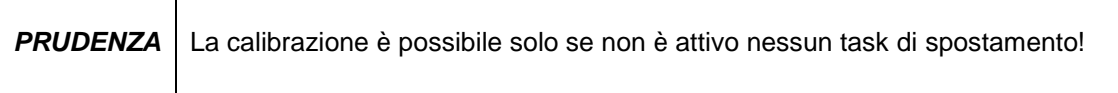

# <span id="page-12-2"></span>**4 Ingranaggio esterno**

Utilizzando un ingranaggio esterno, attraverso il parametro n. 11 't – numeratore' nonché il parametro n. 12 't – denominatore', c'è la possibilità di programmare un fattore per tenere conto della trasmissione dell'ingranaggio nella definizione della posizione *(vedi anche capitolo [2.2.1.1\)](#page-8-0).*

*Esempio (vedi fig. 7):*

l'AG03/1 funziona con un ingranaggio con rapporto di demoltiplicazione di 5:1. Qui bisogna programmare i parametri 't-numeratore' e 't-denominatore' nel modo seguente.

- Parametro 't numeratore': 5
- Parametro 't denominatore': 1

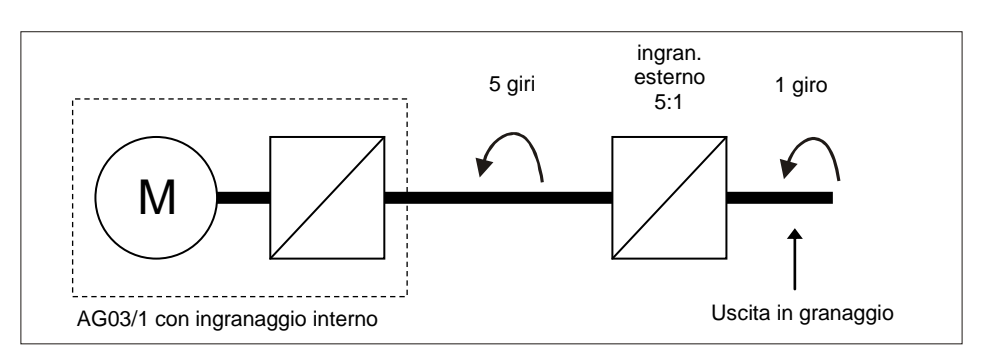

*Fig. 7: ingranaggio esterno*

 $\frac{2}{2}$  intelligente Weg- und Winkelmess-Systeme  $\frac{1}{2}$  . The control of the control of the control of the control of the control of the control of the control of the control of the control of the control of the cont

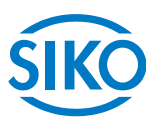

L'immissione di una demoltiplicazione dispari è possibile seguendo questo esempio:

demoltiplicazione = 3.78

- Parametro 't numeratore': 378
- Parametro 't denominatore': 100

# <span id="page-13-0"></span>**5 Avvertenze / Anomalie**

L'AG03/1 differenzia tra avvertenze e anomalie:

# <span id="page-13-1"></span>**5.1 Avvertenze**

Le avvertenze non agiscono sul ciclo dell'attuatore di posizionamento. Le avvertenze scompaiono una volta rimosse le cause.

Possibili avvertenze sono:

- La tensione della batteria per il trasduttore assoluto scende sotto il valore limite  $\Rightarrow$  far sostituire la batteria entro 6 mesi *(vedi capitolo [2.1:](#page-5-1) Parola di stato del sistema bit 12).*
- La corrente motore è al di fuori del range ammesso *(vedi capitolo [2.1:](#page-5-1) Parola di stato del*   $sistema \Rightarrow bit 13$ )  $\Rightarrow$  se questa condizione perdura per più di 4 s l'AG03/1 segnala un'anomalia.
- È presente un ritardo di posizionamento *(vedi capitolo [2.1:](#page-5-1) Parola di stato di sistema bit*  15)  $\Rightarrow$  l'AG03/1 non raggiunge la velocità programmata perché il carico è troppo elevato.

## <span id="page-13-2"></span>**5.2 Anomalie**

Eventuali anomalie provocano un fermo immediato dell'attuatore di posizionamento. Il LED di stato segnala la condizione di anomalia *(vedi istruzioni per il montaggio).* In base al codice di lampeggiamento è possibile rilevare la causa dell'anomalia *(vedi tab. 2: codice anomalie).* In più è possibile riconoscere un'anomalia presente dalla parola di stato *(vedi CAN-Bus capitolo [7.4:](#page-34-0) Status word)*.

I messaggi di anomalia vengono registrati nel buffer anomalie nell'ordine della loro apparizione. Quando il buffer anomalie è pieno, verranno visualizzati gli ultimi 10 messaggi.

La causa dell'anomalia può essere rilevata in base al codice anomalie *(vedi tab. 2: codice anomalie).*

Il buffer anomalie viene memorizzato nell'EEPROM e può essere cancellato tramite l'oggetto "Pre-defined Error Field" (*vedi CAN-Bus capitolo [7.12.2:](#page-43-0) Oggetto 1003h).*

### <span id="page-13-3"></span>**5.2.1 Codice anomalie**

Nella tabella riportata di seguito sono elencate le cause possibili delle anomalie:

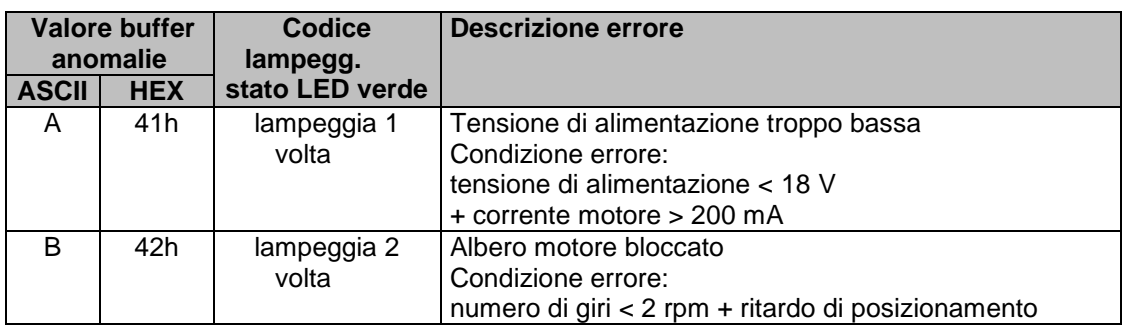

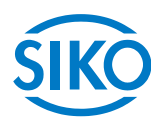

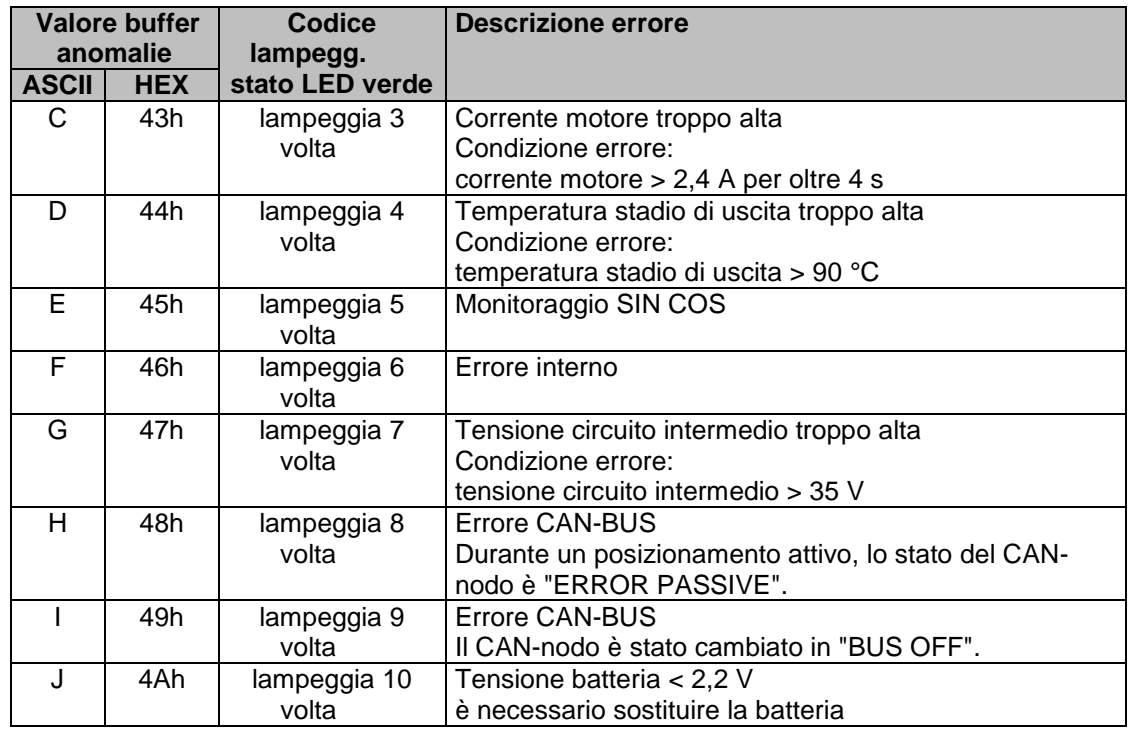

*Tab. 2: codice anomalie*

# <span id="page-14-0"></span>**6 Descrizione parametri**

Nel capitolo presente vengono descritti i parametri dell'AG03/1. Ad eccezione del parametro 24 (valore richiesto) tutti i parametri vengono memorizzati in modo **non volatile** nell'EEPROM.

\* Parametri regolatore

\*\* Parametri per default

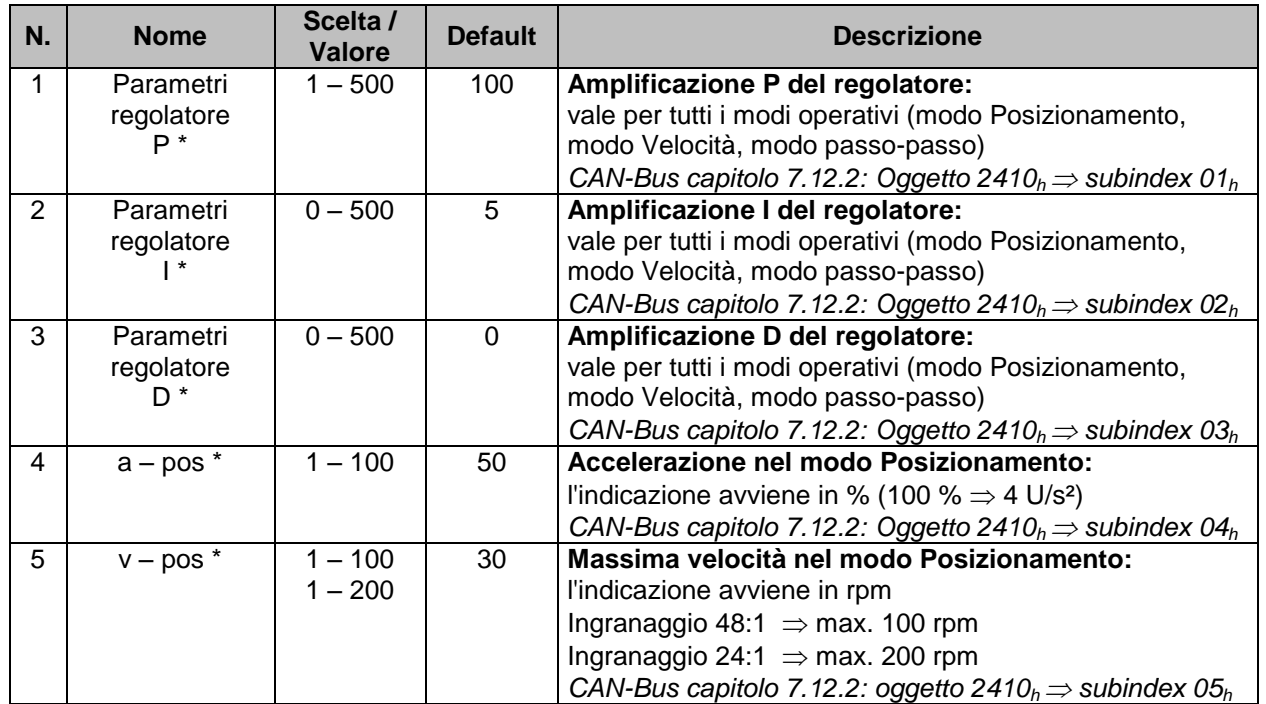

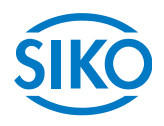

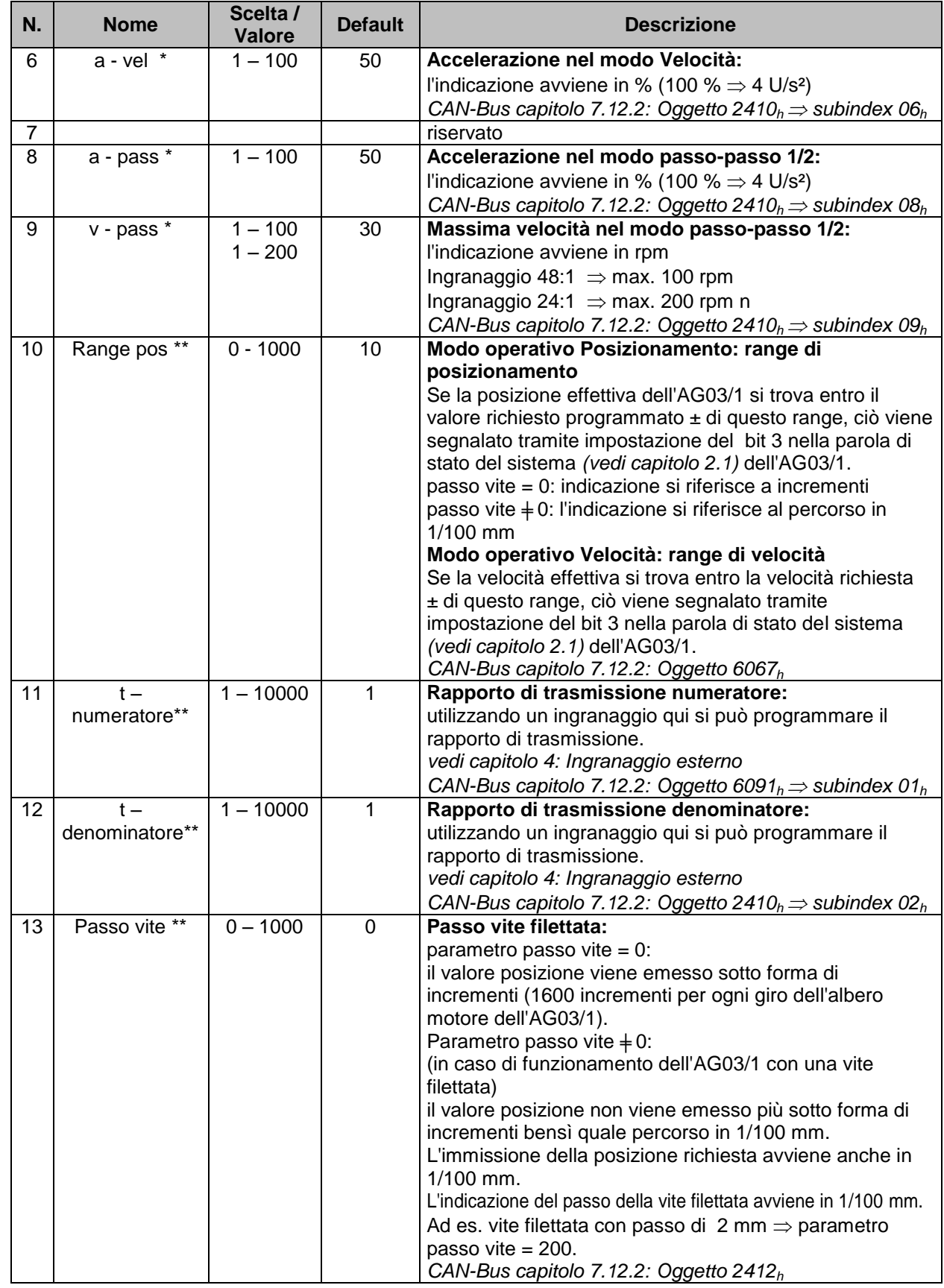

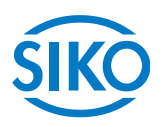

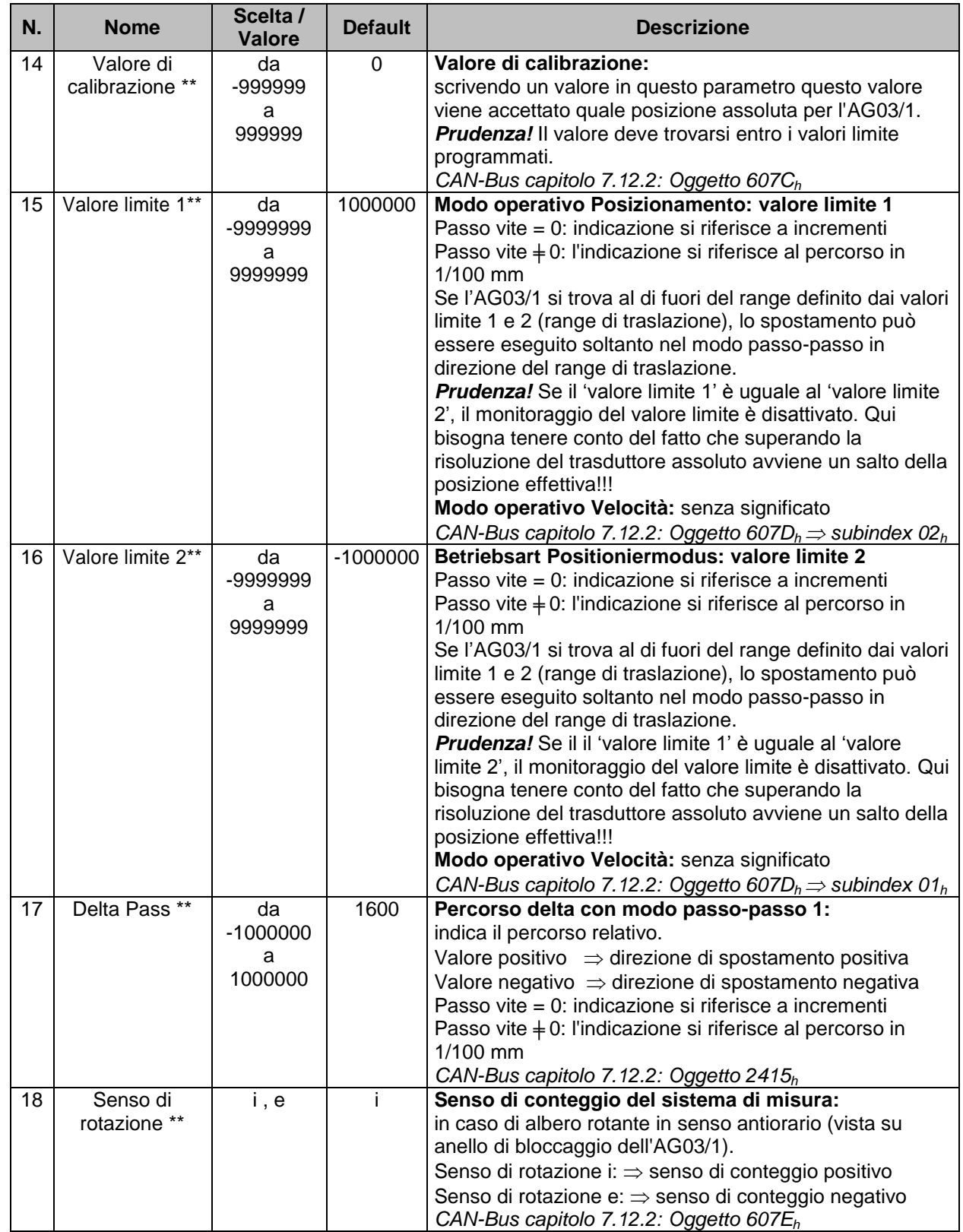

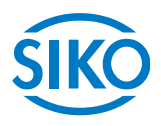

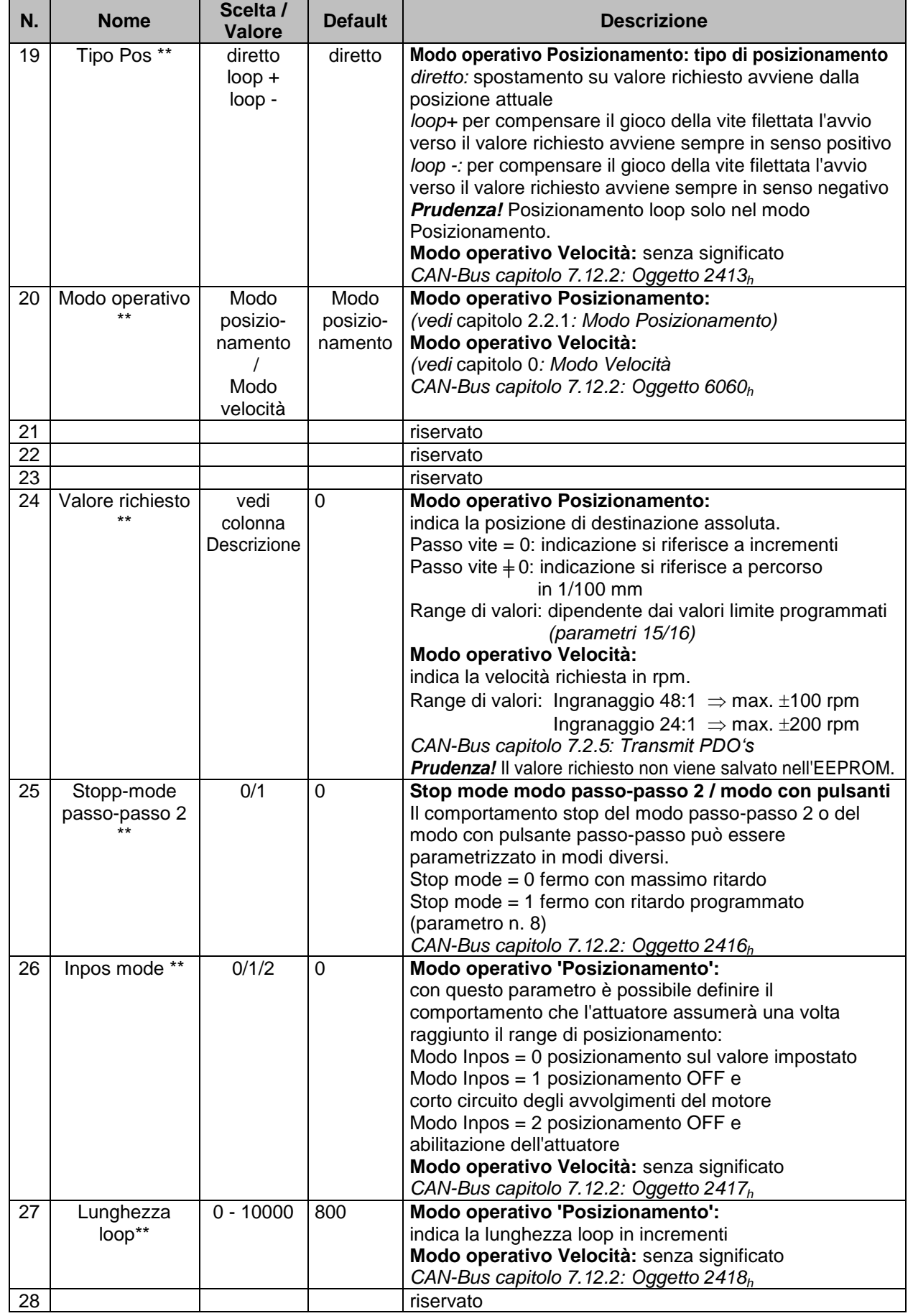

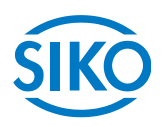

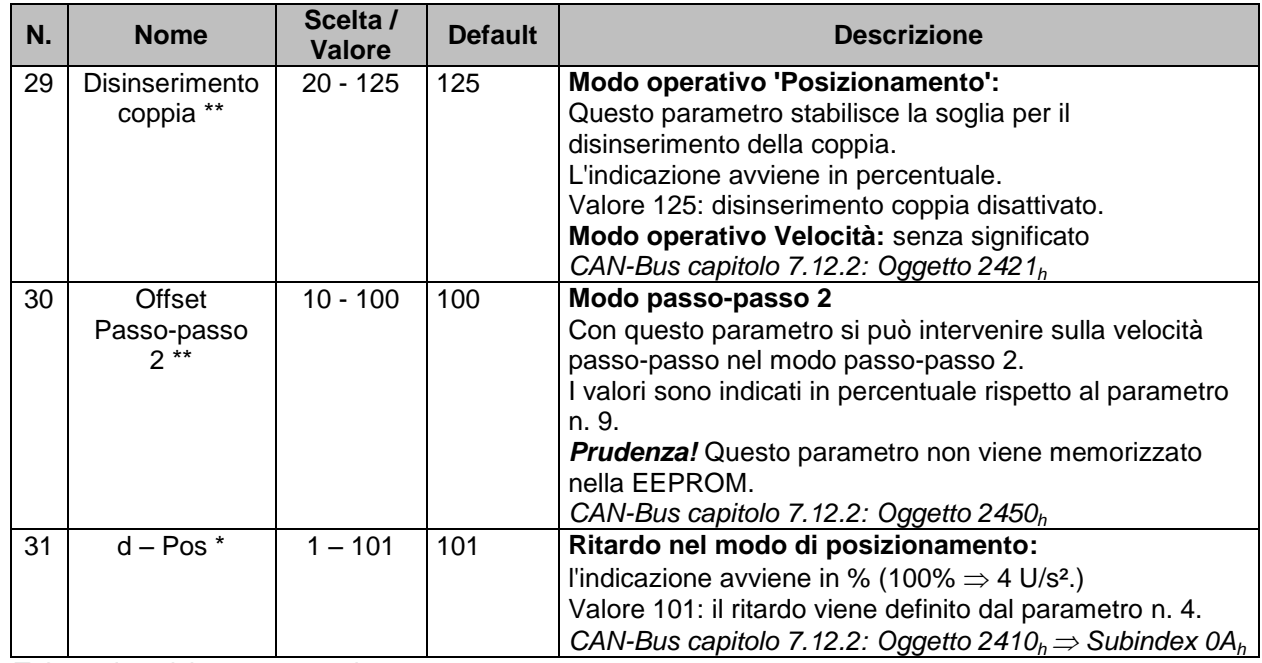

*Tab. 6: descrizione parametri*

# <span id="page-18-0"></span>**7 Comunicazione con CAN Bus**

#### <span id="page-18-1"></span>**7.1 Informazioni generali**

In questo capitolo sono descritti il pilotaggio e la parametrizzazione dell'AG03/1 attraverso l'interfaccia CAN Bus.

Informazioni relative alla disposizione dei connettori dell'interfaccia CAN Bus possono essere rilevate dalla istruzioni per il montaggio.

#### <span id="page-18-2"></span>**7.1.1 Interfaccia**

L'AG03/1 supporta i seguenti baud rate:

 15,625 kBd, 20 kBd, 25 kBd, 40 kBd, 50 kBd, 62,5 kBd, 100 kBd, 125 kBd, 200 kBd, 250 kbd, 500 kBd, 1000 kBd

#### **Terminazione della linea CAN Bus:**

Se l'AG03/1 è collocato al termine del bus, la linea CAN Bus dovrà essere dotata di una terminazione bus definita. Per l'AG03/1 si usa una resistenza terminale interna attivabile mediante gli interruttori DIP SW9 + SW10 *(vedi capitolo [7.15:](#page-82-1) Terminazione del CAN-Bus)*.

#### <span id="page-18-3"></span>**7.2 Protocollo CANopen**

Base è il profilo di comunicazione CANopen *CiA DS-301 V4.0* nonché il profilo apparecchio *Drives and Motion Control CiA DSP-402 V2.0.*

```
I dettagli necessari per la comprensione o eventuali divergenze sono riportati nella presente
```
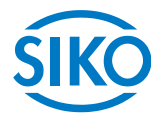

documentazione.

#### <span id="page-19-0"></span>**7.2.1 Configurazione del telegramma**

Il telegramma (la stringa dati) di un messaggio CAN consiste dei campi seguenti:

#### SOF:

Start of Frame  $\Rightarrow$  start bit del telegramma

#### Identifier:

il campo 'Identifier' contiene l'identifier (identificativo) nonché i bit per riconoscere la sua lunghezza (11 o 29 bit). L'identifier definisce la priorità del messaggio. Tramite l'identifier CANopen definisce inoltre l'indirizzo dell'apparecchiatura, la scelta del canale nonché la direzione dati.

#### Campo di controllo (control field):

contiene bit relativi alla quantità dei dati utili e l'informazione se si tratta di un data frame o un RTR frame (Remote Transmission Request frame).

#### Campo dei dati (data field):

contiene un massimo di 8 byte di dati utili. A seconda del canale scelto cambia il significato dei dati utili.

#### CRC:

contiene i bit per il riconoscimento di errori.

#### ACK/EOF:

Il campo ACK/EOF contiene i bit per la conferma della trasmissione nonché i bit per segnalare la fine del telegramma.

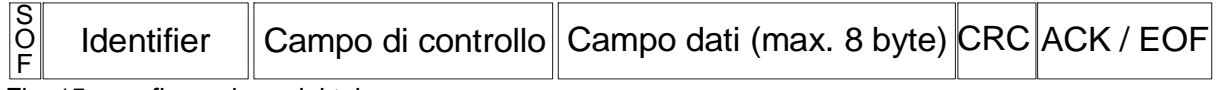

*Fig. 15: configurazione del telegramma*

La descrizione esatta del telegramma va rilevata da una documentazione dettagliata sul CAN. A titolo di semplificazione nelle descrizioni del telegramma riportate qui di seguito vengono trattati soltanto l'identifier e il campo dei dati.

#### <span id="page-19-1"></span>**7.2.2 Gestione di rete (NMT)**

Il master s'incarica di configurazione, gestione e controllo dei nodi della rete tramite il servizio NMT.

Per cambiare tra i 4 stati di comunicazione possibili di un nodo 'INITIALISATION', 'PRE-OPERATIONAL', 'OPERATIONAL' e 'STOPPED' si utilizzano telegrammi con l'identifier '0' nonché 2 byte di dati utili.

L'identifier del protocollo NMT è limitato a 11 bit.

#### <span id="page-20-0"></span>**7.2.2.1 State Diagramm**

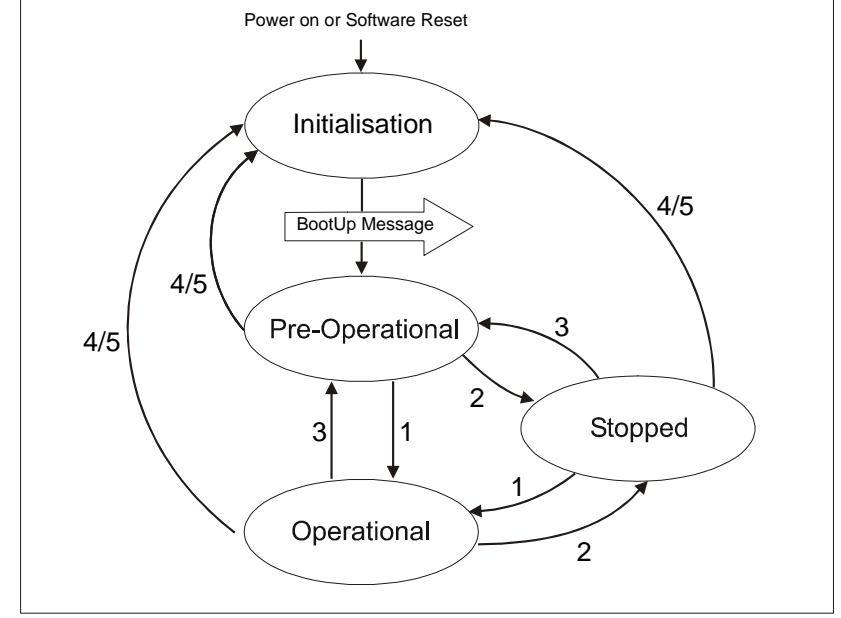

*Fig. 16: state diagramm*

### <span id="page-20-2"></span><span id="page-20-1"></span>**7.2.2.2 Stato NMT 'INITIALISATION'**

In questo stato l'AG03/1 non partecipa a quello che succede sul bus. Tutti i componenti hardware e software vengono inizializzati. Questo stato viene raggiunto dopo l'inserzione dell'apparecchiatura o la ricezione del codice di comando 82h dell'indirizzo proprio o di quello globale. Una volta terminata l'inizializzazione l'AG03/1 passa automaticamente allo stato 'PRE-OPERATIONAL'. Ciò viene segnalato tramite un cosiddetto 'bootup-message' consistente dell'identifier '1792 + Node-ID' nonché un byte dati con il valore '0'.

#### <span id="page-20-3"></span>**7.2.2.3 Stato NMT 'PRE-OPERATIONAL'**

Lo scambio dei dati di parametrizzazione (SDO) tra l'AG03/1 ed il master del bus è abilitato. Non vengono però trasmessi dati di processo (PDO). La 'State Machine' (macchina a stati) dell'AG03/1 viene portata inoltre nello stato 'SWITCH ON DISABLED' *(vedi capitolo [7.3\)](#page-32-0)* ed il motore viene abilitato.

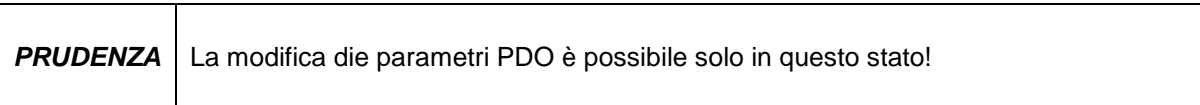

#### <span id="page-20-4"></span>**7.2.2.4 Stato NMT 'OPERATIONAL'**

Lo scambio dei dati di processo e di parametrizzazione è abilitato. Importante: I TPDO con il tipo di trasmissione 254 vengono inviati all'atto del passaggio nello stato NMT 'OPERATIONAL'.

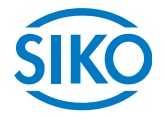

#### <span id="page-21-0"></span>**7.2.2.5 Stato NMT 'STOPPED'**

Ad eccezione del 'messaggio heartbeat' *(vedi capitolo [7.2.10\)](#page-30-0)* e del protocollo 'nodeguarding' *vedi capitolo [7.2.11\)](#page-31-0)* - sempre se attivo - viene fermato lo scambio di tutti i dati. A questo punto è possibile soltanto la comunicazione NMT.

La 'State Machine' (macchina a stati) dell'AG03/1 viene portata inoltre nello stato 'SWITCH ON DISABLED' *(vedi capitolo [7.3\)](#page-32-0)* ed il motore viene abilitato.

#### <span id="page-21-1"></span>**7.2.2.6 Cambiare da uno stato di comunicazione all'altro**

Il cambio degli stati di comunicazione può essere inizializzato dal master della rete inviando i seguenti telegrammi con l'identifier '0'.

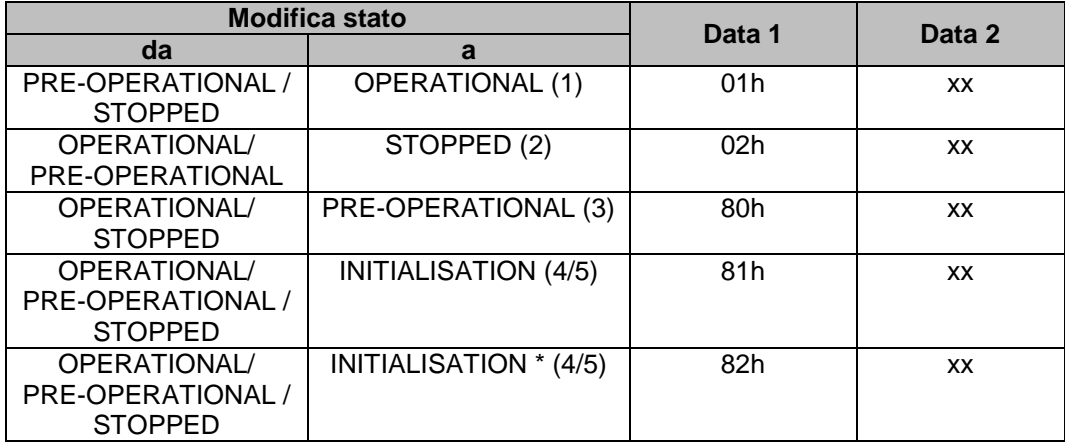

*Tab. 17: cambiare gli stati di comunicazione*

\* Viene attivato l'avviamento a freddo (Power on)

 $xx = 0$   $\Rightarrow$  il telegramma è previsto per tutte le apparecchiature collegate al bus  $xx =$  indirizzo app.  $\Rightarrow$  il telegramma è previsto soltanto per l'apparecchiatura con il rispettivo indirizzo.

#### <span id="page-21-2"></span>**7.2.3 Oggetto SYNC**

CANopen permette un'interrogazione contemporanea degli ingressi e un'impostazione contemporanea delle uscite. A tal fine serve il telegramma di sincronizzazione (SYNC), un messaggio CAN di alta priorità senza dati utili.

L'identifier dell'oggetto SYNC può essere definito tramite l'oggetto 1005<sup>h</sup> *(vedi capitolo [7.12.2:](#page-43-0)*  Descrizione oggetto*)*.

#### <span id="page-21-3"></span>**7.2.4 Oggetti di dati di processo (PDO)**

Gli oggetti di dati di processo servono per lo scambio rapido di dati di processo brevi. La trasmissione degli oggetti di dati di processo avviene guidata dagli eventi, in modo ciclico o su richiesta (polling).

In un PDO si possono trasmettere al massimo 8 byte di dati utili.

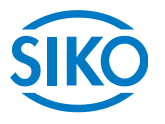

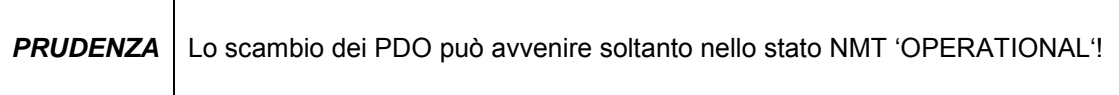

L'AG03/1 mette a disposizione 3 PDO di invio (dati di processo dall' AG03/1  $\Rightarrow$  master NMT) nonché 3 PDO di ricezione (dati di processo dal master NMT  $\Rightarrow$  all'AG03/1). Sono supportati i PDO di ricezione RPDO1, RPDO3, RPDO4 nonché i PDO di invio TPDO1, TPDO3 e TPDO4 in base al profilo apparecchi 'Drives and Motion Control CIA DSP-402 aggiornamento 2.0'.

#### <span id="page-22-0"></span>**7.2.5 Transmit PDO (PDO di invio)**

#### <span id="page-22-1"></span>**7.2.5.1 1 st Transmit PDO (TPDO1)**

Il primo PDO di invio contiene 2 byte di dati utili in cui è mappata la parola di stato dell'AG03/1.

La trasmissione del PDO1 di invio dall'AG03/1 avviene solitamente in modo asincrono. Il PDO1 di invio forma insieme al PDO1 di ricezione, in cui è mappata la parola di controllo della macchina a stati, un collegamento handshake (modo di conferma) tra il controllore superiore ed il controllore dell'attuatore.

Perciò si sconsiglia di modificare il modo di trasmissione del TPDO1.

Il default del COB-ID del primo PDO di invio è programmato su 180<sup>h</sup> + Node-ID. I parametri di comunicazione vengono definiti tramite l'oggetto  $1800<sub>h</sub>$  (1<sup>st</sup> Transmit PDO Parameter).

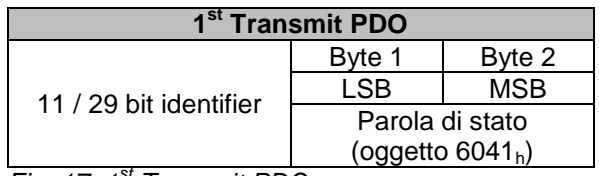

*Fig. 17: 1st Transmit PDO*

#### <span id="page-22-2"></span>**7.2.5.2 3 rd Transmit PDO (TPDO3)**

Il terzo PDO di invio contiene 6 byte di dati utili, in cui sono mappati la parola di stato e il valore di posizione attuale dell'AG03/1.

La trasmissione del PDO3 di invio avviene solitamente solo tramite un RTR frame (remote transmission request). Vale a dire che un controllore superiore dovrà richiedere il TPDO3 (polling). Quale alternativa al polling è possibile definire la trasmissione sincrona (valore da 0 a 240) tramite l'oggetto SYNC o la trasmissione attivata a tempo (valore 255) tramite un ciclo locale (event timer).

Il default del COB-ID del terzo PDO di invio è programmato su  $380<sub>b</sub>$  + Node-ID. I parametri di comunicazione vengono definiti tramite l'oggetto 180 $2<sub>h</sub>$  (3<sup>rd</sup> Transmit PDO Parameter).

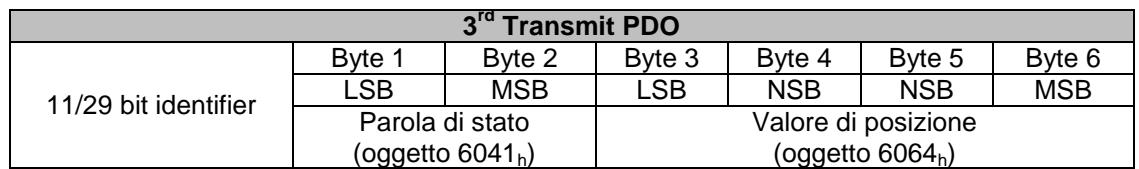

*Fig. 18: 3rd Transmit PDO*

*7.***2.5.3 4<sup>th</sup> Transmit PDO (TPDO4)**<br> **7.2.5.3 4<sup>th</sup> Transmit PDO (TPDO4)** 

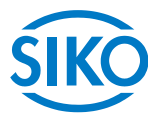

#### <span id="page-23-0"></span>**th Transmit PDO (TPDO4)**

Il quarto PDO di invio contiene 6 byte di dati utili, in cui sono mappati la parola di stato e la velocità effettiva dell'AG03/1.

La trasmissione del PDO4 di invio avviene solitamente solo tramite un RTR frame (remote transmission request). Vale a dire che un controllore superiore dovrà richiedere il TPDO4 (polling). Quale alternativa al polling è possibile definire la trasmissione sincrona (valore da 0 a 240) tramite l'oggetto SYNC o la trasmissione attivata a tempo (valore 255) tramite un ciclo locale (event timer).

Il default del COB-ID del quarto PDO di invio è programmato su  $480<sub>h</sub> + Node-1D$ . I parametri di comunicazione vengono definiti tramite l'oggetto 1803<sub>h</sub> (4<sup>th</sup> Transmit PDO Parameter).

| 4 <sup>th</sup> Transmit PDO |                        |            |                     |        |            |            |
|------------------------------|------------------------|------------|---------------------|--------|------------|------------|
| 11/29 bit identifier         | Byte 1                 | Byte 2     | Byte 3              | Byte 4 | Byte 5     | Byte 6     |
|                              | .SB                    | <b>MSB</b> | ∟SB                 | NSB    | <b>NSB</b> | <b>MSB</b> |
|                              | Parola di stato        |            | Velocità effettiva  |        |            |            |
|                              | (oggetto 6041 $_{h}$ ) |            | (oggetto $606C_h$ ) |        |            |            |

*Fig. 19: 4th Transmit PDO*

#### <span id="page-23-1"></span>**7.2.5.4 Tipi di trasmissione dei PDO di invio**

Mediante gli oggetti da 1800<sup>h</sup> a 1803<sup>h</sup> 'Transmit PDO Parameter' subindex 2 *(vedi capitolo [7.12.2:](#page-43-0) Descrizione oggetto)* è possibile definire diversi tipi di trasmissione per i singoli PDO.

#### Modo sincrono:

subindex 2 (tipo di trasmissione) = 0: il PDO di invio viene inviato dall'AG03/1 dopo ogni ricezione di un telegramma SYNC.

subindex 2 (tipo di trasmissione) = 1 ... 240: il PDO di invio viene inviato dall'AG03/1 solo dopo aver ricevuto la quantità di telegrammi SYNC indicata in 'tipo di trasmissione'.

#### Modo asincrono:

event triggered: subindex 2 (tipo di trasmissione) = 254: Ad ogni modifica di un oggetto mappato viene trasmesso a regolazione temporizzata un PDO. L'event timer può essere disattivato.

time triggered: subindex 2 (tipo di trasmissione) =  $255$ : la trasmissione dei PDO viene attivata a tempo. In questo caso il subindex 5 'Event Timer' dei parametri PDO di invio definisce il tempo ciclo in millisecondi.

subindex 2 (tipo di trasmissione) = 253: il PDO di invio viene inviato dopo aver ricevuto un RTR frame con l'identifier del corrispettivo PDO di invio.

#### <span id="page-23-2"></span>**7.2.6 Receive-PDO (PDO di ricezione)**

#### <span id="page-23-3"></span>**7.2.6.1 1 st Receive PDO (RPDO1)**

Il primo PDO di ricezione contiene 2 byte di dati utili, in cui è mappata la parola di controllo per l'AG03/1.

 $\frac{2}{2}$  infelligente Weg- und Winkelmess-Systeme  $\frac{1}{2}$  . The contract  $\frac{1}{2}$  infelligente Weg- und Winkelmess-Systeme .

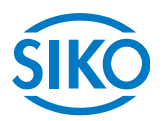

Tramite la parola di controllo nel PDO1 di ricezione vengono pilotati i passaggi di servizio della macchina a stati. Il PDO1 di ricezione serve per portare la macchina a stati nello stato OPERATION ENABLED oppure per comandare un'interruzione dello spostamento o un annullamento dello spostamento durante un moto di azionamento in corso.

Il PDO1 di ricezione viene elaborato solitamente in modo asincrono dal controller dell'attuatore. Il PDO1 di ricezione forma insieme al PDO1 di invio, in cui è mappata la parola di stato della macchina a stati, un collegamento handshake (modo di conferma) tra il controllore superiore ed il controllore dell'attuatore.

Perciò si sconsiglia di modificare il modo di trasmissione del RPDO1.

Il default del COB-ID del primo PDO di ricezione è programmato su  $200<sub>h</sub>$  + Node-ID. I parametri di comunicazione vengono definiti tramite l'oggetto 1400<sub>h</sub> (1<sup>st</sup> Receive PDO Parameter).

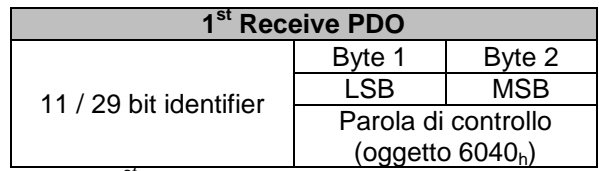

*Fig. 20: 1st Receive PDO*

#### <span id="page-24-0"></span>**7.2.6.2 3 rd Receive PDO (RPDO3)**

Il terzo PDO di ricezione è assegnato al modo operativo Profile Position Mode (modo Posizionamento) e contiene 6 byte dati utili in cui sono mappati la parola di controllo nonché il valore richiesto attuale per l'AG03/1.

La posizione trasmessa viene accettata quale posizione di destinazione assoluta. Un moto dell'attuatore nel modo Posizionamento può essere eseguito soltanto nello stato 'OPERATION ENABLED' della macchina a stati.

Il PDO3 di ricezione viene elaborato solitamente in modo asincrono dal controller dell'attuatore. Forma insieme al PDO1 di invio, in cui è mappata la parola di stato della macchina a stati, un collegamento handshake (modo di conferma) tra il controllore superiore e il controller dell'attuatore.

Per realizzare un avvio sincrono di più attuatori è possibile definire il modo di trasmissione sincrono (valore 0). Di conseguenza i dati del RPDO3 vengono trattati solo alla ricezione del successivo telegramma SYNC *(vedi capitolo [7.2.3:](#page-21-2) Oggetto SYNC).*

Il default del COB-ID del terzo PDO di invio è programmato su  $400<sub>h</sub>$  + Node-ID. I parametri di comunicazione vengono definiti tramite l'oggetto  $1402<sub>h</sub>$  (3<sup>rd</sup> Receive PDO Parameter).

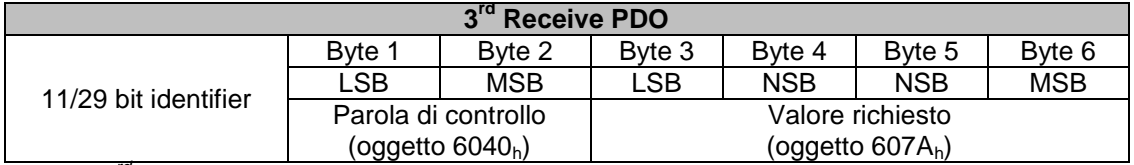

*Fig. 21: 3rd Receive PDO*

#### <span id="page-24-1"></span>**7.2.6.3 4 th Receive PDO (RPDO4)**

Il quarto PDO di ricezione è assegnato al modo operativo Velocità e contiene 6 byte dati utili in cui sono mappati la parola di controllo nonché la velocità richiesta attuale per l'AG03/1. Tramite la parola di controllo nel PDO4 di ricezione viene avviato un moto dell'attuatore in senso di rotazione positivo o negativo. Un moto dell'attuatore nel modo Velocità può essere eseguito soltanto nello stato OPERATION ENABLED della macchina a stati.

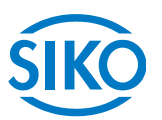

Il PDO4 di ricezione viene elaborato solitamente in modo asincrono dal controller dell'attuatore e forma insieme al PDO1 di invio, in cui è mappata la parola di stato della macchina a stati, un collegamento handshake (modo di conferma) tra il controllore superiore ed il controllore dell'attuatore.

Per realizzare un avvio sincrono di più attuatori è possibile definire il modo di trasmissione sincrono (valore 0). Di conseguenza i dati del RPDO4 vengono trattati solo alla ricezione del successivo telegramma SYNC *(vedi capitolo [7.2.3:](#page-21-2) Oggetto SYNC).*

Il default del COB-ID del terzo PDO di invio è programmato su  $500<sub>h</sub>$  + Node-ID. I parametri di comunicazione vengono definiti tramite l'oggetto  $1403<sub>h</sub>$  (4<sup>th</sup> Receive PDO Parameter).

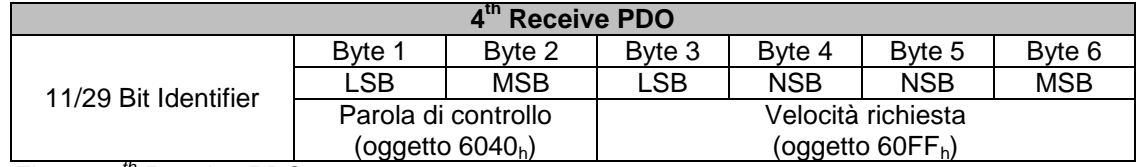

*Fig. 22: 4th Receive PDO*

#### <span id="page-25-0"></span>**7.2.6.4 Tipi di trasmissione dei PDO di ricezione**

Mediante gli oggetti da 1400<sup>h</sup> a 1403<sup>h</sup> 'Receive PDO Parameter' subindex 2 *(vedi capitolo [7.12.2:](#page-43-0) Descrizione oggetti)* è possibile definire diversi tipi di trasmissione per i singoli PDO.

#### Modo sincrono:

subindex 2 (tipo di trasmissione) = 0 ... 240 In caso del modo di trasmissione sincrono i PDO di ricezione vengono trattati solo dopo aver ricevuto un telegramma SYNC.

#### Modo asincrono:

subindex 2 (tipo di trasmissione) = 254 ... 255 In caso di modo di trasmissione asincrono i PDO di ricezione vengono trattati subito dopo aver ricevuto il PDO di ricezione dall'AG03/1.

#### <span id="page-25-1"></span>**7.2.7 Oggetti di dati di servizio (SDO)**

Gli oggetti di dati di servizio (SDO) servono in prima linea per trasmettere i parametri per la configurazione dell'apparecchiatura.

In un SDO vengono trasmessi sempre 8 byte di dati utili. L'identifier è fissato su 11 bit e non può essere modificato.

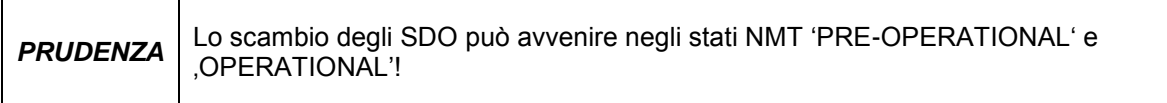

C'è rispettivamente un COB-ID per il trasferimento dati dal master all'AG03/1 (COB-ID 600<sup>h</sup> + Node-ID) nonché un COB-ID per il trasferimento dati dall'AG03/1 al master (COB-ID 580<sub>h</sub> + Node-ID.

Il trasferimento dati viene sempre inizializzato e comandato dal master. Non è possibile modificare i COB-ID per gli oggetti di dati di servizio.

**Telegramma Supplied (1991)**<br>Telegramma Supplied (1991)<br>Telegramma Supplied (1991)<br>Telegramma Supplied (1991)<br>Telegramma Supplied (1991)<br>Telegramma Supplied (1991)<br>Telegramma Supplied (1991)<br>Telegramma Supplied (1991)<br>Tele

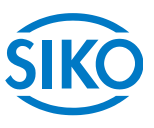

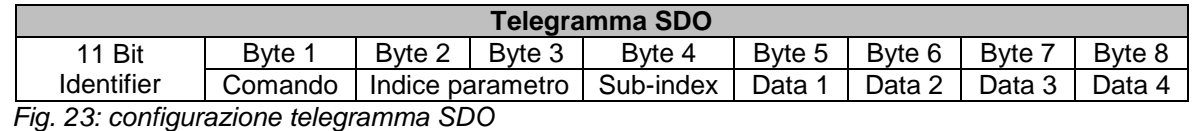

#### Byte 1: codice di comando

Il primo byte contiene un codice di comando del telegramma SDO. Nella tabella riportata di seguito sono rappresentati i comandi possibili e loro significato.

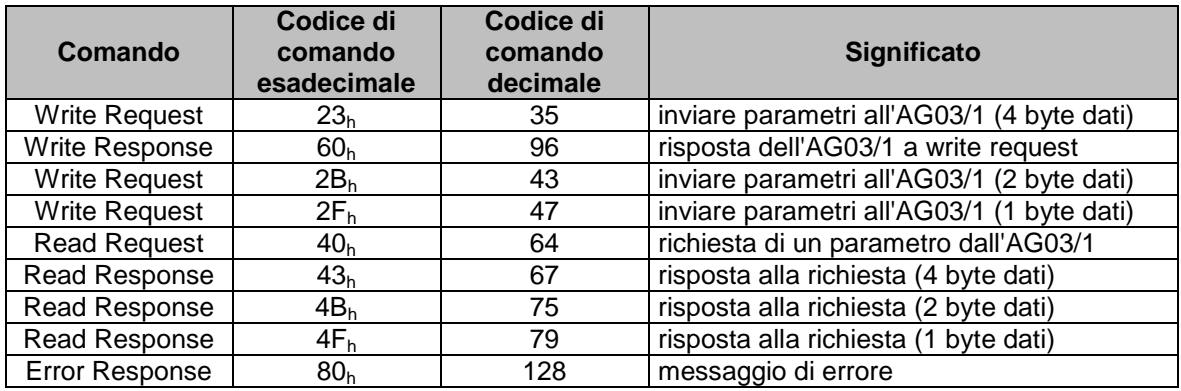

*Tab. 18: codici di comando*

#### Byte 2/3: indice parametri

L'indice parametri viene registrato nel formato dati Intel nel byte dati utili 2 (low byte) nonché nel byte dati utili 3 (high byte).

Qui viene registrato l'indice dell'oggetto da parametrizzare *(vedi capitolo [7.12.2:](#page-43-0)* Descrizione oggetto*)*.

#### Byte 4: subindex

In caso di oggetti realizzati come array, il subindex indica il numero del campo.

#### Byte 5...8: area dati

Nell'area dati viene registrato il valore del parametro allineato a sinistra in forma Intel. Byte  $5 =$  low byte ... Byte  $8 =$  high byte

#### <span id="page-26-0"></span>**7.2.7.1 Codice errore**

In caso di un errore nella comunicazione l'AG03/1 invia un error response (Byte 1 =  $80<sub>h</sub>$ ). Nei byte dei dati utili (byte 5 ... byte 8) viene registrato un codice errore. La seguente tabella riporta i codici errore supportati dell'AG03/1.

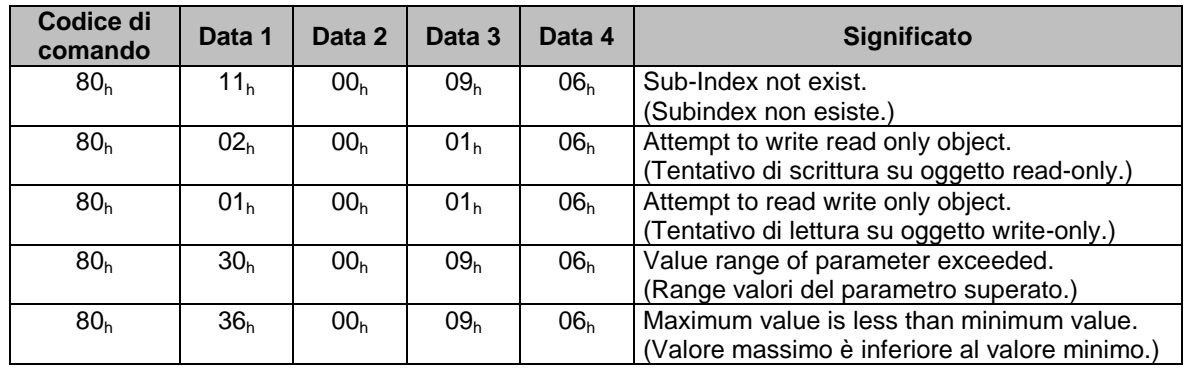

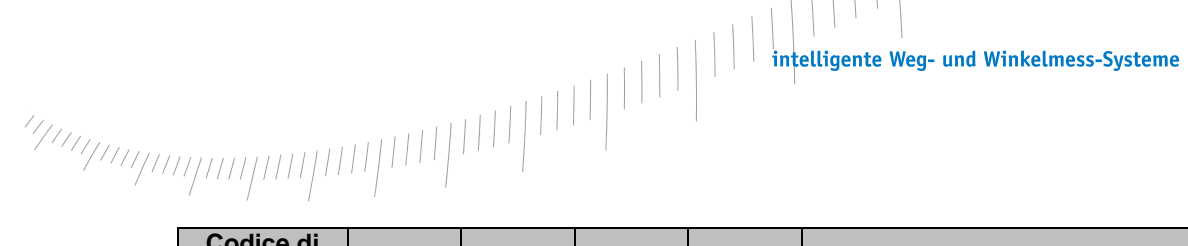

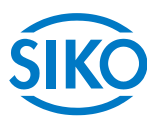

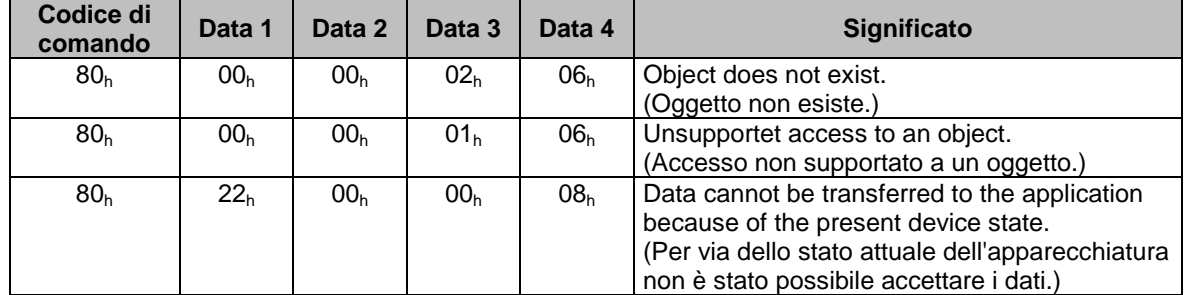

*Tab. 19: codici di errore*

#### <span id="page-27-0"></span>**7.2.8 Esempio parametrizzazione**

Nei seguenti 2 esempi viene spiegata la parametrizzazione dell'AG03/1 tramite gli oggetti di dati di servizio.

#### <span id="page-27-1"></span>**7.2.8.1 Esempio: lettura parametri**

L'AG03/1 ha l'indirizzo 5 e si vuole leggere il valore di calibrazione!

Calcolo dell'identifier:

identifier del canale parametri all'AG03/1 =  $600<sub>h</sub>$  + indirizzo

 $600_h = 1536_{\text{dec}}$ 

Identifier =  $1536 + 5 = 1541 = 605<sub>b</sub>$ 

Codice di comando = Read Request (richiesta di un parametro dall'AG03/1) =  $40<sub>h</sub>$ 

Indice =  $607C_h$ 

L'indice del parametro 'valore di calibrazione' è stato prelevato dalla directory oggetto *(capitolo [7.12.2:](#page-43-0)* Descrizione oggetto*)*. Subindex  $= 0$ 

Il valore di calibrazione attuale è 2500 =  $9C4<sub>h</sub>$ .

Telegramma del master all'AG03/1:

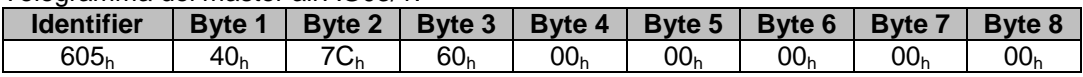

Risposta dell'AG03/1:

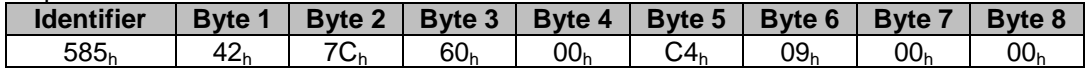

Codice di comando = Read Response =  $42<sub>h</sub>$ Calcolo dell'identifier:

Identifier del canale parametri dall'AG03/1 al master =  $580<sub>h</sub>$  + indirizzo appar.

 $580<sub>h</sub> = 1408<sub>dec</sub>$ 

Identifier =  $1408 + 5 = 1413 = 585_h$ 

**7.2.8.2 Esempio: scrittura parametri**

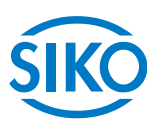

<span id="page-28-0"></span>In caso dell'AG03/1 con l'indirizzo 5 il valore limite 1 va settato su 2000000!

Calcolo dell'identifier:

Identifier del canale parametri all'AG03/1 =  $600<sub>h</sub>$  + indirizzo apparecchiatura  $600_h = 1536_{\text{dec}}$ 

Identifier =  $1536 + 5 = 1541 = 605<sub>h</sub>$ 

Codice di comando = Write Request (inviare parametri all'AG03/1) =  $23<sub>h</sub>$ 

Indice =  $607D_h$ 

Subindex  $= 2$ 

L'indice nonché il subindice del parametro 'Valore limite 1' sono stati rilevati dal registro oggetti *(capitolo [7.12.2:](#page-43-0) Descrizione oggetto)*.  $2000000 = 1E8480<sub>h</sub>$ 

Telegramma del master all'AG03/1:

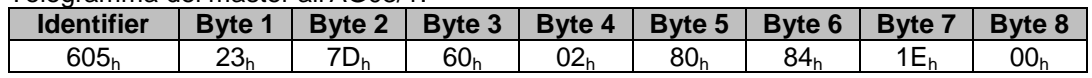

Risposta dell'AG03/1 in caso di esecuzione senza errori:

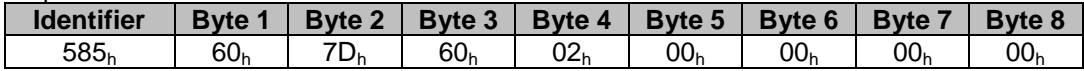

Codice di comando = Write Response =  $60<sub>h</sub>$ 

Calcolo dell'identifier:

Identifier del canale parametri dall'AG03/1 al master =  $580<sub>h</sub>$  + indirizzo appar.  $580<sub>h</sub> = 1408<sub>dec</sub>$ 

Identifier =  $1408 + 5 = 1413 = 585_h$ 

#### <span id="page-28-1"></span>**7.2.9 Emergency Object (EMCY)**

In caso di anomalia lo stato del nodo viene trasmesso tramite messaggi di emergenza ad elevata priorità (telegrammi Emergency). Questi telegrammi hanno una lunghezza dati di 8 byte e contengono le informazioni relative agli errori.

Il telegramma Emergency viene trasmesso non appena l'AG03/1 commuta nello stato di anomalia *(per le cause dell'anomalia vedi capitolo [5.2:](#page-13-2) Anomalie)* o quando si è presentato un errore di comunicazione *(vedi tab. 20: Error-Code 8120<sup>h</sup> – 8140h)*.

Una volta eliminata la causa dell'anomalia e ripristinato l'AG03/1, ciò viene segnalato tramite l'invio di un telegramma Emergency con l'Error Code 0000<sub>h</sub> (No Error) (non in caso di Error-Code  $8140_h$ ).

La causa dell'anomalia viene salvata nel buffer anomalie *(vedi oggetto 1003h).*

Configurazione del telegramma Emergency

**Identifier Byte 0 Byte 1 Byte 2 Byte 3 Byte 4 Byte 5 Byte 6 Byte 7**

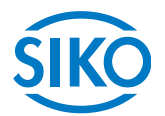

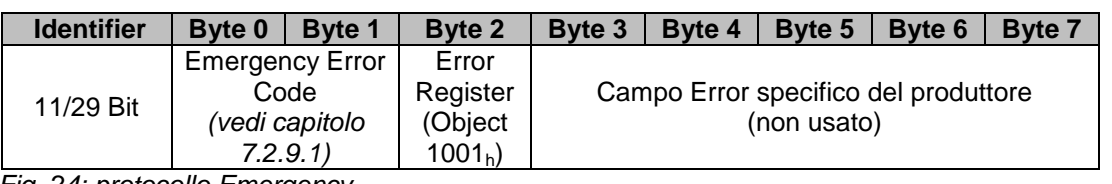

*Fig. 24: protocollo Emergency*

L'identifier dell'Emergency Object è impostato solitamente su 128 + Node-ID, può essere però modificato tramite l'oggetto 1014<sup>h</sup> *(vedi capitolo [7.12.2:](#page-43-0) Descrizione oggetto).* L'invio di un telegramma Emergency è possibile solo nello stato NMT 'OPERATIONAL' 'PRE-OPERATIONAL'!

#### <span id="page-29-0"></span>**7.2.9.1 Error Code (codici di errore)**

La seguente tabella riporta i codici di errore possibili del telegramma Emergency.

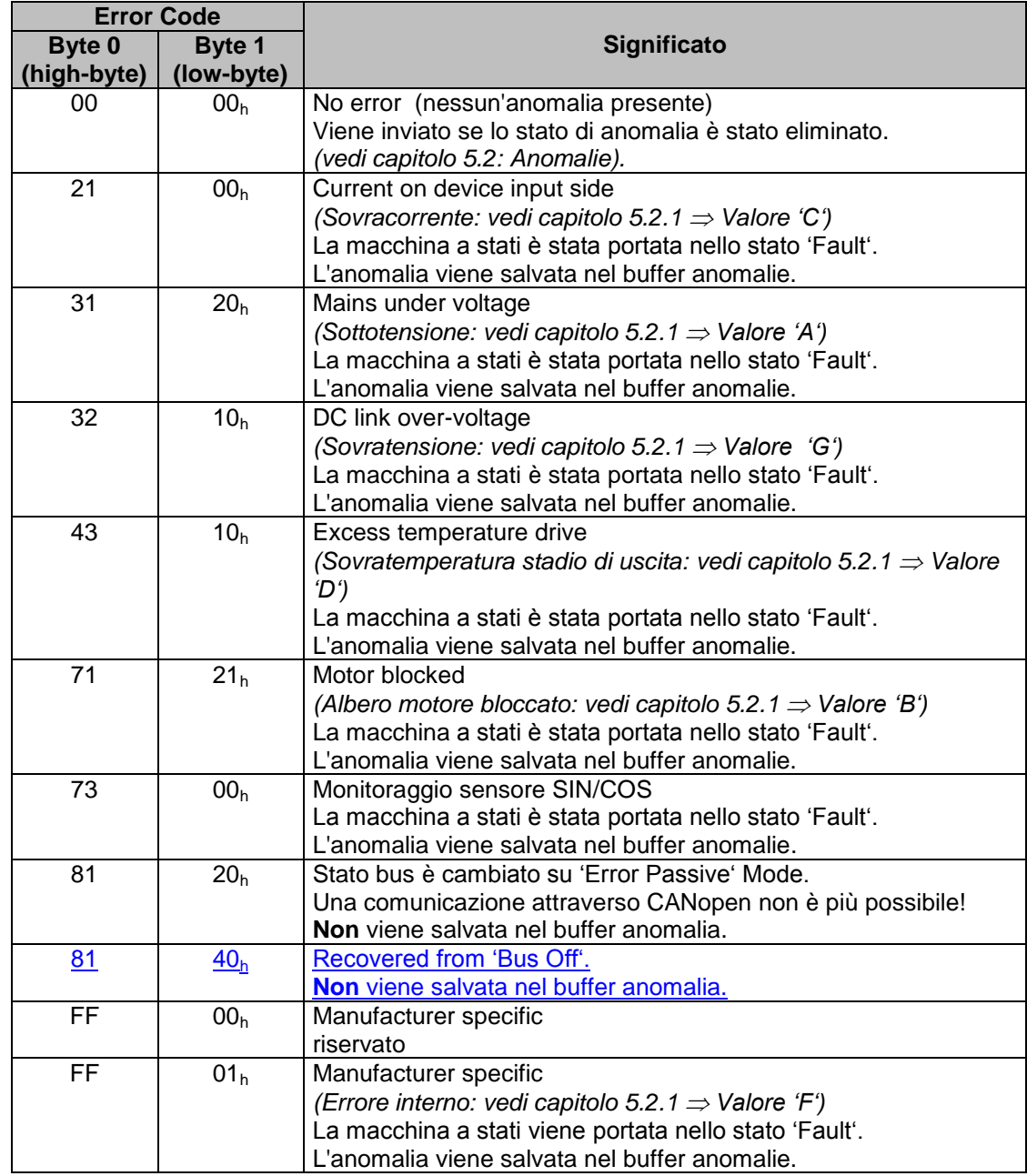

**Error Code**

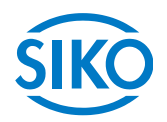

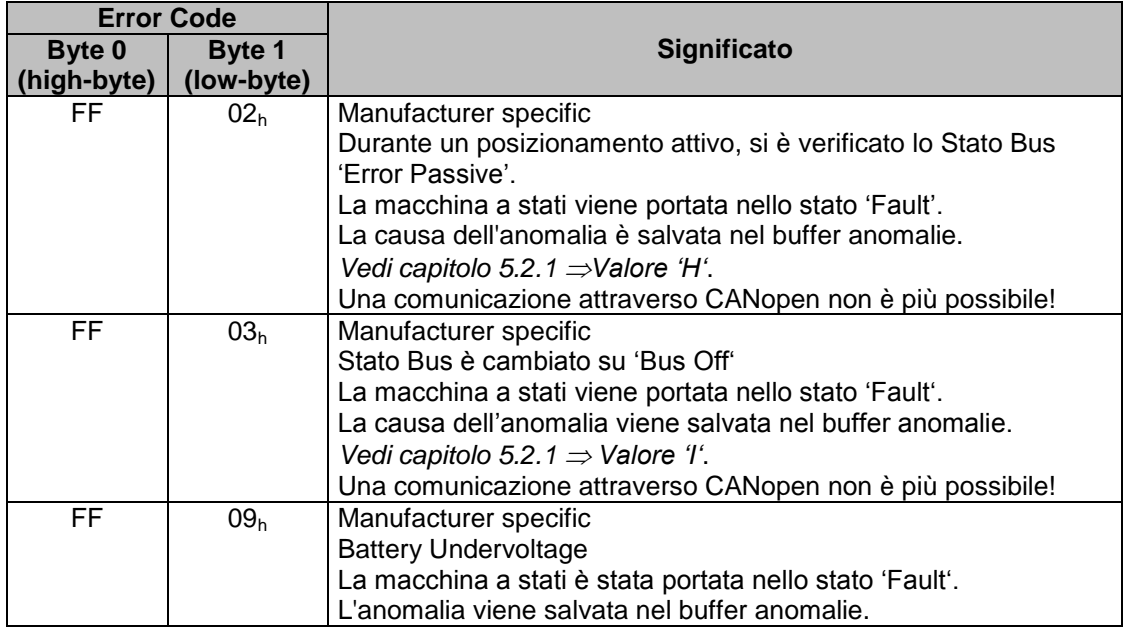

*Tab. 20: error code*

#### <span id="page-30-0"></span>**7.2.10 Protocollo heartbeat**

Tramite il protocollo heartbeat il master sorveglia lo stato dell'AG03/1. L'AG03/1 invia ciclicamente il suo stato NMT.

Il telegramma heartbeat viene inviato autonomamente dall'AG03/1 senza alcuna richiesta tramite un RTR frame. L'AG03/1 è un'heartbeat producer, da solo non riceve e non tratta protocolli heartbeat.

Il tempo ciclo del telegramma heartbeat viene definito tramite l'oggetto 1017<sup>h</sup> *(vedi capitolo [7.12.2:](#page-43-0) Descrizione oggetto).*

Se il tempo ciclo è pari a 0, il protocollo heartbeat è disattivato.

Il telegramma heartbeat consiste di un byte.

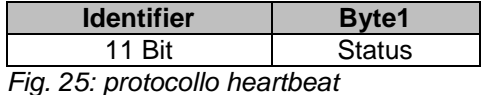

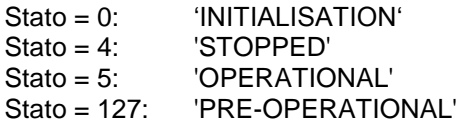

L'identifier del protocollo heartbeat è impostato in modo fisso su 1792 + Node-ID e non può essere modificato.

L'invio di un telegramma heartbeat avviene nello stato NMT 'OPERATIONAL', 'PRE-OPERATIONAL' o 'STOPPED'.

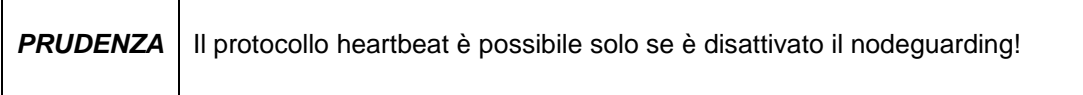

**7.2.11 Nodeguarding**

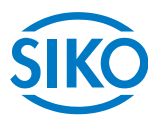

<span id="page-31-0"></span>Per il controllo di guasto alla rete CANopen sono a disposizione funzioni nodeguarding o lifeguarding. Il nodeguarding controlla i nodi, che a loro volta possono riconoscere il guasto del master attraverso il lifeguarding. Durante il guarding il master imposta i Remote Frame (remote transmit request, telegrammi di richiesta messaggi) sugli identificatori guarding dei nodi da sorvegliare. Questi identificatori rispondono con il messaggio guarding che contiene lo stato attuale dello slave, nonché un bit di toggle che deve cambiare dopo ogni messaggio. Se lo stato o il bit di toggle non corrispondono con quanto atteso al master o se non avviene nessuna risposta, il master prescinde da un errore del nodo.

Tramite gli oggetti 100C<sub>h</sub> (Guard Time) 100D<sub>h</sub> (Life Time Factor) viene definito l'intervallo di tempo (Life Time) entro il quale l'AG03/1 attende un'interrogazione del nodo (RTR frame con COB-ID 1792 + Node-ID) tramite il master NMT.

L'intervallo di tempo 'Life Time' viene calcolato dal tempo ciclo 'Guard Time' moltiplicato per il fattore 'Life-Time-Factor'.

Se l'AG03/1 non riceve nessun RTR frame del master entro il 'Life Time', l'AG03/1 commuta la macchina a stati nello stato 'SWITCH ON DISABLED'.

Inviando il primo RTR frame del master all'AG03/1 viene attivato il nodeguarding dell'AG03/1 dopo l'inserzione.

Se il valore di uno dei due oggetti (100 $C_h$ / 100 $D_h$ ) è uguale a zero, il nodeguarding è disattivato.

La risposta dell'AG03/1 al RTR frame del master consiste di un byte di dati utili.

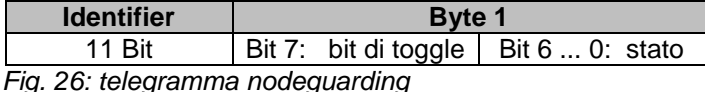

Bit di toggle:

Il bit di toggle deve alternare tra due risposte una successiva all'altra dell'AG03/1. Il valore del bit di toggle alla prima risposta dell'AG03/1 - quando è stato attivato il protocollo guarding - è uguale a 0.

Stato:

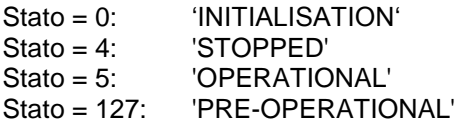

L'identifier del protocollo heartbeat è impostato in modo fisso su 1792 + Node-ID e non può essere modificato.

L'invio di un telegramma nodeguard è possibile negli stati NMT 'OPERATIONAL', 'PRE-OPERATIONAL' o 'STOPPED'.

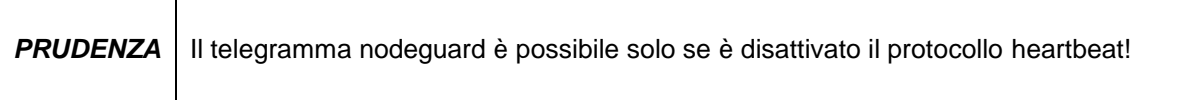

**7.3** State Machine<br> **7.3** State Machine

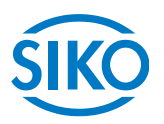

<span id="page-32-0"></span>La macchina a stati CANopen indica gli stati di servizio e di errore dell'attuatore nella parola di stato che si presentano per via dei passaggi di servizio.

Gli stati della macchina a stati possono cambiare tramite la parola di controllo *(vedi capitolo [7.5\)](#page-35-0)* o tramite un evento interno (ad es. quando si presenta un'anomalia). Lo stato attuale della macchina a stati può essere letto tramite la parola di stato *(vedi capitolo [7.4:](#page-34-0) Tab. 22)*.

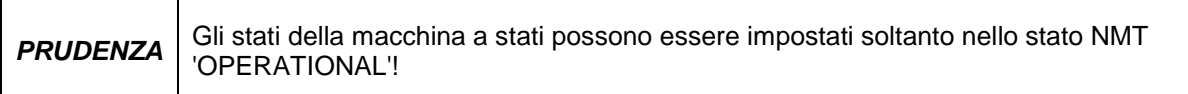

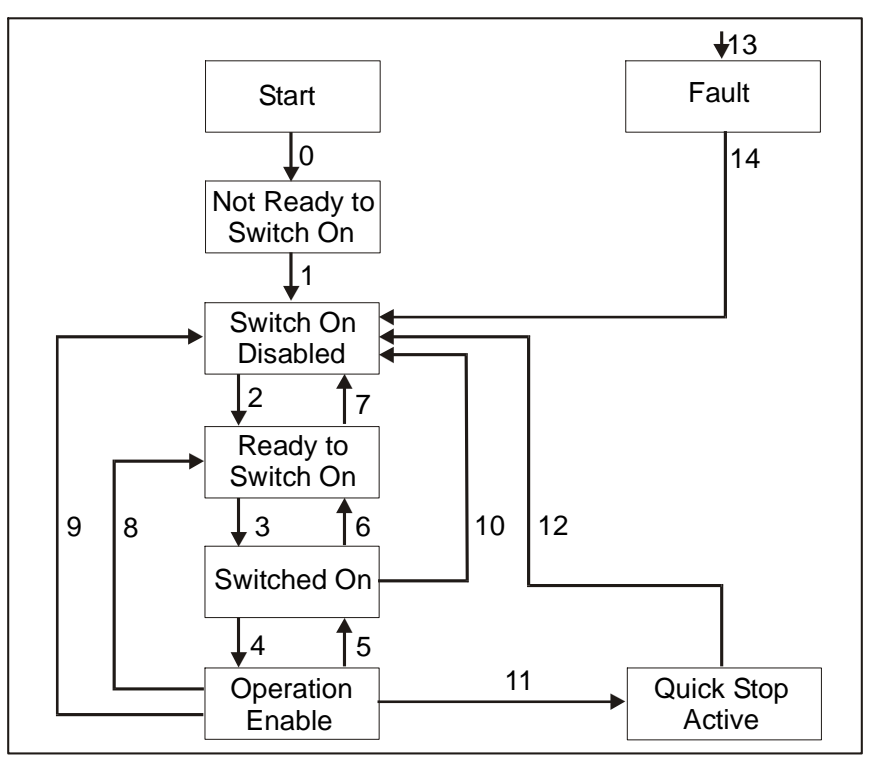

*Fig. 27: macchina a stati*

Sono possibili i seguenti stati della State Machine dell'AG03/1:

- 'NOT READY TO SWITCH ON' L'AG03/1 si trova nell'inizializzazione dopo l'inserzione. Non è possibile assumere comandi di spostamento. Il motore è abilitato.
- 'SWITCH ON DISABLED' L'inizializzazione è terminata. Non è possibile assumere comandi di spostamento. Il motore è abilitato.
- 'READY TO SWITCH ON' Non è possibile assumere comandi di spostamento. Il motore è abilitato.

'SWITCHED ON'

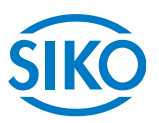

- Non è possibile assumere comandi di spostamento. Il motore è abilitato.
- 'OPERATION ENABLED' È possibile assumere comandi di spostamento. Il motore è in quota.
- 'QUICK STOP ACTIVE' È stato eseguito il comando Quick Stop. Il motore frena con ritardo massimo e si arresta con momento di fermo. Il posizionamento attuale viene interrotto. Non è possibile assumere comandi di spostamento.
- 'FAULT' Si è presentata un'anomalia. Il motore è abilitato. Il posizionamento attuale viene interrotto. Non è possibile assumere comandi di spostamento.

Il cambio degli stati della macchina a stati possono avvenire tramite eventi interni o tramite comandi del master attraverso la parola di controllo *(vedi tab: 24)*.

- Cambio stato 0: START  $\Rightarrow$  NOT READY TO SWITCH ON Power on o reset del software dell'AG03/1
- Cambio stato 1: NOT READY TO SWITCH ON  $\Rightarrow$  SWITCH ON DISABLED L'inizializzazione e l'autotest dell'AG03/1 sono stati eseguiti positivamente
- Cambio stato 2: SWITCH ON DISABLED  $\Rightarrow$  READY TO SWITCH ON Comando 'Shutdown' dal master
- Cambio stato 3: READY TO SWITCH ON  $\Rightarrow$  SWITCHED ON Comando 'Switch On' dal master
- Cambio stato 4: SWITCHED ON  $\Rightarrow$  OPERATION ENABLE Comando 'Enable Operation' dal master
- Cambio stato 5: OPERATION ENABLE  $\Rightarrow$  SWITCHED ON Comando 'Disable Operation' dal master
- Cambio stato 6: SWITCHED ON  $\Rightarrow$  READY TO SWITCH ON Comando 'Shutdown' dal master
- Cambio stato 7: READY TO SWITCH ON  $\Rightarrow$  SWITCH ON DISABLED Comando 'Disable Voltage' dal master
- Cambio stato 8: OPERATION ENABLE  $\Rightarrow$  READY TO SWITCH ON Comando 'Shutdown' dal master
- Cambio stato 9: OPERATION ENABLE  $\Rightarrow$  SWITCH ON DISABLED Comando 'Disable Voltage' dal master
- Cambio stato 10: SWITCHED ON  $\Rightarrow$  SWITCH ON DISABLED Comando 'Disable Voltage' dal master
- Cambio stato 11: OPERATION ENABLE  $\Rightarrow$  QUICK STOP ACTIVE Comando 'Quick Stop' dal master

Cambio stato 12: QUICK STOP ACTIVE SWITCH ON DISABLED

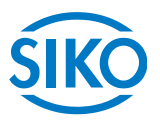

- Comando 'Disable Voltage' dal master
- Cambio stato 13: All states  $\Rightarrow$  FAULT Si è presentata un'anomalia.
- Cambio stato 14: FAULT  $\Rightarrow$  SWITCH ON DISABLED Comando 'Fault Reset' dal master

#### <span id="page-34-0"></span>**7.4 Status word (parola di stato)**

La status word (parola di stato) indica lo stato attuale dell'AG03/1. La parola consiste di 16 bit ed è mappata nell'oggetto 6041<sub>h</sub> nonché nei 3 PDO di invio.

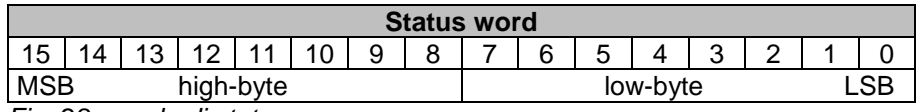

*Fig. 28: parola di stato*

La tabella seguente rappresenta la designazione dei singoli bit della parola di stato, nonché il loro significato.

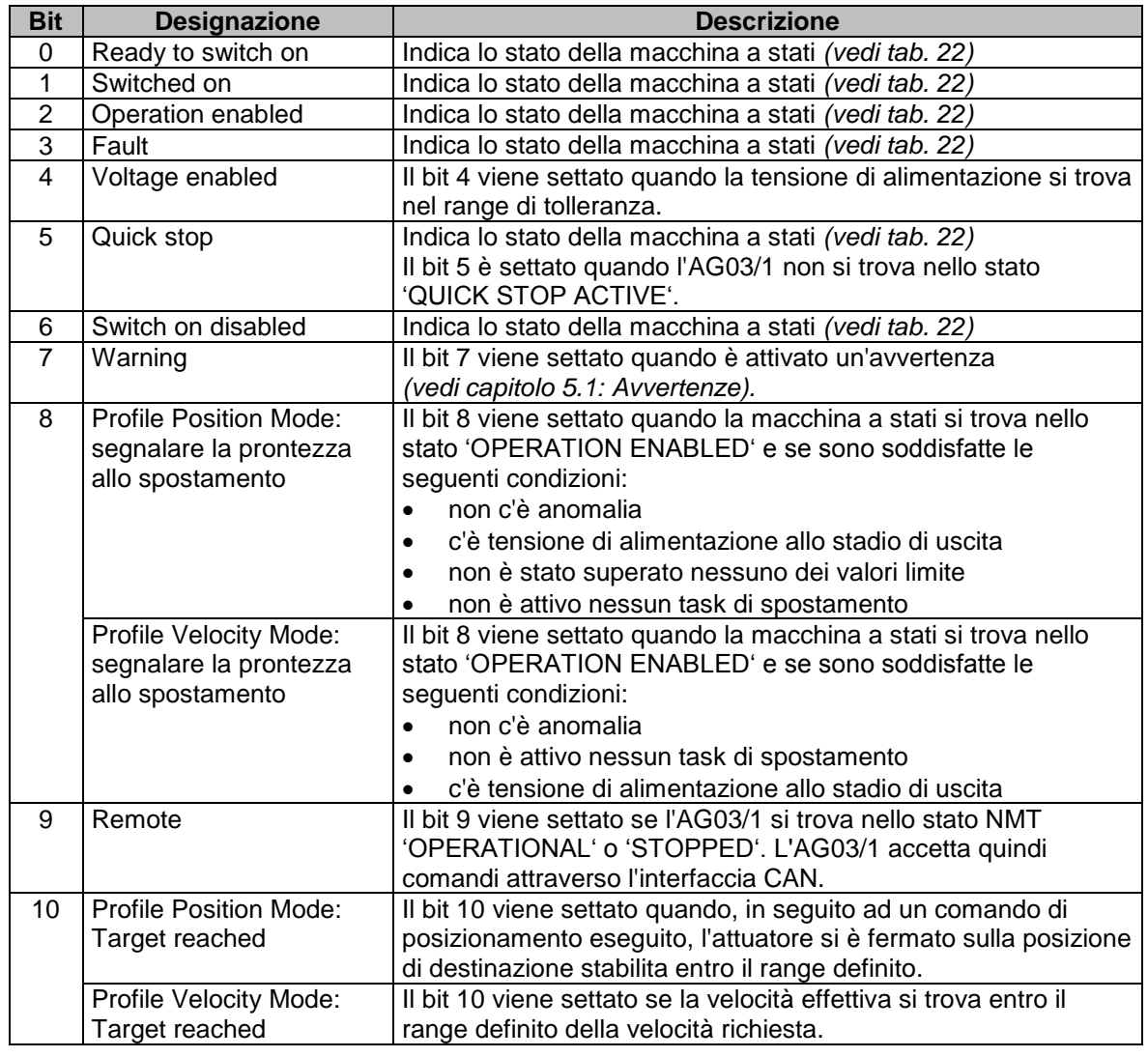

**Bit Designazione Descrizione**

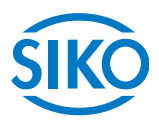

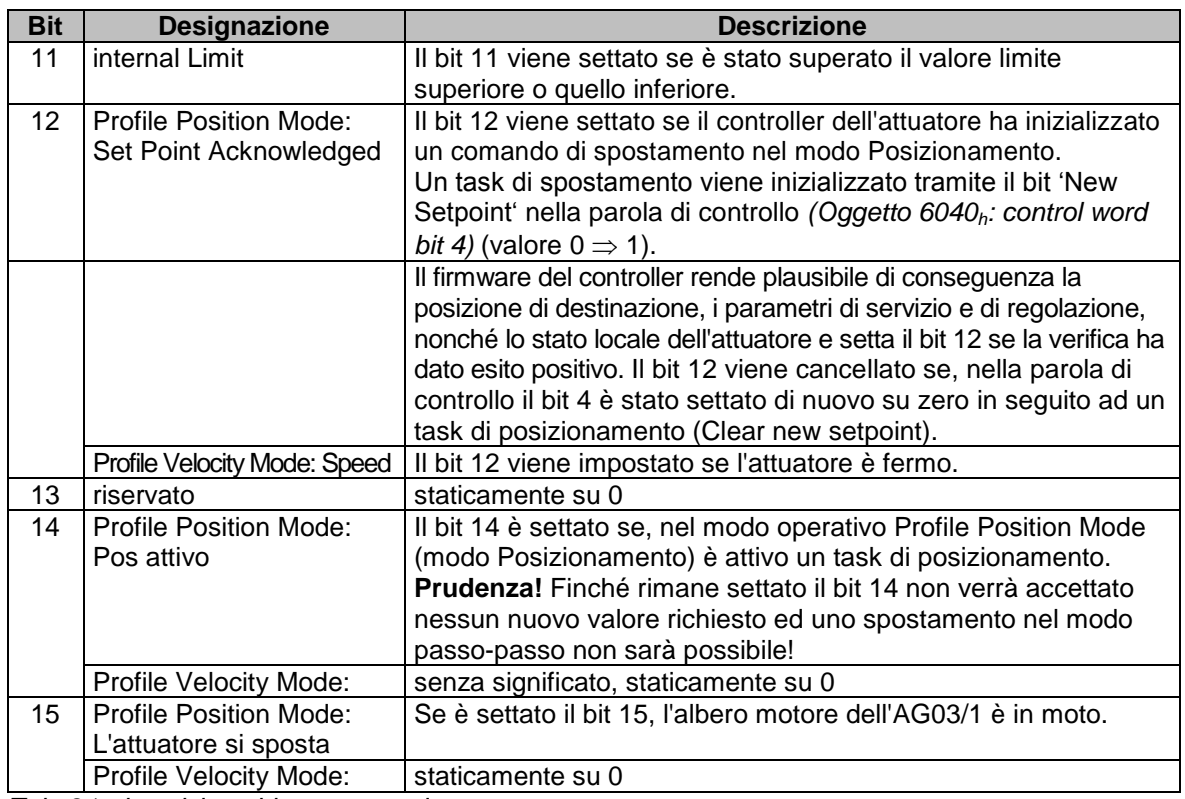

*Tab. 21: descrizione bit status word*

La seguente tabella illustra gli stati possibili della macchina a stati, nonché i valori bit che ne risultano.

I campi occupati da x non sono rilevanti per lo stato della macchina a stati.

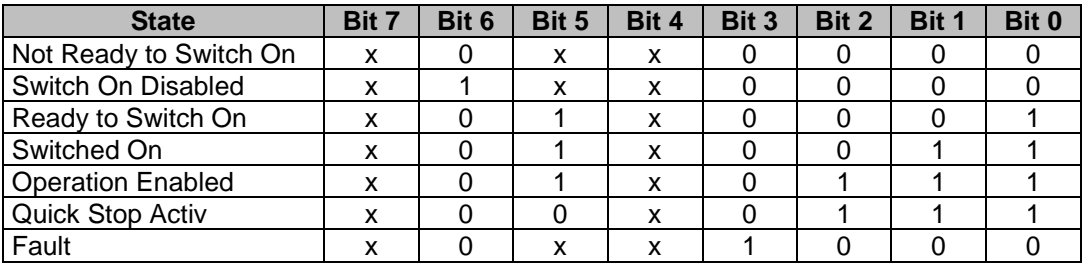

*Tab. 22: parola di stato low-byte stati della macchina a stati*

### <span id="page-35-0"></span>**7.5 Control word (parola di controllo)**

La control word (parola di controllo) consiste di 16 bit ed è mappata nell'oggetto 6040<sub>h</sub>, nonché nei 3 PDO di ricezione.

La parola contiene i bit per controllare la macchina a stati, nonché per controllare i modi operativi Profile Position Mode (modo Posizionamento) e Profile Velocity Mode (modo Velocità).

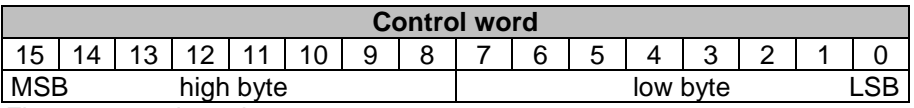

*Fig. 29: control word*
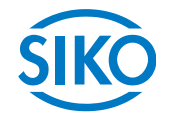

La tabella seguente rappresenta la designazione dei singoli bit della parola di controllo, nonché il loro significato.

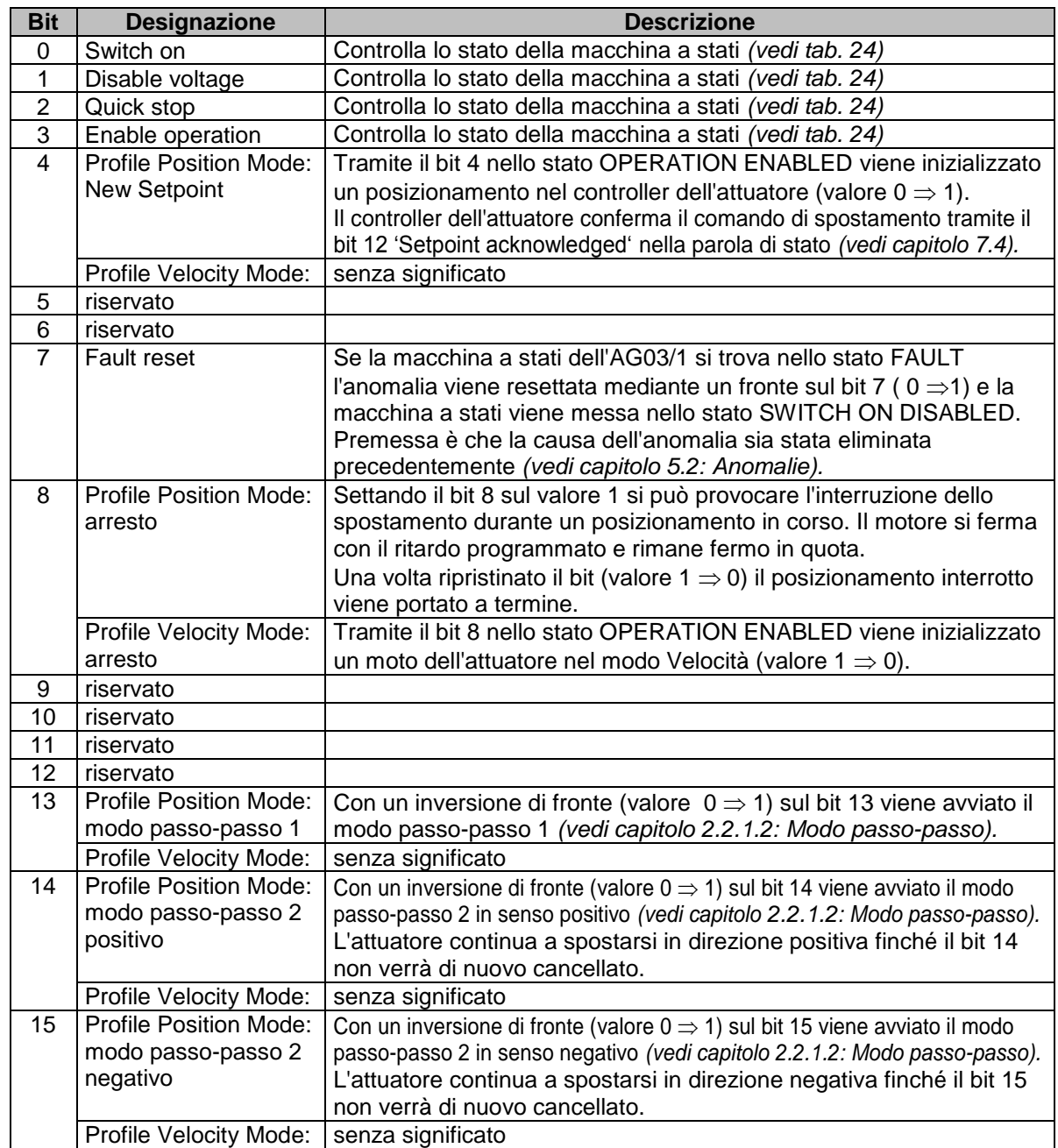

*Tab. 23: descrizione bit control word*

La seguente tabella rappresenta il comando della macchina a stati con le necessarie

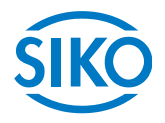

combinazioni di bit della parola di controllo.

I campi occupati da x non sono rilevanti per il comando della macchina a stati.

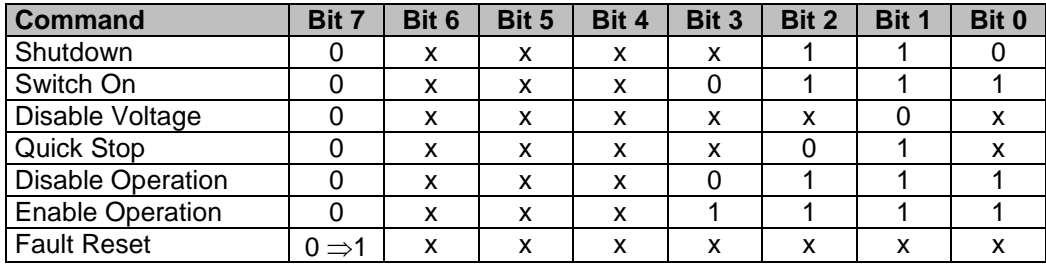

*Tab. 24: Low-Byte control word<sup>h</sup> comando macchina a stati*

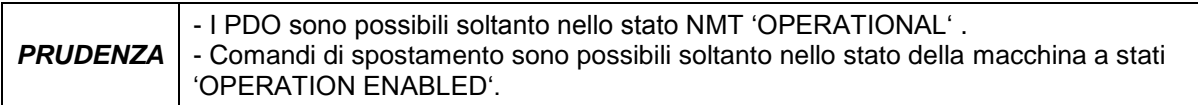

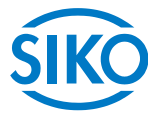

# **7.6 Flow chart modo operativo Profile Position Mode (modo Posizionamento)**

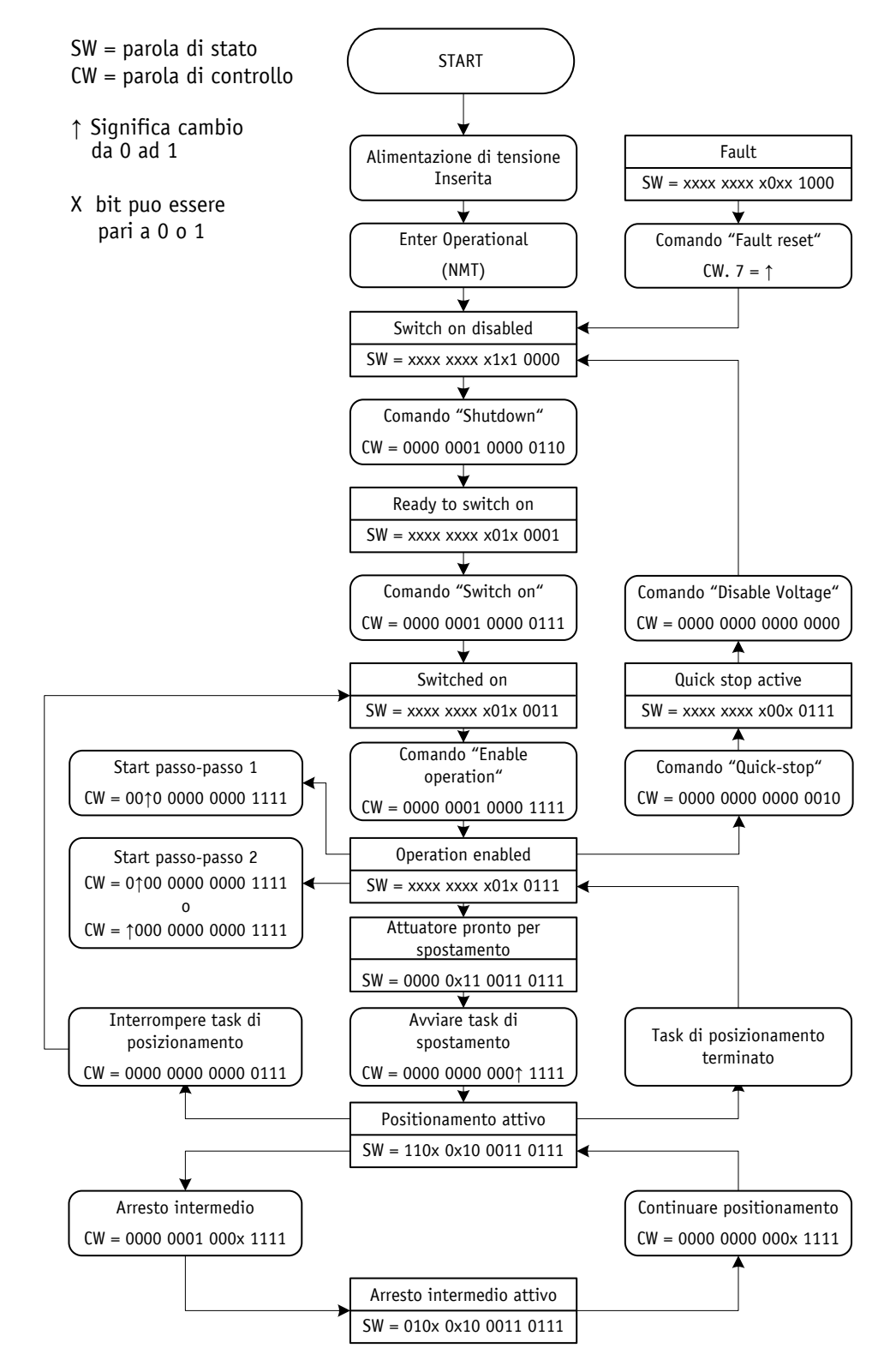

*Fig. 30: flow chart modo operativo Profile Position Mode (modo Posizionamento)*

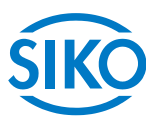

# **7.7 Flow chart modo operativo Profile Velocity Mode (modo Velocità)**

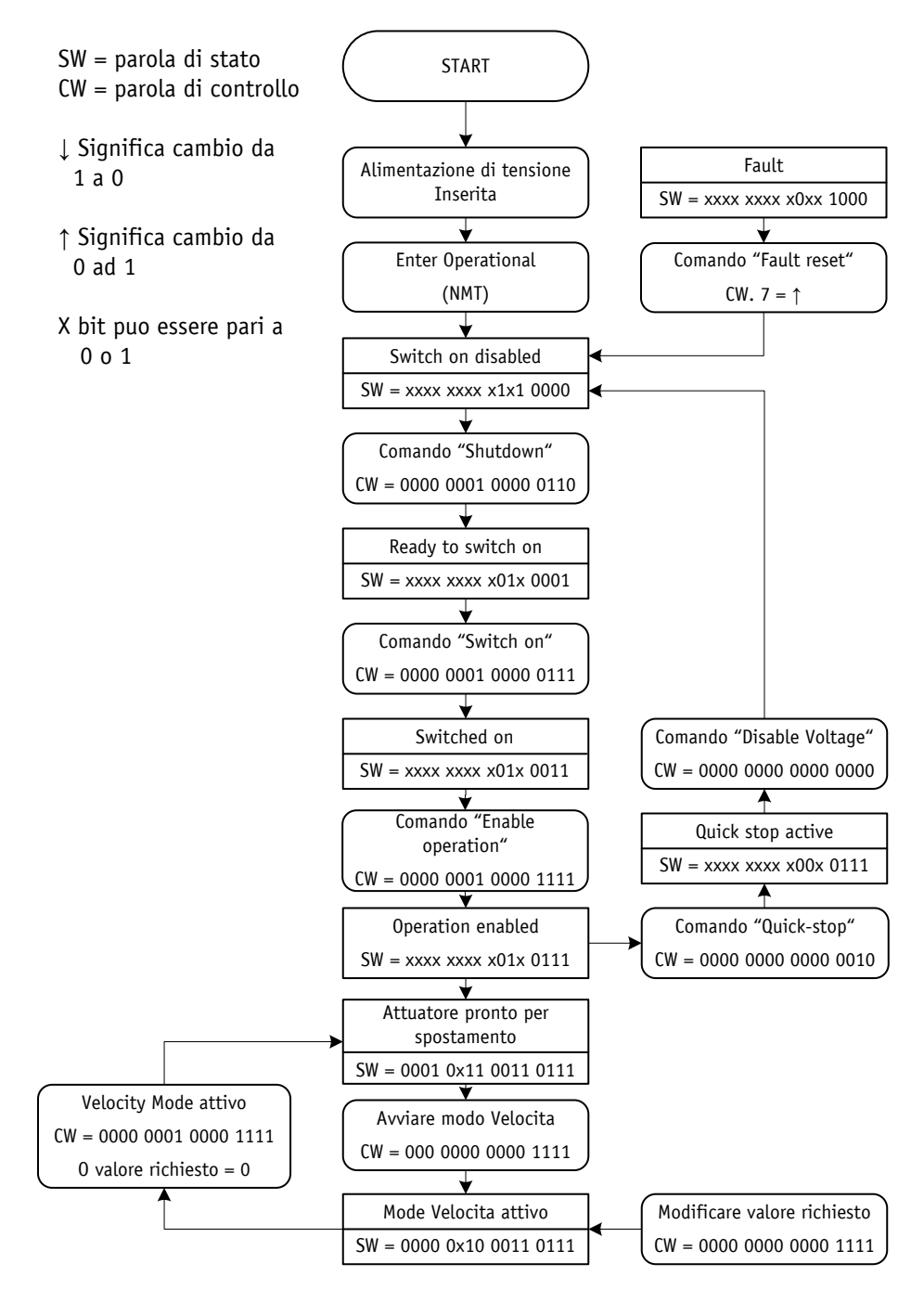

*Fig. 31: flow chart modo operativo Profile Velocity Mode (modo Velocità)*

## **7.8 Esempi**

### **7.8.1 Esempio Profile Position Mode (modo Posizionamento)**

Nella tabella seguente è rappresentato un esempio per il posizionamento nel modo operativo Profile Position Mode (modo Posizionamento).

L'indirizzo del nodo dell'AG03/1 in questo esempio è 5.

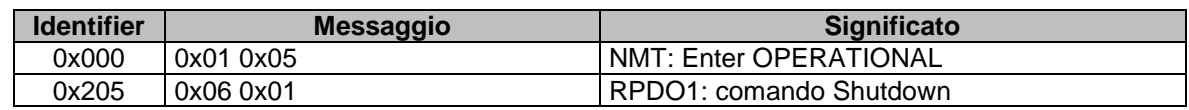

0x205 0x07 0x01 RPDO1: comando Switch On

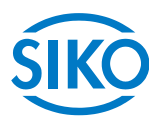

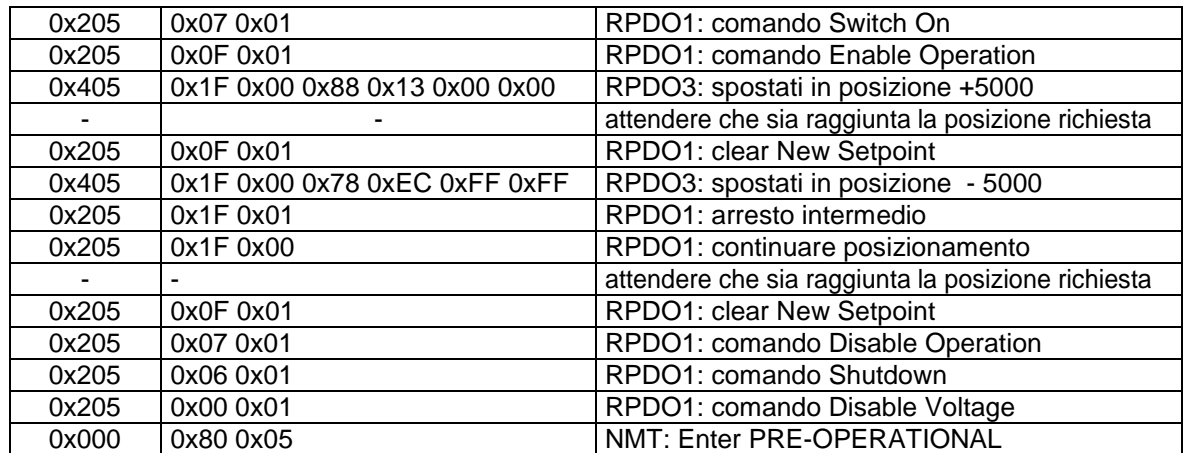

*Tab. 25: esempio di posizionamento Profile Position Mode*

### **7.8.2 Esempio Profile Velocity Mode (modo Velocità)**

Nella tabella seguente è rappresentato un esempio nel modo operativo Profile Velocity Mode (modo Velocità).

L'indirizzo del nodo dell'AG03/1 in questo esempio è 5.

Commutazione delle funzioni attraverso il parametro 20, capitolo [6](#page-14-0) - descrizione dei parametri (Default: modo Posizionamento)

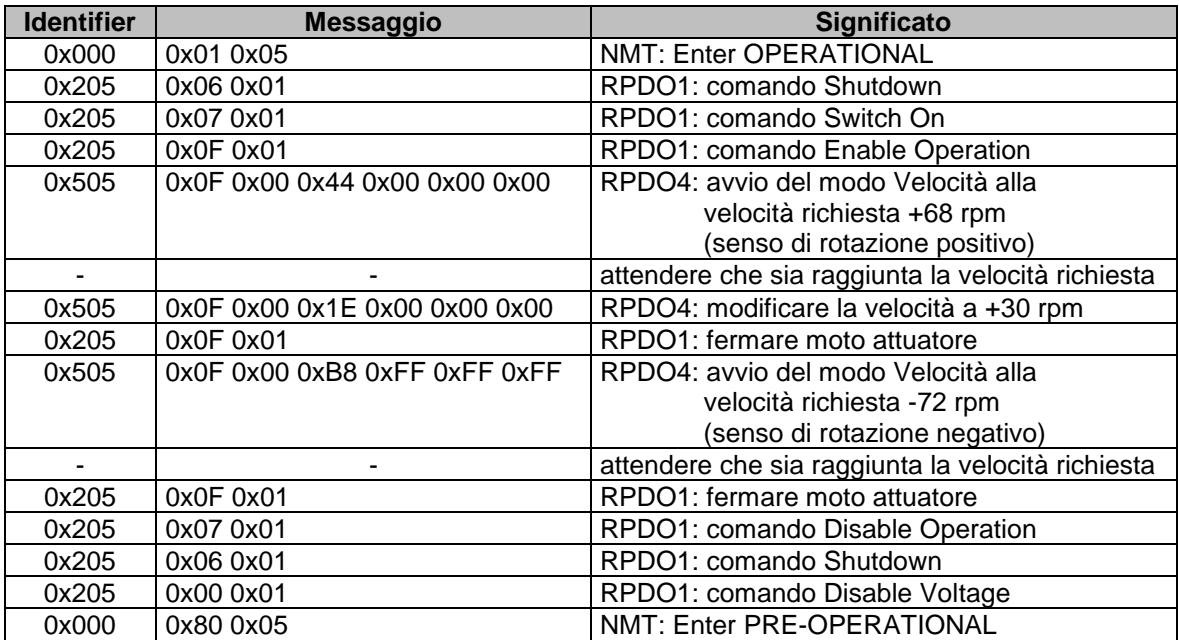

*Tab. 26: esempio Profile Velocity Mode*

### **7.9 Panoramica identificatori CANopen**

La seguente tabella riporta una panoramica degli identificatori usati dell'AG03/1:

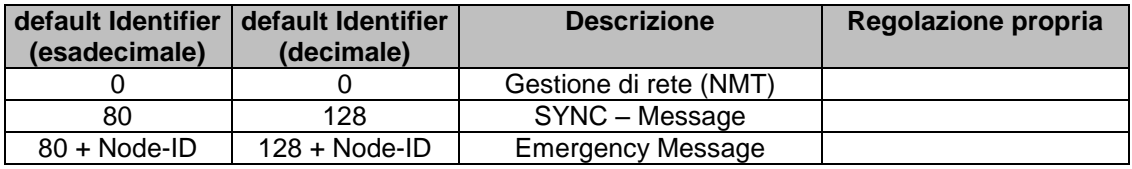

180 + Node-ID 384 + Node-ID TPDO1

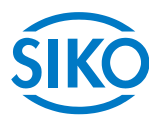

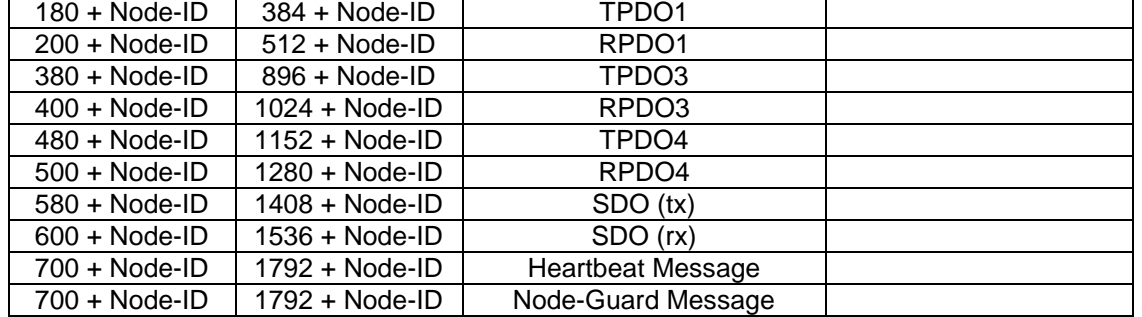

*Tab. 27: panoramica identificatori*

## **7.10 Impostazione del CAN baud rate**

L'impostazione del CAN baud rate avviene tramite l'oggetto  $2100<sub>b</sub>$  (CAN baud rate). L'impostazione di fabbrica del baud rate è pari a 500kBaud.

### **7.11 File EDS**

Per l'AG03/1 c'è a disposizione il file EDS SIKOAG03.EDS (electronic data sheet=scheda tecnica elettronica).

Con l'ausilio di questo file sono possibili una facile integrazione e configurazione dell'AG03/1 in una rete CANopen tramite configurazione CANopen usuale.

## **7.12 Directory degli oggetti**

Ciascun apparecchio CANopen ha una directory con oggetti in cui sono salvati tutti i parametri dell'apparecchio sotto forma di oggetti registrati. Agli oggetti registrati si può accedere tramite i servizi di comunicazione SDO *(vedi capitolo [7.2.7\)](#page-25-0).* Vale a dire che un parametro può essere letto (SDO-Upload) e scritto (SDO-Download) sempre che questo rientri nei diritti di accesso dell'oggetto registrato o che lo stato dell'apparecchio lo permettano.

Vengono utilizzate le seguenti aree dell'index:

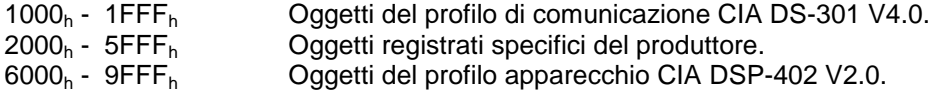

### **7.12.1 Tabella oggetti**

La seguente tabella riporta una panoramica degli oggetti dell'AG03/1:

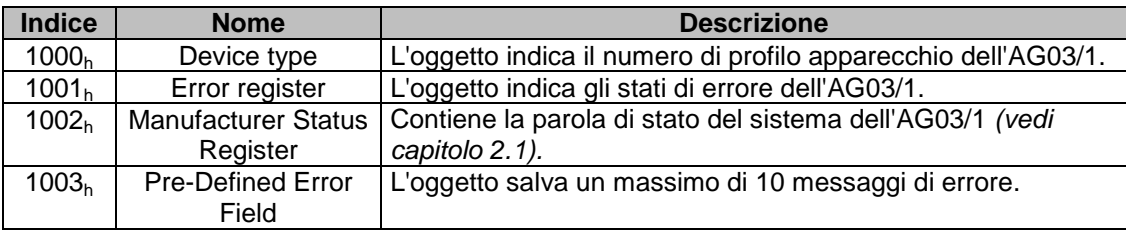

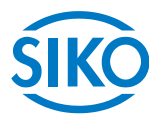

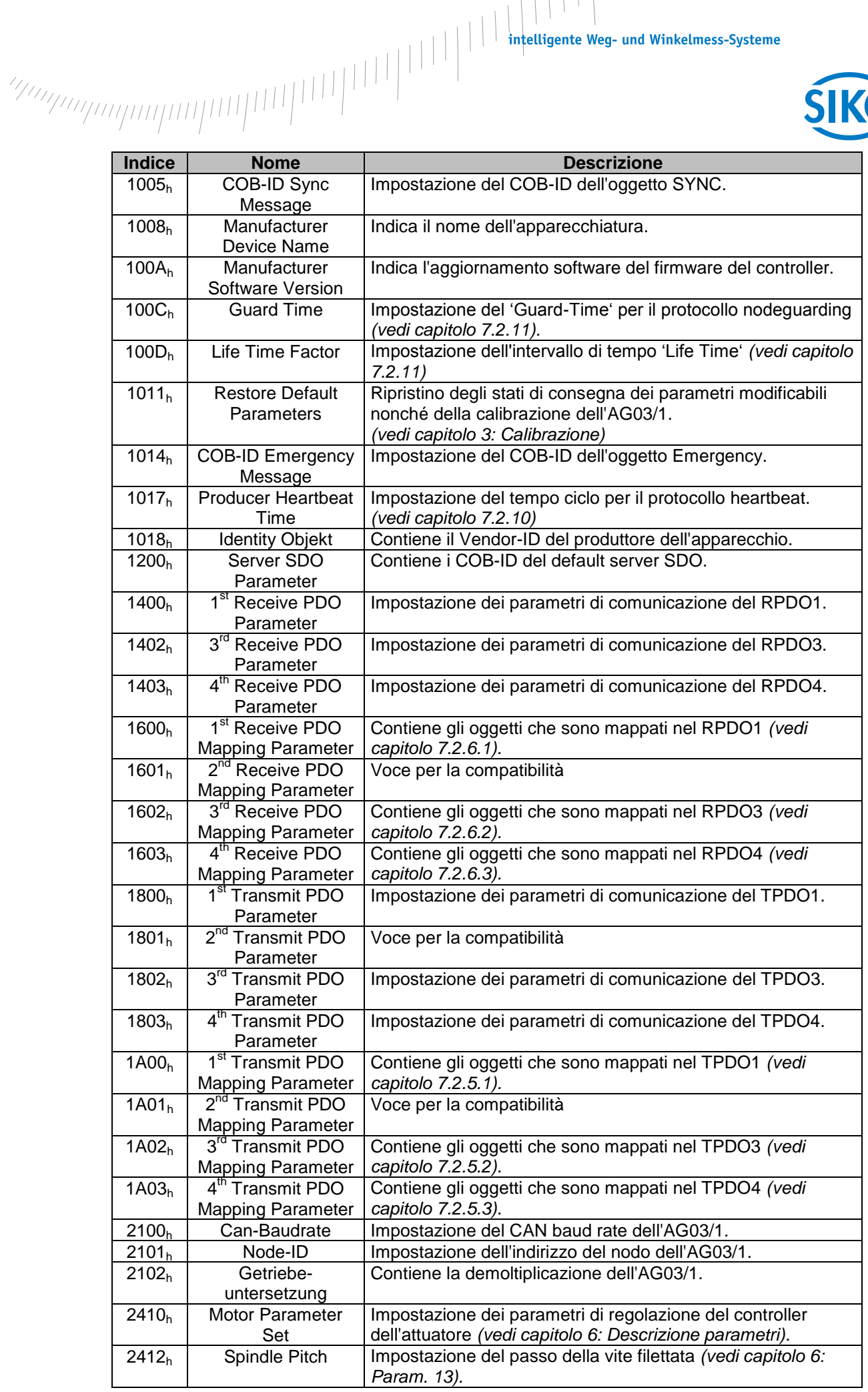

**Indice Nome Descrizione**

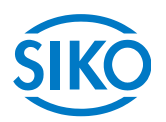

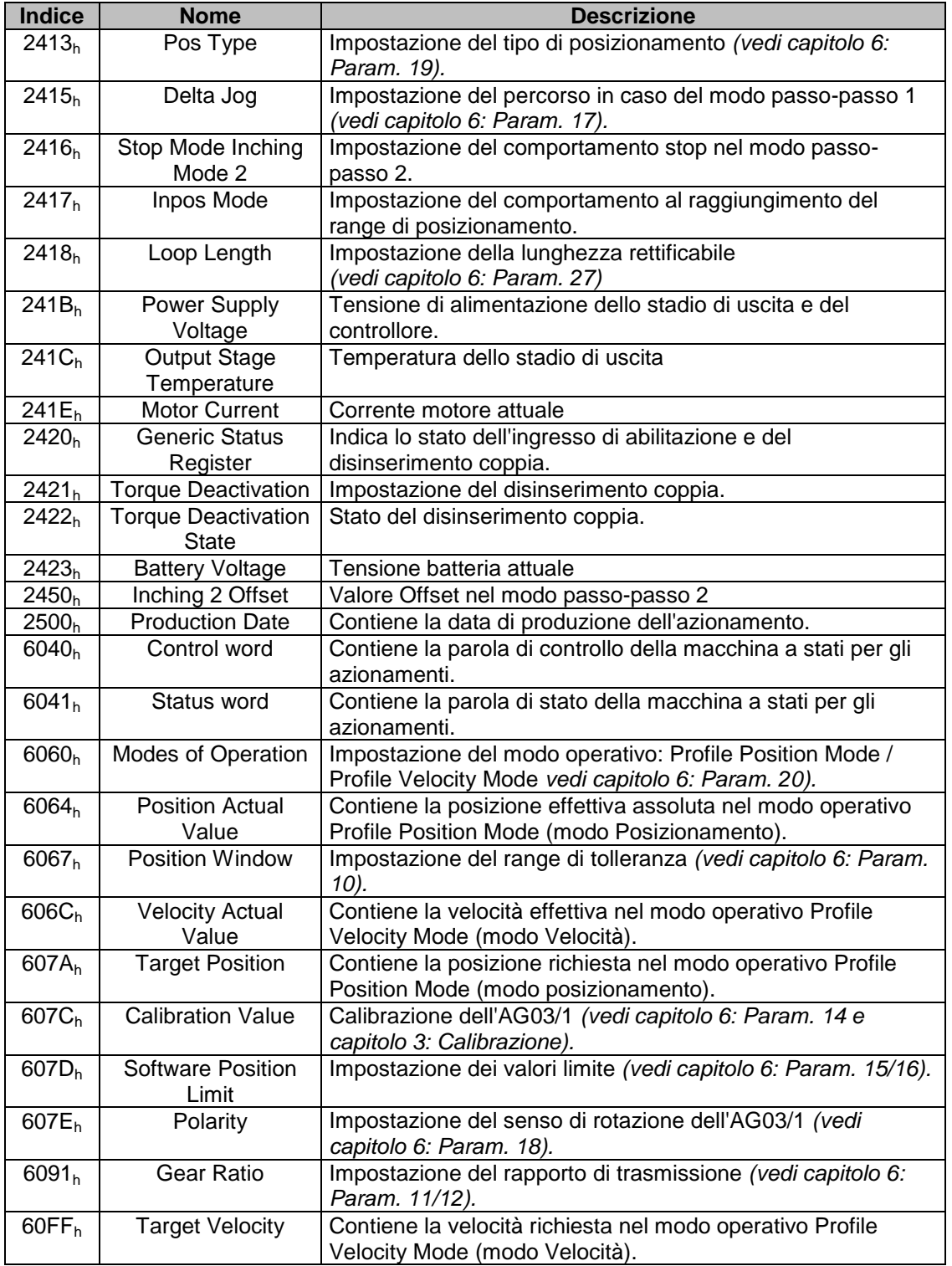

*Tab. 28: tabella oggetti*

### **7.12.2 Descrizione oggetti**

Segue una descrizione di tutti gli oggetti dell'attuatore di posizionamento AG03/1 ordinati in base all'indice.

## **7.12.2.1 1000h: Device type**

L'oggetto 1000<sup>h</sup> indica il numero del profilo apparecchio.

Subindex 00<sup>h</sup>

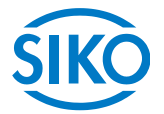

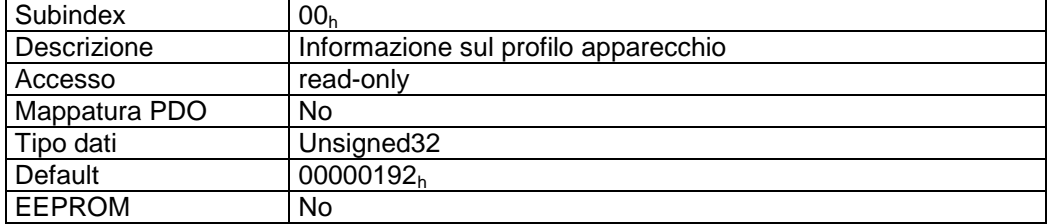

Descrizione formati:

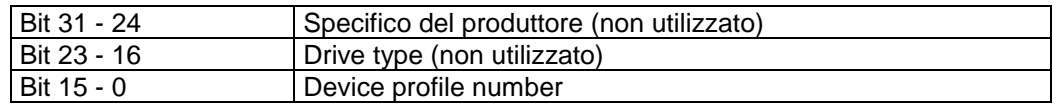

## **7.12.2.2 1001h: Error register**

L'oggetto 1001<sup>h</sup> segnala lo stato di errore dell'apparecchio.

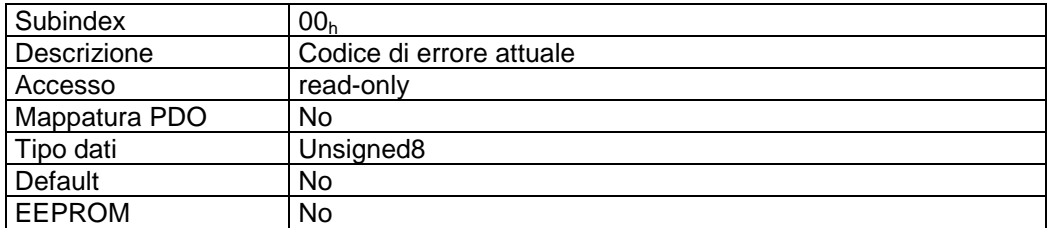

Descrizione formati:

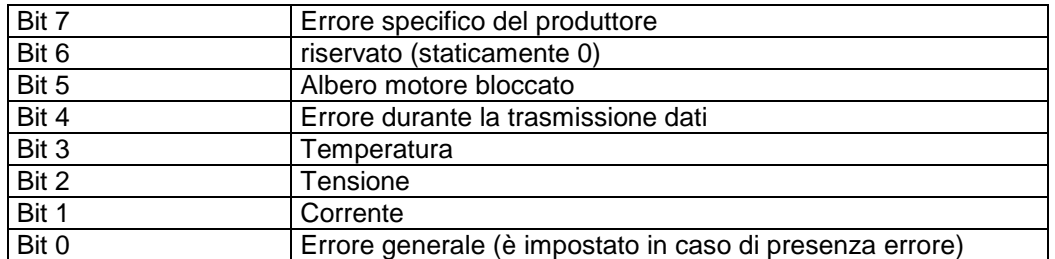

Una valutazione dettagliata dell'errore può essere ottenuta tramite l'oggetto 1003<sub>h</sub> (predefined error field). Eventuali anomalie e errori vengono segnalati nel momento in cui si presentano tramite l'Emergency-Message *(vedi capitolo [7.2.9:](#page-28-0) Emergency Object).*

 $\mathcal{H}_{\mathcal{H}_{\mathcal{$ 

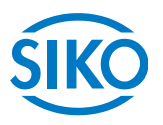

# **7.12.2.3 1002h: Manufacturer Status Register**

L'oggetto 1002<sup>h</sup> indica la parola di stato sistema dell'AG03/1 *(vedi capitolo [2.1:](#page-5-0) Parola di stato del sistema).* 

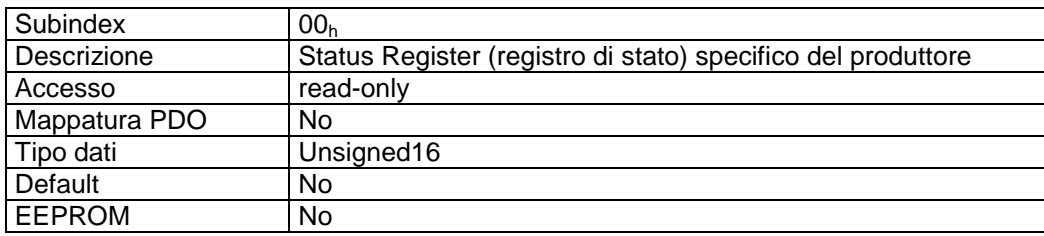

Descrizione formati:

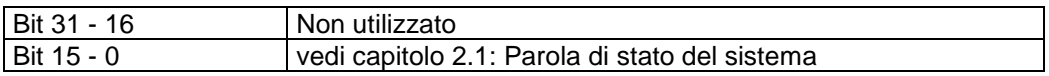

## **7.12.2.4 1003h: Pre-Defined Error Field**

L'oggetto 1003<sup>h</sup> memorizza le ultime 10 cause di anomalia.

L'impostazione nel subindex  $00<sub>h</sub>$  contiene il numero delle anomalie attualmente memorizzate. Il messaggio di anomalia più recente viene salvato nel subindex  $01<sub>h</sub>$ . Scrivendo uno '0' al subindex  $00<sub>h</sub>$  si ripristina il buffer anomalie.

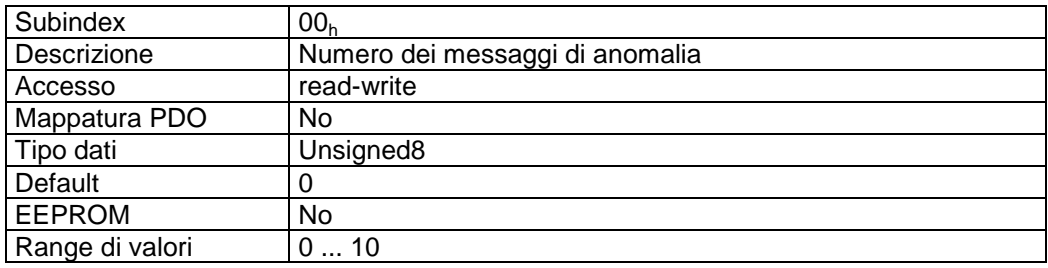

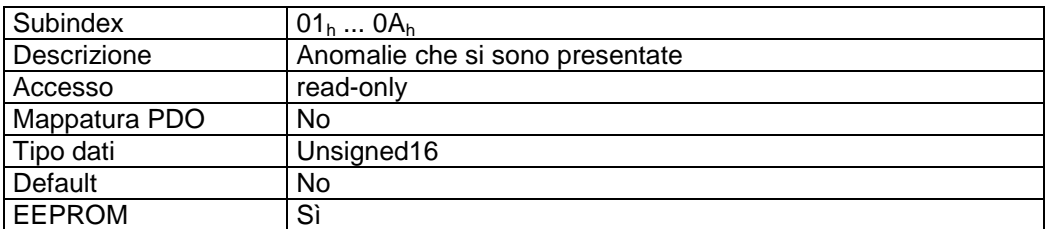

Descrizione formati:

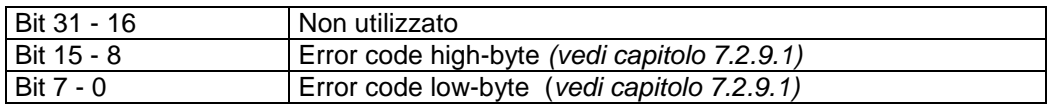

 $\frac{2}{2}$  infelligente Weg- und Winkelmess-Systeme  $\frac{1}{2}$  . The contract  $\frac{1}{2}$  infelligente Weg- und Winkelmess-Systeme .

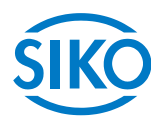

# **7.12.2.5 1005h: COB-ID Sync Message**

Tramite l'oggetto 1005<sup>h</sup> viene impostato il COB-ID dell'oggetto SYNC. Il messaggio SYNC viene inviato a tutti i componenti della rete (broadcast object).

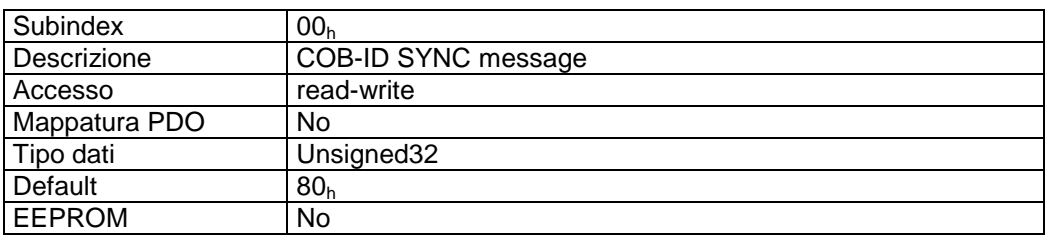

Descrizione formati:

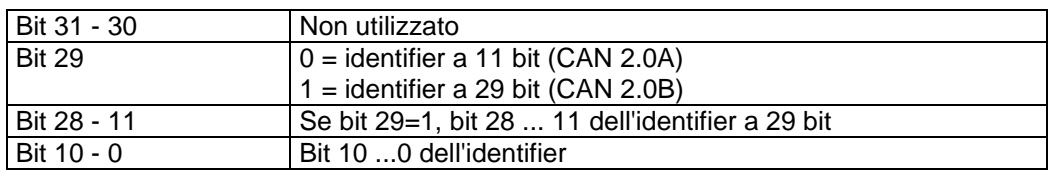

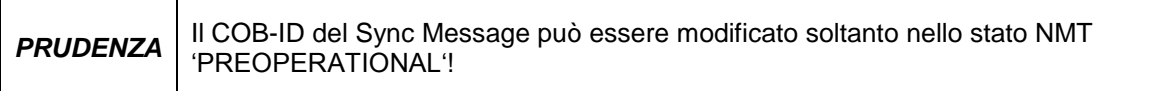

### **7.12.2.6 1008h: Manufacturer Device Name**

L'oggetto 1008<sup>h</sup> indica il nome dell'apparecchiatura.

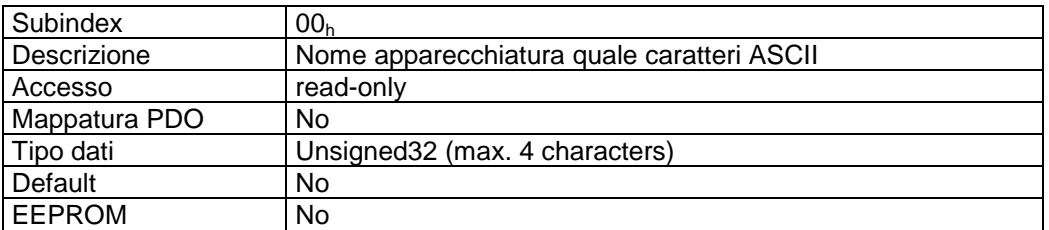

Descrizione formati (esempio):

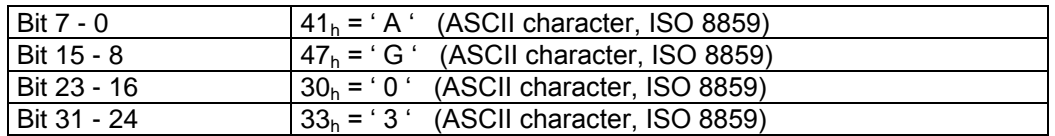

Nome dell'apparecchiatura = AG03/1

 $\frac{2}{2}$  infelligente Weg- und Winkelmess-Systeme  $\frac{1}{2}$  . The contract  $\frac{1}{2}$  infelligente Weg- und Winkelmess-Systeme .

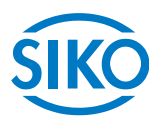

# **7.12.2.7 100Ah: Manufacturer Software Version**

L'oggetto 100A<sup>h</sup> indica l'aggiornamento software del firmware del controller.

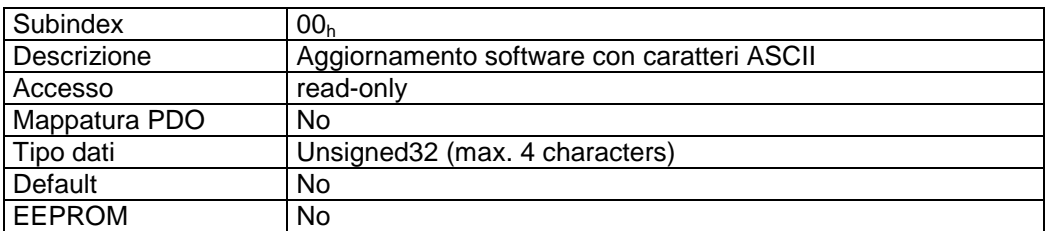

Descrizione formati (esempio):

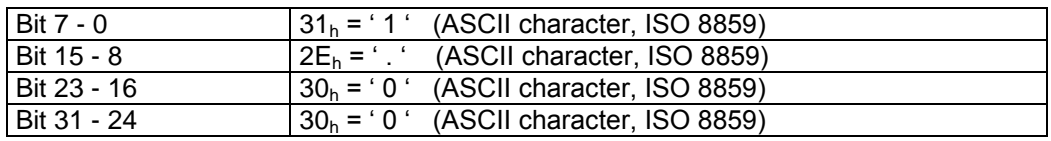

Aggiornamento software = V 1.00

### **7.12.2.8 100Ch: Guard Time**

Tramite l'oggetto 100C<sub>h</sub> viene impostato il tempo ciclo 'Guard Time' per il nodeguarding. Il tempo ciclo 'Guard Time' è indicato in millisecondi *(vedi capitolo [7.2.11:](#page-31-0) Node Guarding).*

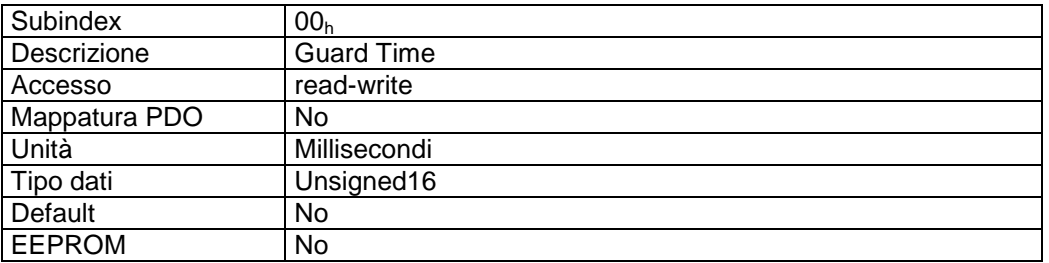

Descrizione dati:

Il valore '0' significa che il nodeguarding è stato disattivato.

### **7.12.2.9 100Dh: Life Time Factor**

Tramite l'oggetto 100Dh viene impostato l'intervallo di tempo 'Life Time' per il lifeguarding *(vedi capitolo [7.2.11:](#page-31-0) Nodeguarding).* 

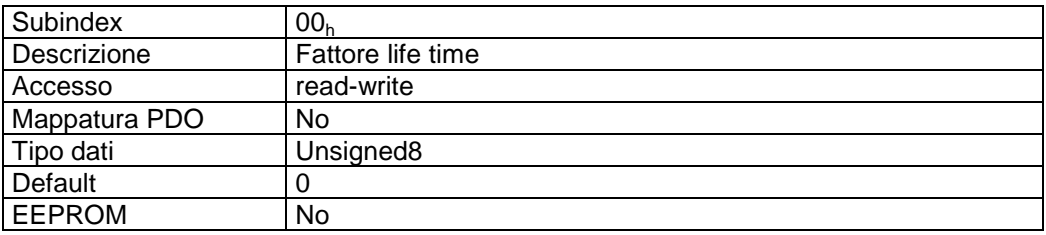

Descrizione dati:

Il valore '0' significa che il lifeguarding è stato disattivato.

**7.12.2.10 1011h: Restore Default Parameters**

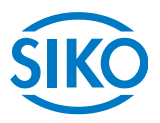

Tramite l'oggetto 1011<sup>h</sup> si possono ripristinare i valori attuali alla consegna dei parametri modificabili dell'apparecchio.

Scegliendo il relativo subindex vengono specificati i campi di parametri:

Subindex 01<sub>h</sub>: settare tutti i parametri sul valore default Subindex 02h: impostare soltanto i parametri standard sul valore default Subindex 03<sub>h</sub>: impostare soltanto i parametri del regolatore sul valore default Subindex 04h: calibrare AG03/1

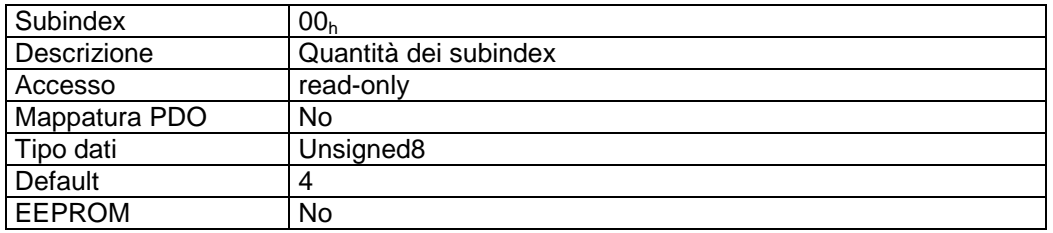

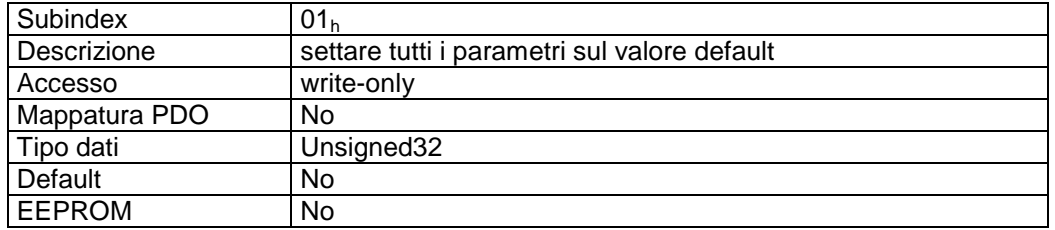

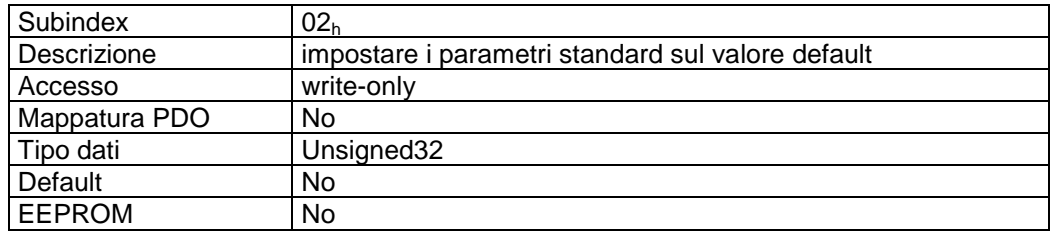

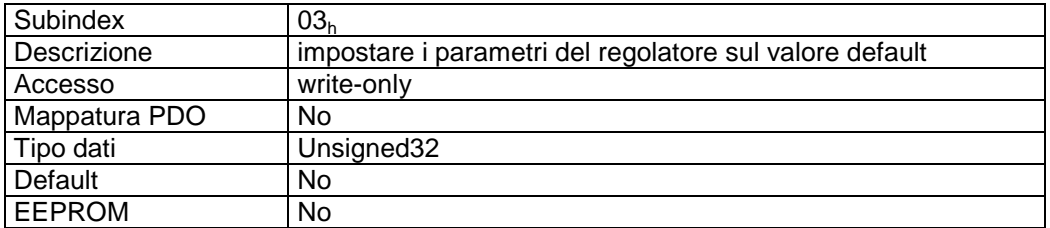

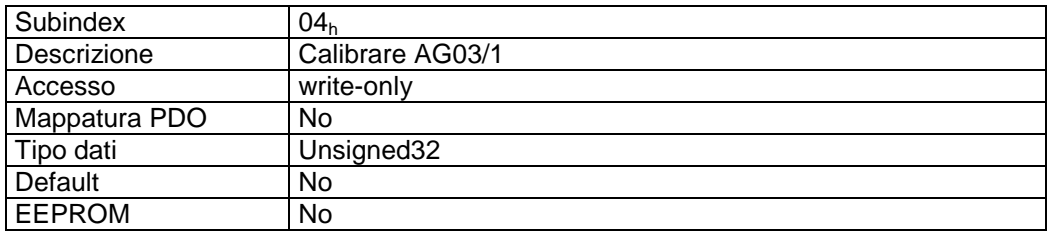

 $\frac{2}{\frac{2}{\frac{1}{2}}\frac{1}{\frac{1}{2}}\frac{1}{\frac{1}{2}}\frac{1}{\frac{1}{2}}\left|\frac{1}{\frac{1}{2}}\right|}{\frac{1}{2}}$  infelligente Weg- und Winkelmess-Systeme<br>Descrizione formati subindex 01<sub>h</sub> – 04<sub>h:</sub>

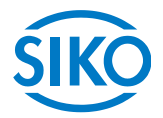

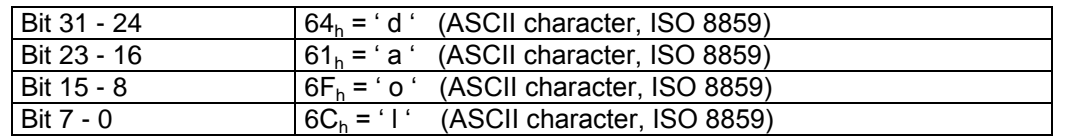

Scrivendo la signature 'load' ad un subindex 01 ... 03 si ripristinano le impostazioni dello stabilimento produttore *(vedi capitolo [6:](#page-14-0) Descrizione parametri colonna Default)* dei relativi parametri.

Scrivendo la signature 'load' al subindex 04 l'AG03/1 viene calibrato *(vedi capitolo [3:](#page-12-0) Calibrazione).*

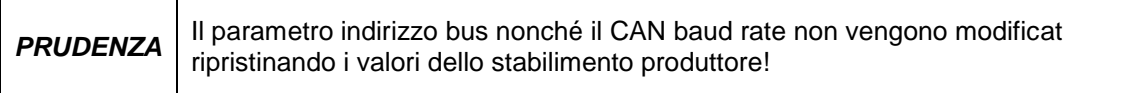

# **7.12.2.11 1014h: COB-ID Emergency Message**

Tramite l'oggetto 1014h viene impostato il COB-ID dell'oggetto Emergency *(vedi capitolo [7.2.9:](#page-28-0) Emergency Object).*

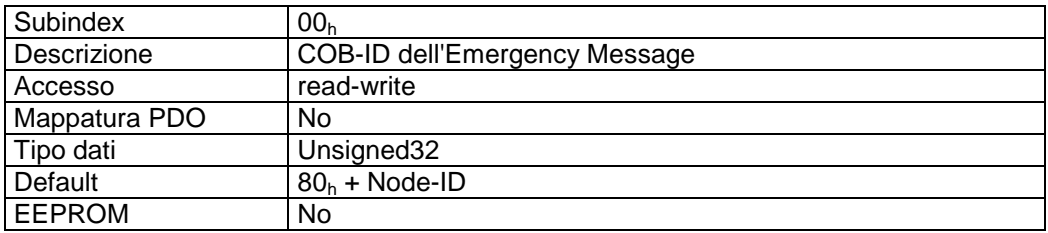

Descrizione formati:

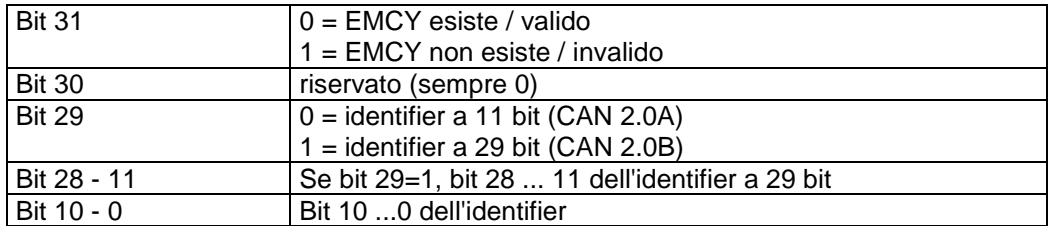

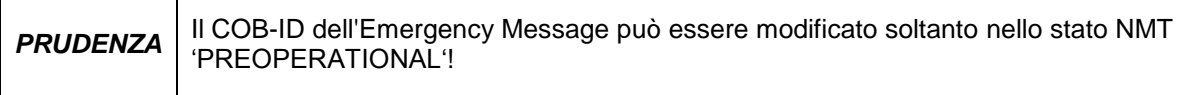

**7.12.2.12 1017h: Producer Heartbeat Time**

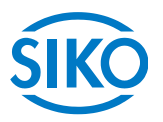

Tramite l'oggetto 1017<sub>h</sub> viene impostato il tempo ciclo 'Heartbeat Time' per il protocollo heartbeat. L'Heartbeat Time' viene indicato in millisecondi *(vedi capitolo [7.2.10:](#page-30-0) Protocollo heartbeat).*

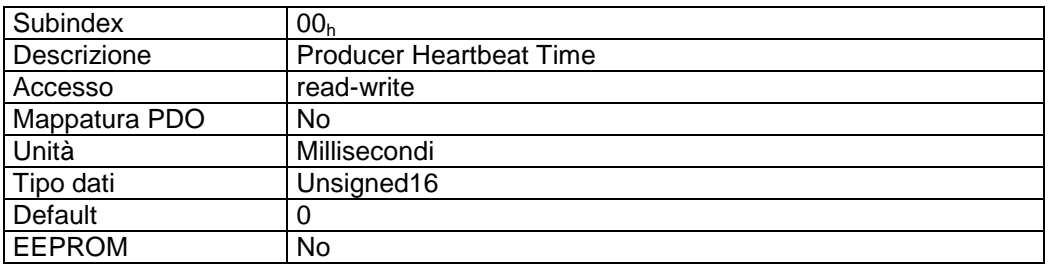

Descrizione dati:

Il valore '0' significa che il protocollo heartbeat è stato disattivato.

## **7.12.2.13 1018h: Identity Object**

Tramite l'oggetto 1018h viene indicato il Vendor-ID del produttore.

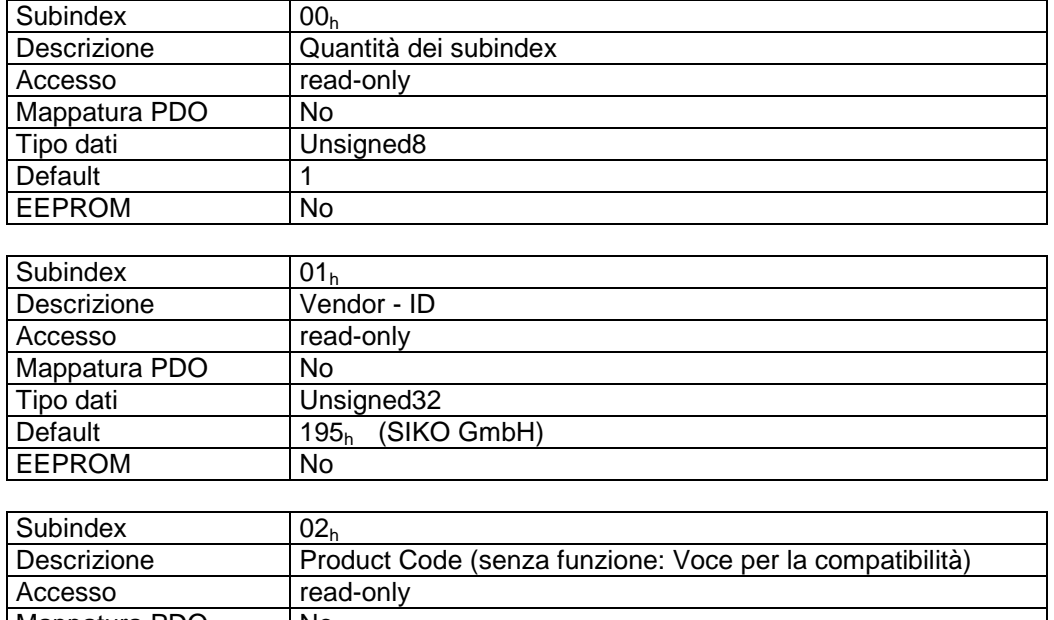

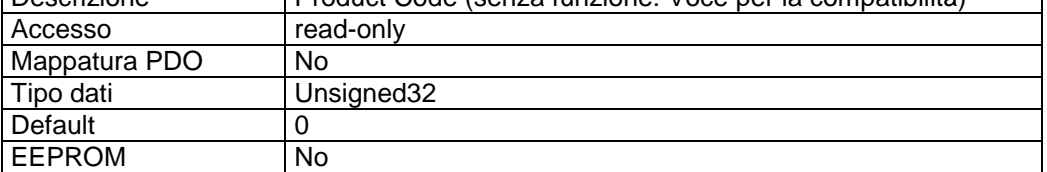

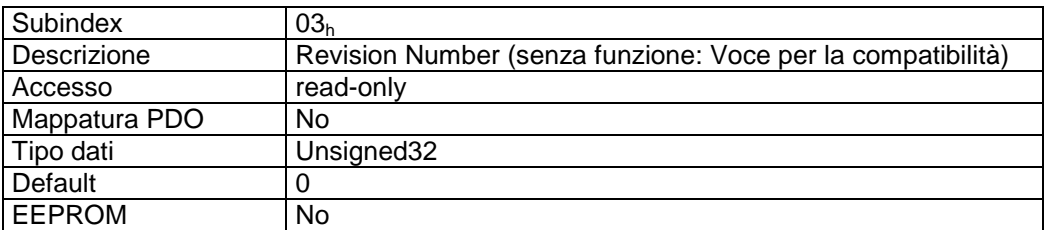

Subindex 04<sup>h</sup>

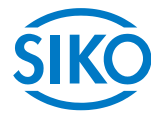

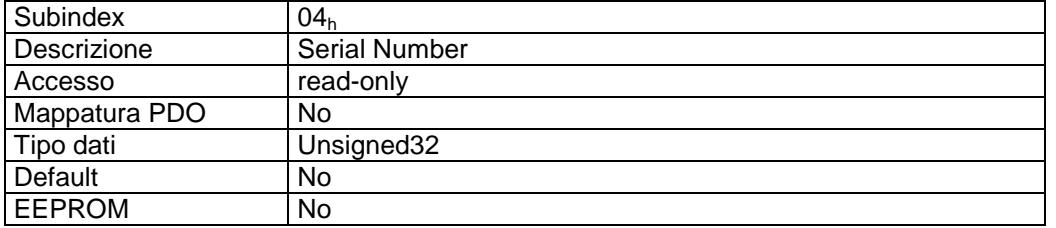

Vendor-ID:

Il Vendor-ID viene assegnato dall'associazione utenti CAN CiA e. V. (CAN in Automation). Alla ditta SIKO GmbH è stato assegnato il Vendor-ID '195h').

### **7.12.2.14 1200h: Server SDO Parameter**

Tramite l'oggetto 1200<sup>h</sup> vengono indicati i COB-ID per il Default Server-SDO *(vedi capitolo [7.2.7:](#page-25-0) Oggetti di dati di servizio SDO).*

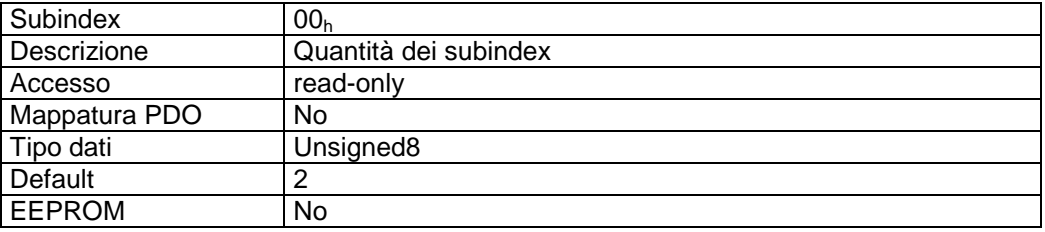

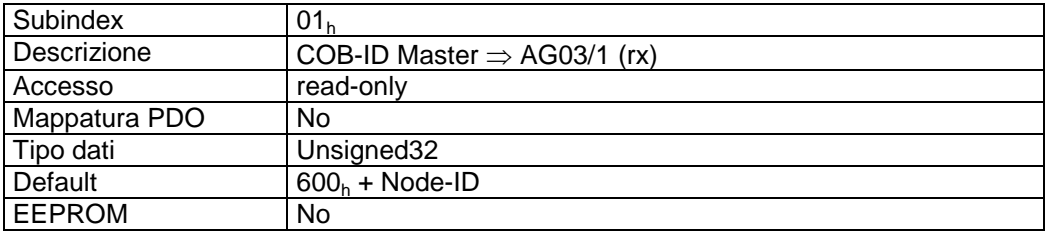

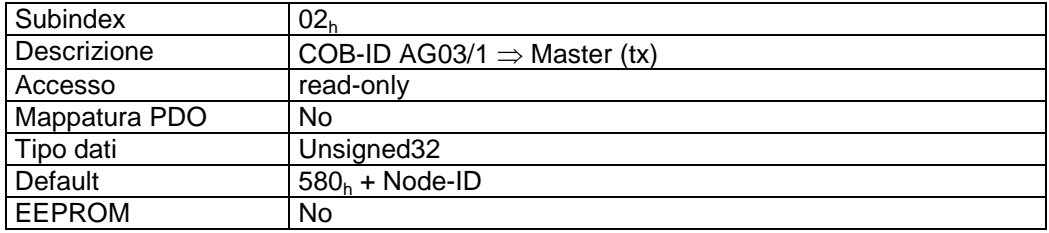

#### Descrizione formati:

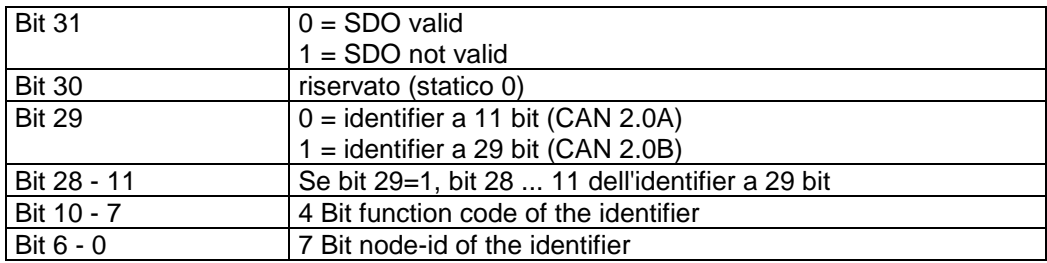

#### Descrizione dati:

Non è possibile modificare il default SDO (in base al CiA DS-301 Predefined Connection Set).

**7.12.2.15 1400h: 1st Receive PDO Parameter**

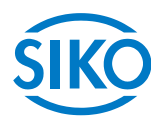

Tramite l'oggetto 1400<sub>h</sub> vengono impostati i parametri di comunicazione del primo PDO di ricezione (RPDO1).

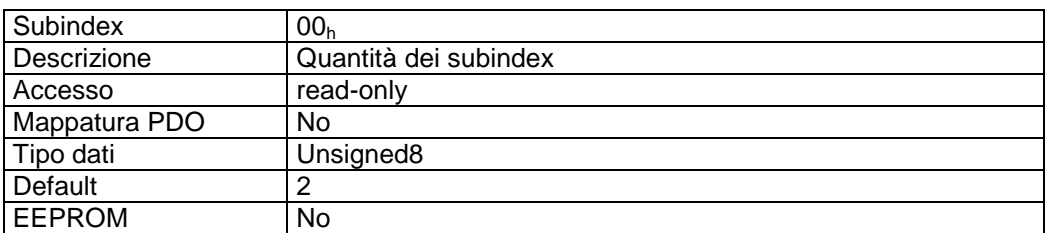

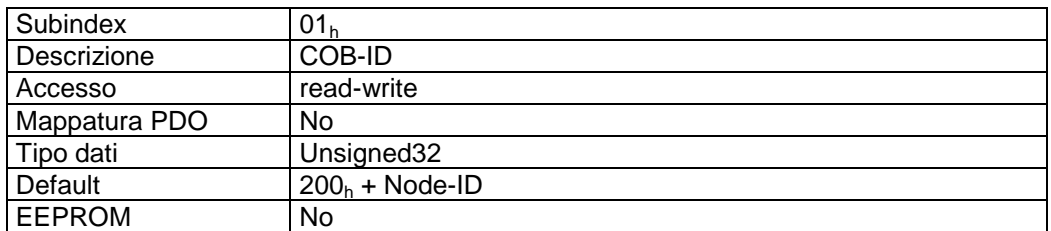

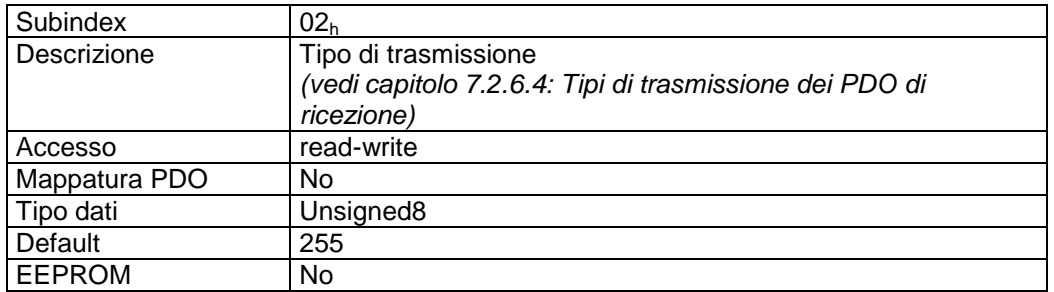

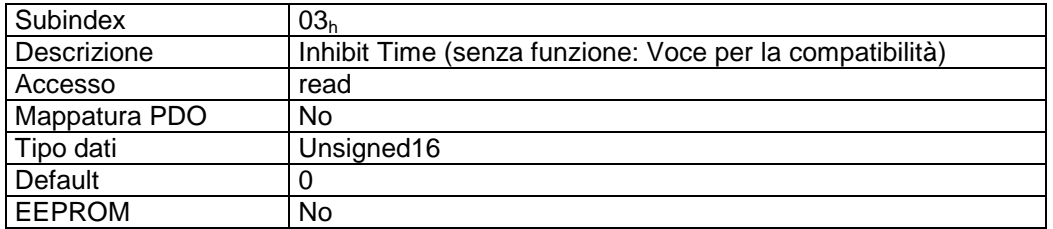

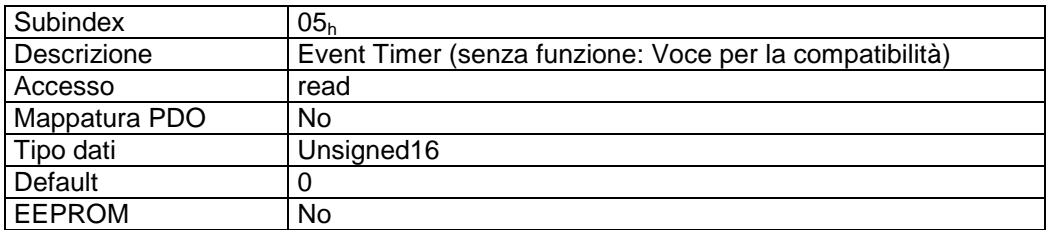

#### Descrizione formati subindex 01<sub>h</sub>:

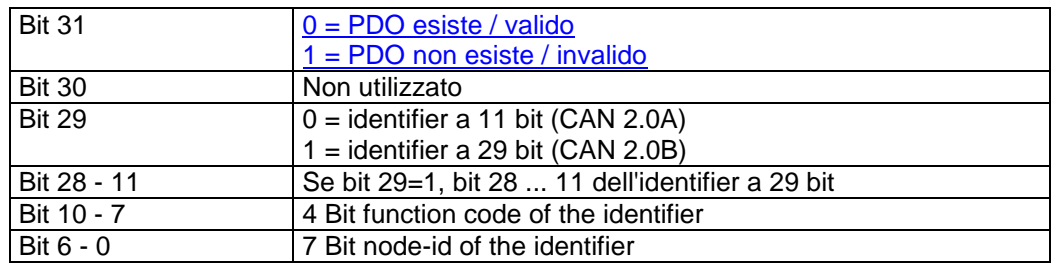

 $\frac{2}{2}$  and Winkelmess-Systeme in the Universe of Systeme in the Universe of Systeme in the Universe of Systeme in the Universe of Systeme in the Universe of Systeme in the Universe of Systeme in the Universe of Systeme

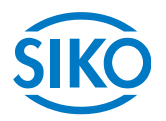

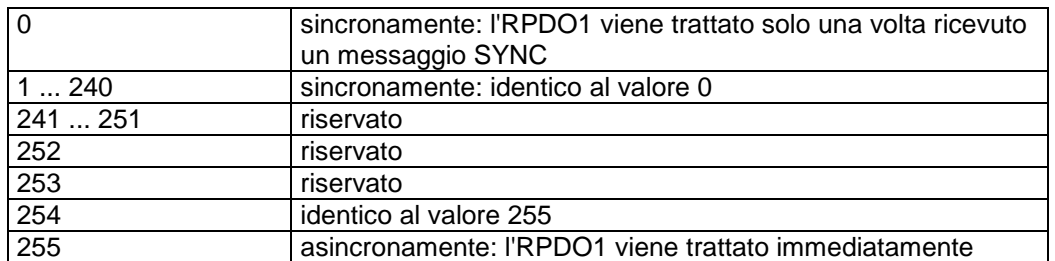

#### Mappatura PDO:

Vedi oggetto 1600<sup>h</sup> *(1st receive PDO mapping parameter*).

#### Elaborazione dei PDO:

I PDO di ricezione vengono elaborati soltanto nello stato NMT 'OPERATIONAL'. Perciò si consiglia di non modificare il tipo di trasmissione del RPDO1 poiché non sarebbe più garantita la funzione della macchina a stati.

#### Modifica dei parametri PDO:

I parametri PDO possono essere modificati soltanto nello stato NMT 'PRE-OPERATIONAL'.

# **7.12.2.16 1401h: 2nd Receive PDO Parameter**

L'oggetto 1401<sub>h</sub> è stato implementato ai soli fini di compatibilità ed è senza funzione.

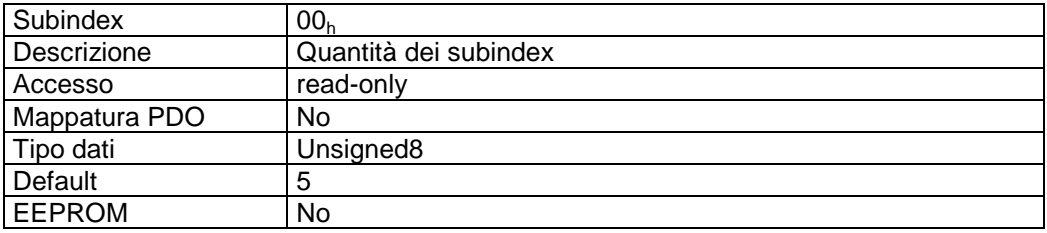

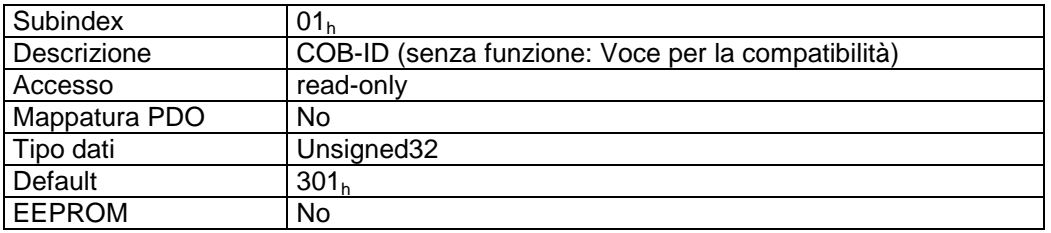

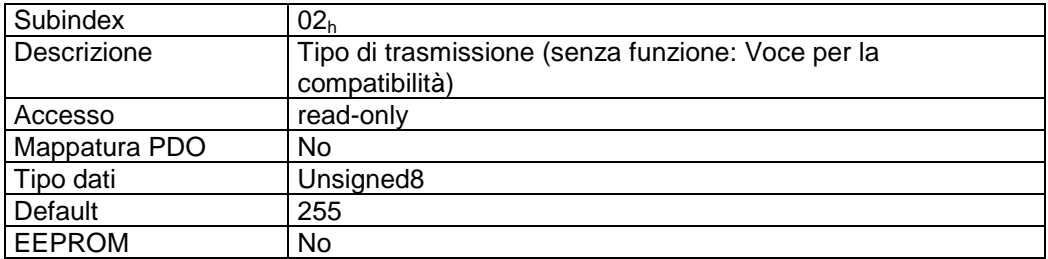

Subindex 03<sup>h</sup>

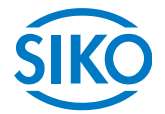

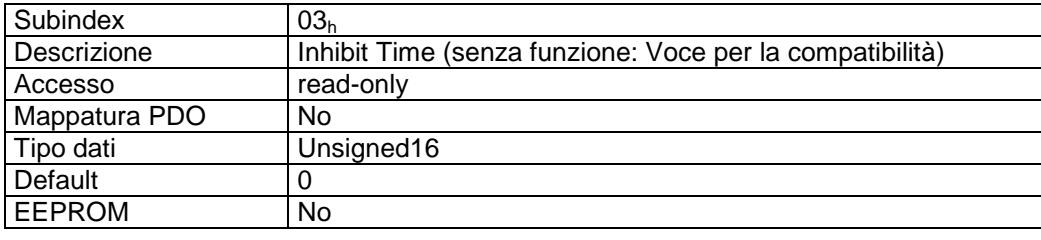

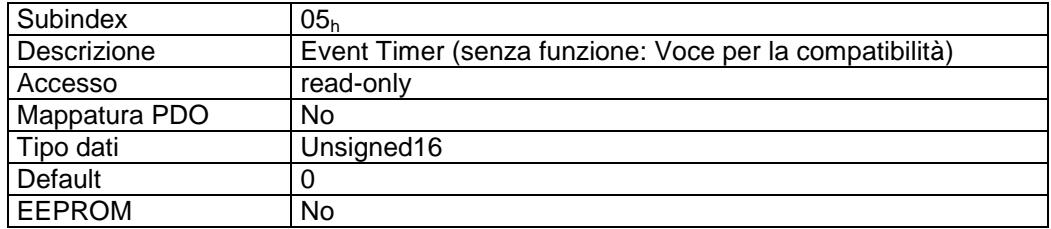

# **7.12.2.17 1402h: 3rd Receive PDO Parameter**

Tramite l'oggetto 1402<sup>h</sup> vengono impostati i parametri di comunicazione del terzo PDO di ricezione (RPDO3).

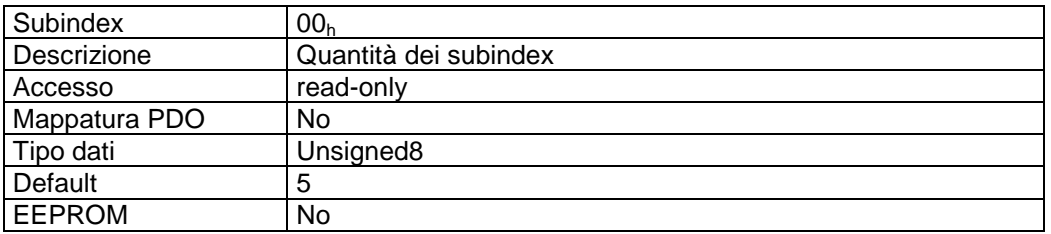

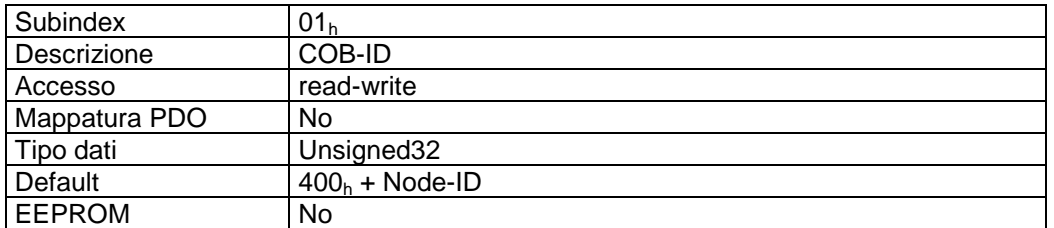

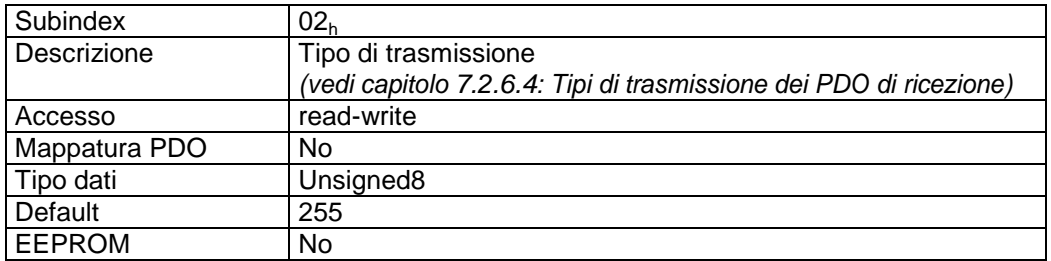

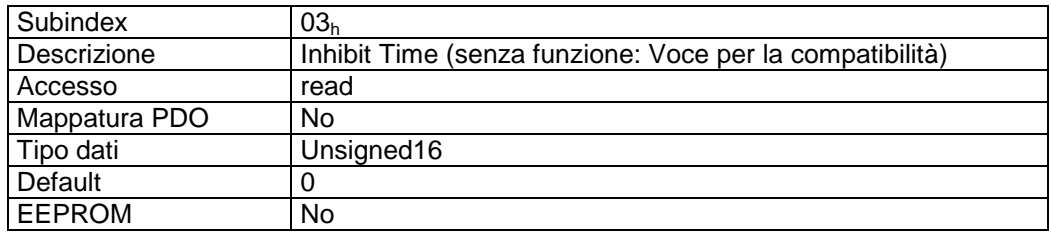

 $\frac{2}{2}$  infelligente Weg- und Winkelmess-Systeme  $\frac{1}{2}$  . The contract  $\frac{1}{2}$  infelligente Weg- und Winkelmess-Systeme .

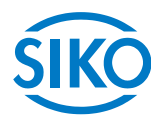

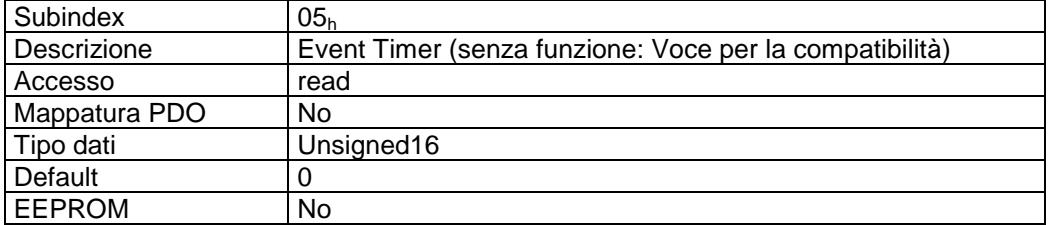

#### Descrizione formati subindex  $01_h$ :

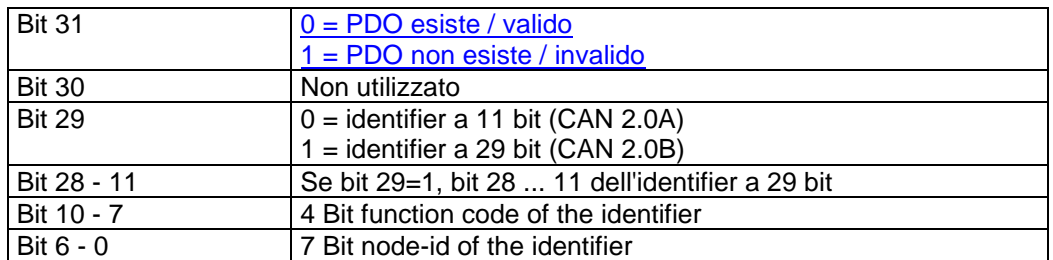

#### Descrizione dati subindex 02<sub>h</sub>:

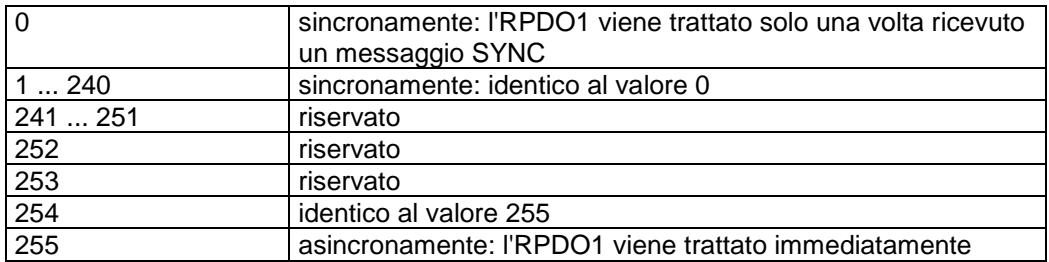

### Mappatura PDO:

Vedi oggetto 1602<sup>h</sup> (*3 rd receive PDO mapping parameter*).

#### Elaborazione dei PDO:

I PDO di ricezione vengono elaborati soltanto nello stato NMT 'OPERATIONAL'.

#### Modifica dei parametri PDO:

I parametri PDO possono essere modificati soltanto nello stato NMT 'PRE-OPERATIONAL'.

# **7.12.2.18 1403h: 4th Receive PDO Parameter**

Tramite l'oggetto 1403<sup>h</sup> vengono impostati i parametri di comunicazione del quarto PDO di ricezione (RPDO4).

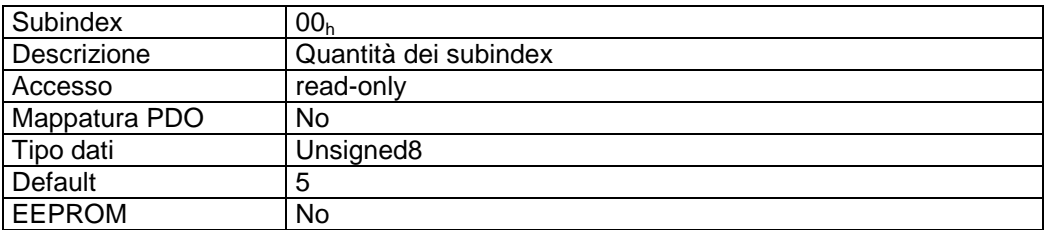

Subindex 01<sup>h</sup>

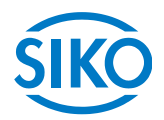

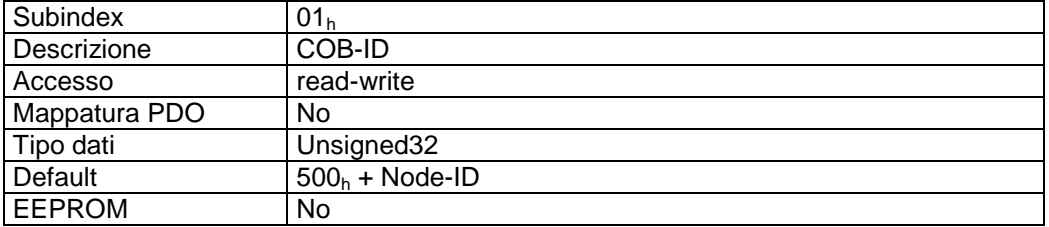

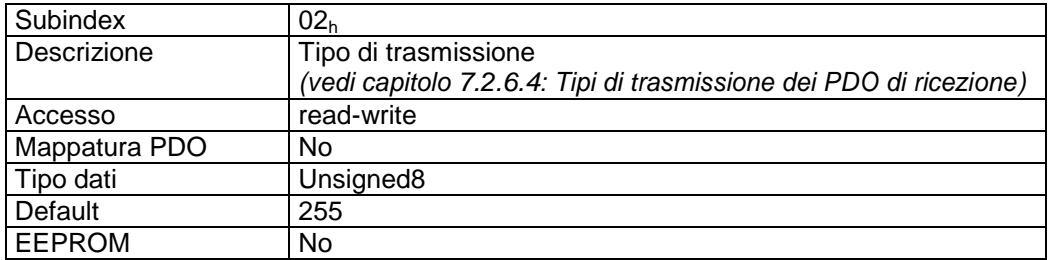

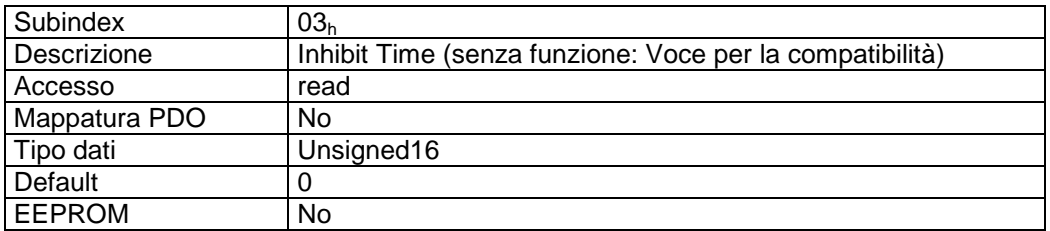

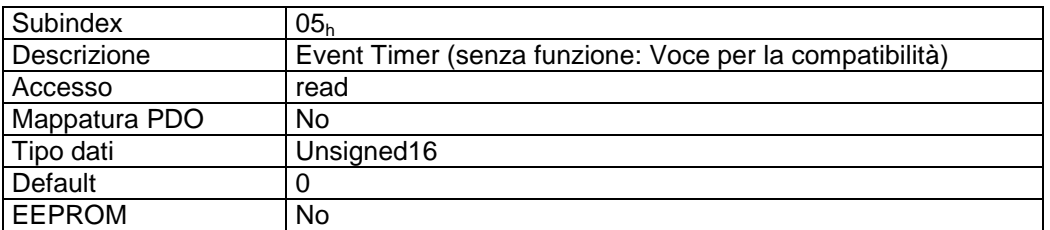

Descrizione formati subindex 01<sub>h</sub>:

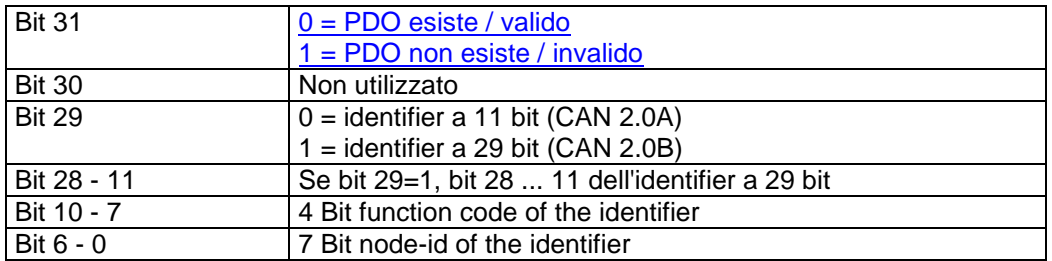

Descrizione dati subindex 02<sub>h</sub>:

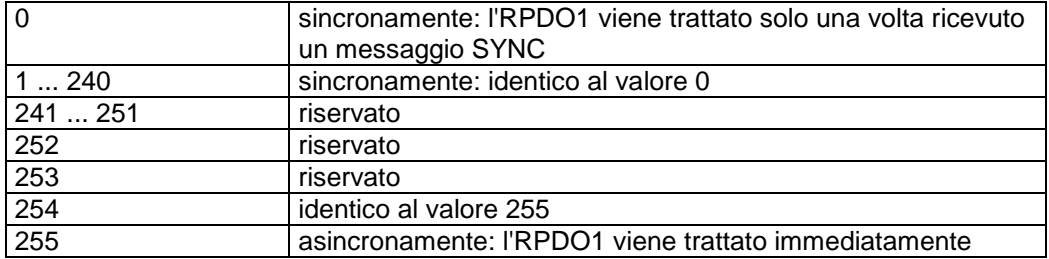

#### Mappatura PDO:

Vedi oggetto 1603<sup>h</sup> *(4rd receive PDO mapping parameter)*.

 $\frac{2}{2}$  infelligente Weg- und Winkelmess-Systeme  $\frac{1}{2}$  . The contract  $\frac{1}{2}$  infelligente Weg- und Winkelmess-Systeme

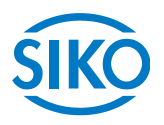

## Elaborazione dei PDO:

I PDO di ricezione vengono elaborati soltanto nello stato NMT 'OPERATIONAL'.

Modifica dei parametri PDO:

I parametri PDO possono essere modificati soltanto nello stato NMT 'PRE-OPERATIONAL'.

# **7.12.2.19 1600h: 1st Receive PDO Mapping Parameter**

Tramite l'oggetto 1600<sub>h</sub> vengono stabiliti gli oggetti mappati nel primo PDO di ricezione (RPDO1).

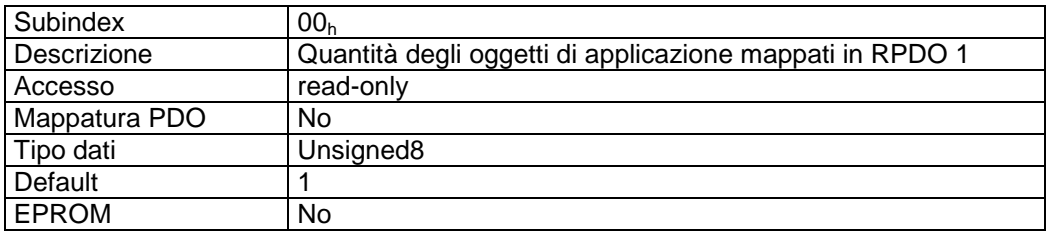

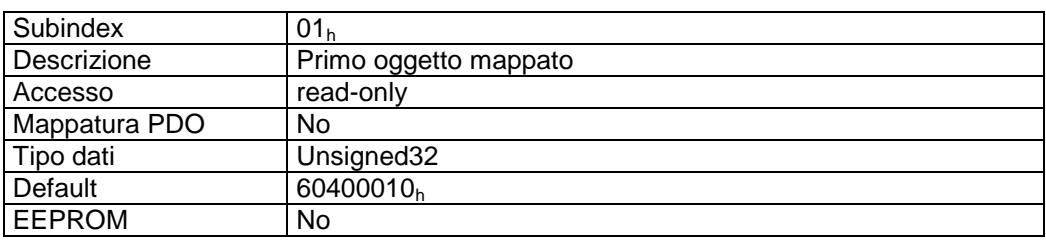

Descrizione formati subindex  $01_h$ :

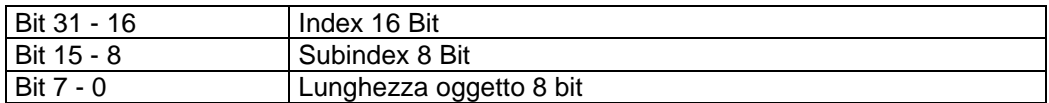

Descrizione dati:

Impossibile modificare l'oggetto (static mapping).

Oggetti mappati:

oggetto  $6040<sub>h</sub>$  (control word) nei byte 0 e 1.

# **7.12.2.20 1601h: 2nd Receive PDO Mapping Parameter**

L'oggetto 1601 $<sub>h</sub>$  è stato implementato ai soli fini di compatibilità ed è senza funzione.</sub>

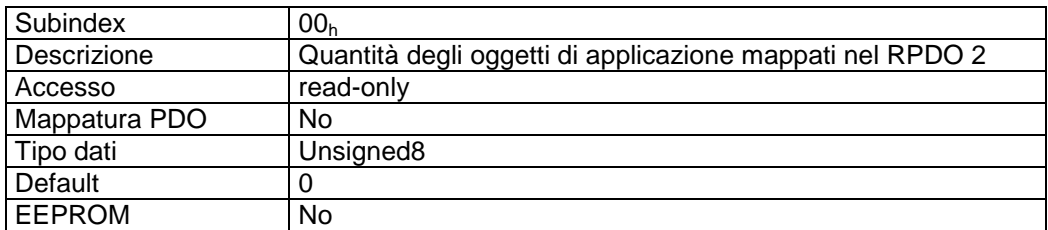

 $\frac{2}{2}$  intelligente Weg- und Winkelmess-Systeme  $\frac{1}{2}$  . The contract  $\frac{1}{2}$  intelligente Weg- und Winkelmess-Systeme

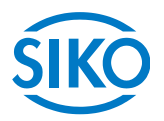

# **7.12.2.21 1602h: 3rd Receive PDO Mapping Parameter**

Tramite l'oggetto 1602<sup>h</sup> vengono stabiliti gli oggetti mappati nel terzo PDO di ricezione (RPDO3).

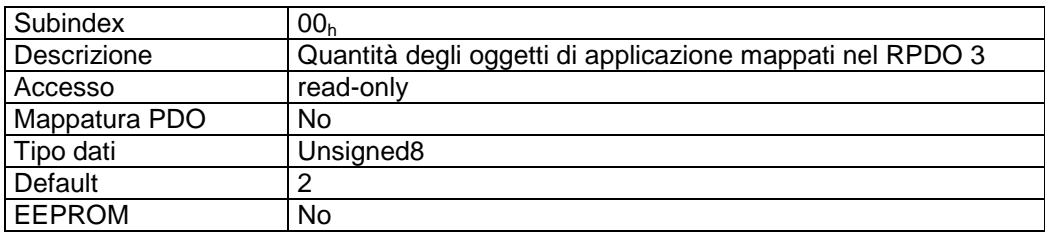

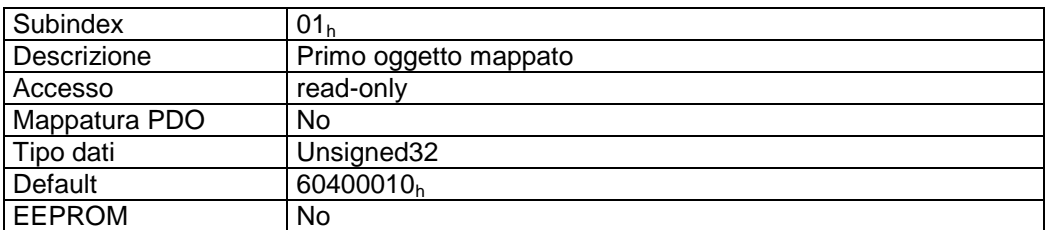

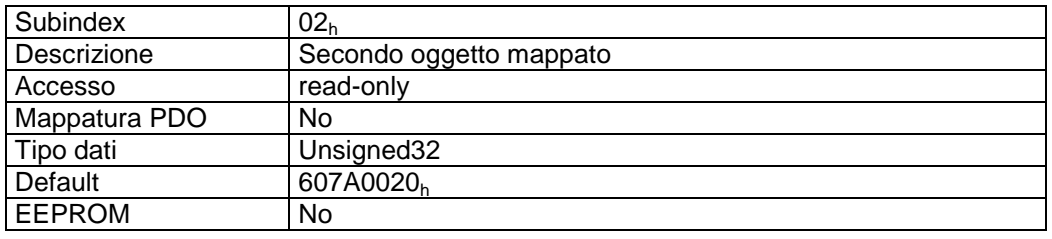

Descrizione formati subindex  $01_h - 02_h$ :

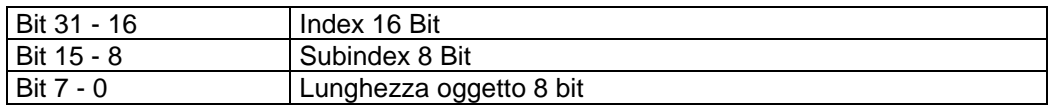

Descrizione dati:

Impossibile modificare l'oggetto (static mapping).

Oggetti mappati:

- oggetto  $6040<sub>h</sub>$  (control word) nei byte 0 e 1.
- oggetto 607 $A_h$  (target position) nei byte 2 5.

# **7.12.2.22 1603h: 4th Receive PDO Mapping Parameter**

Tramite l'oggetto 1603<sup>h</sup> vengono stabiliti gli oggetti mappati nel quarto PDO di ricezione (RPDO4).

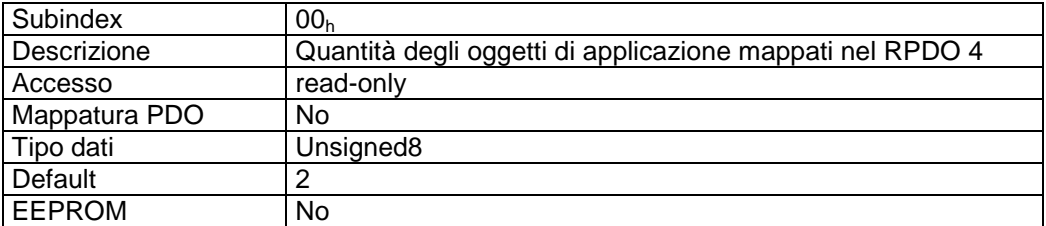

 $\frac{2}{2}$  infelligente Weg- und Winkelmess-Systeme  $\frac{1}{2}$  . The contract  $\frac{1}{2}$  infelligente Weg- und Winkelmess-Systeme .

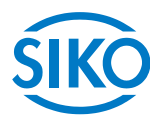

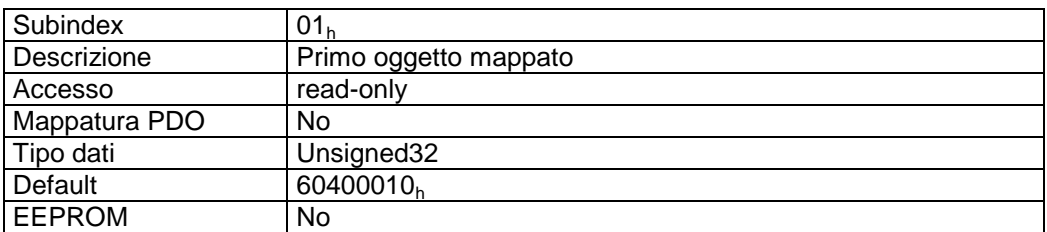

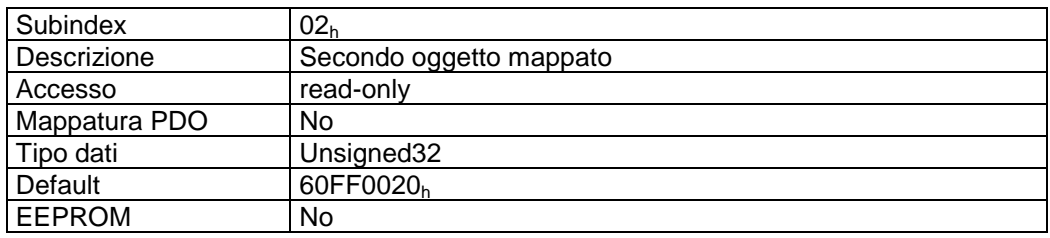

Descrizione formati subindex  $01_h - 02_h$ :

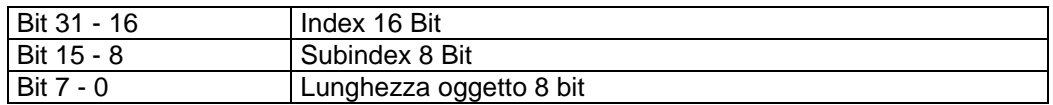

#### Descrizione dati:

Impossibile modificare l'oggetto (static mapping).

Oggetti mappati:

- oggetto  $6040<sub>h</sub>$  (control word) nei byte 0 e 1.
- oggetto 60FF<sub>h</sub> (target velocity) nei byte 2 5.

# **7.12.2.23 1800h: 1st Transmit PDO Parameter**

Tramite l'oggetto 1800h vengono impostati i parametri di comunicazione del primo PDO di invio (TPDO1).

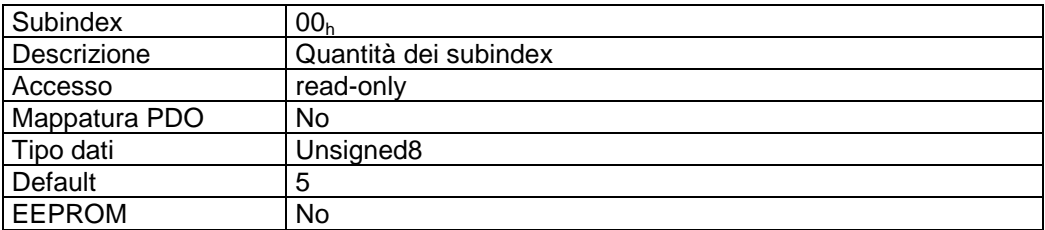

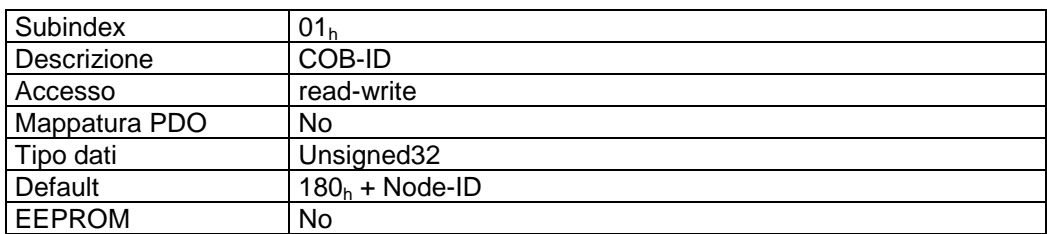

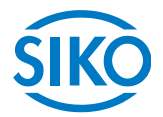

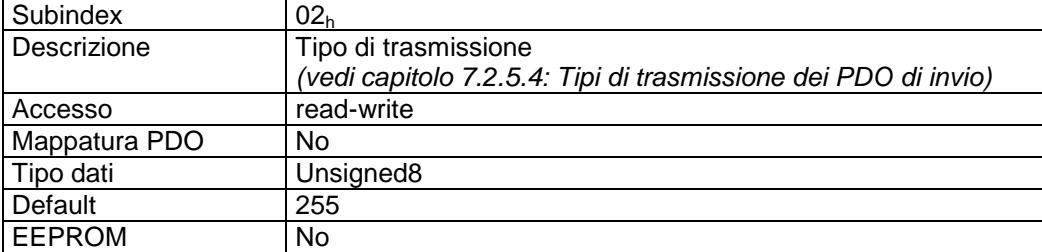

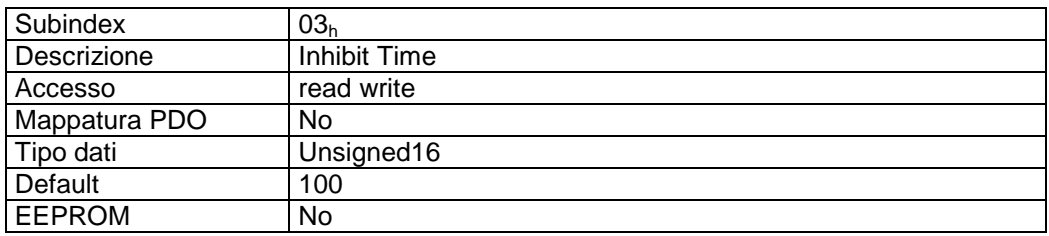

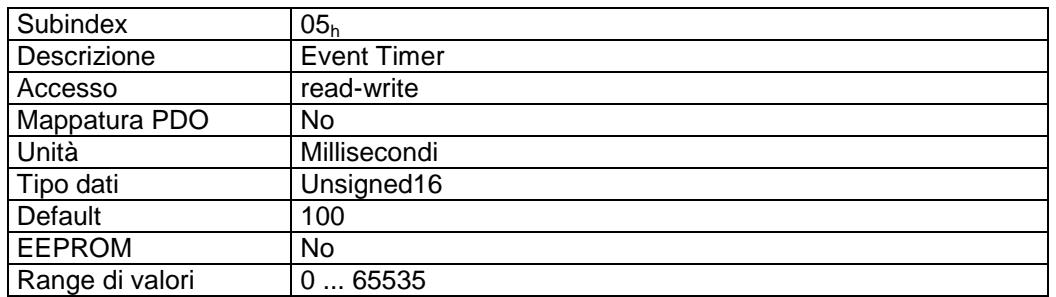

## Descrizione formati subindex 01<sub>h</sub>:

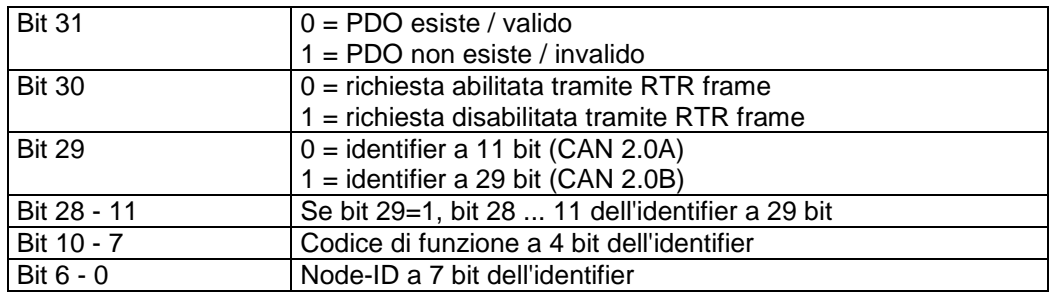

### Descrizione dati subindex 02<sub>h</sub>:

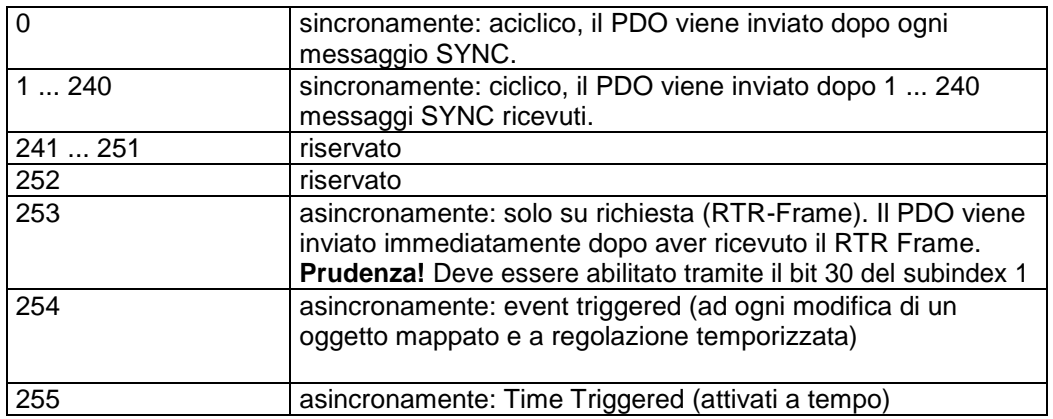

Mappatura PDO:

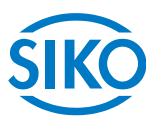

Vedi oggetto 1A00<sup>h</sup> *(1st transmit PDO mapping parameter)*.

## Inhibit Time:

tramite il parametro 'Inhibit Time' si definisce un intervallo di tempo in cui è bloccato l'invio (solo in caso del tipo di trasmissione 254). La risoluzione è pari ad un multiplo di 100µs. L'intervallo di tempo in cui è bloccato l'invio non è preciso e può divergere di alcuni millisecondi dal valore impostato.

#### Event Timer:

Tramite il parametro 'Event Timer' viene impostato un tempo ciclo (in millisecondi) per la trasmissione attivata a tempo del PDO1 di invio. L'effettivo tempo ciclo non è preciso e può divergere di alcuni millisecondi dal valore impostato.

#### Elaborazione dei PDO:

I PDO di invio vengono elaborati soltanto nello stato NMT 'OPERATIONAL'. Perciò si consiglia di non modificare il tipo di trasmissione del TPDO1 poiché non sarebbe più garantita la funzione della macchina a stati.

#### Modifica dei parametri PDO:

I parametri PDO possono essere modificati soltanto nello stato NMT 'PRE-OPERATIONAL'.

## **7.12.2.24 1801h: 2 nd Transmit PDO Parameter**

L'oggetto 1801<sub>h</sub> è stato implementato ai soli fini di compatibilità ed è senza funzione.

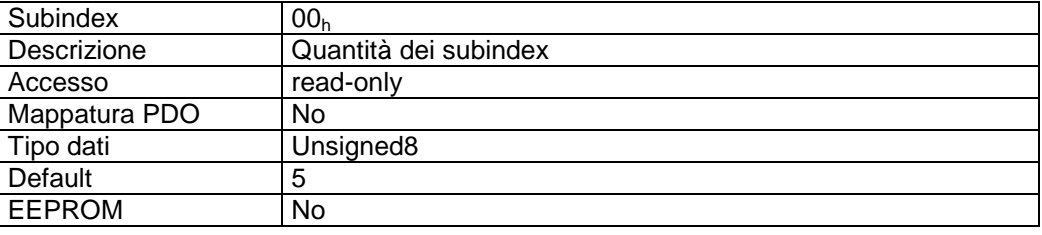

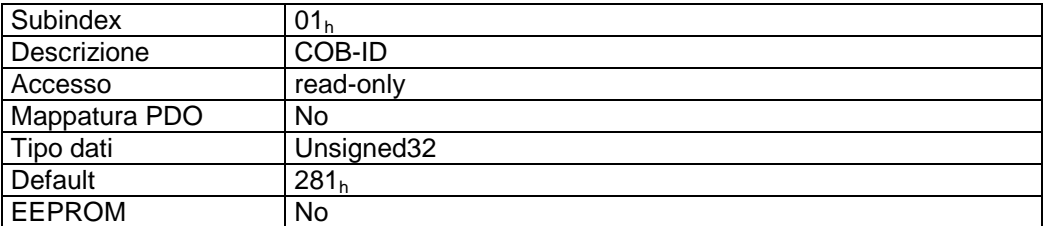

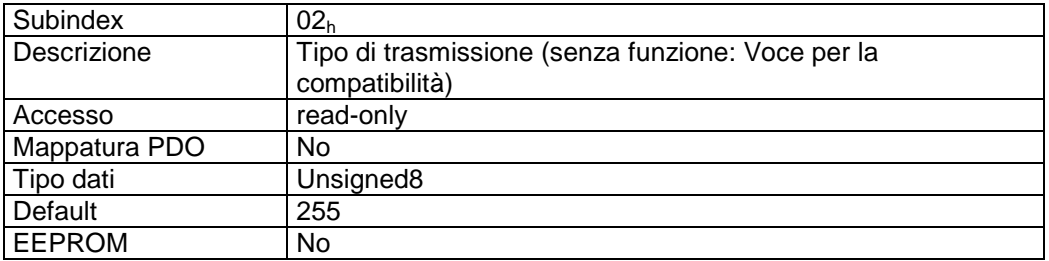

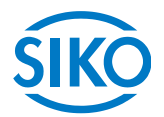

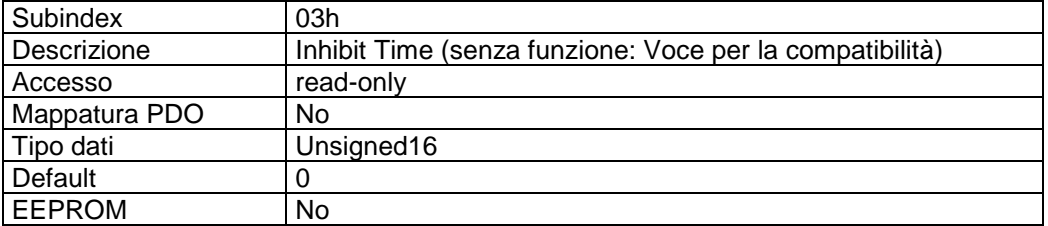

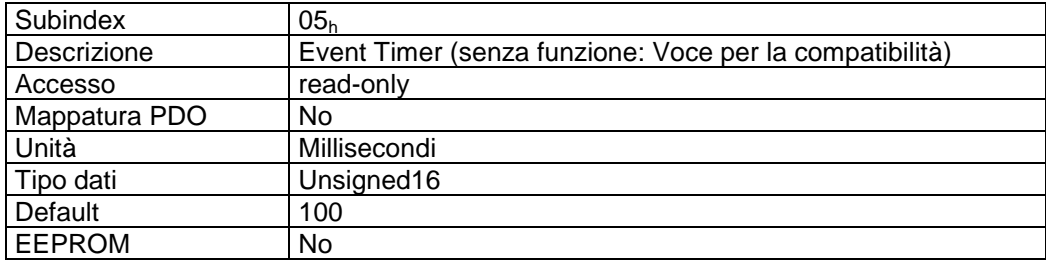

# **7.12.2.25 1802h: 3rd Transmit PDO Parameter**

Tramite l'oggetto 1802h vengono impostati i parametri di comunicazione del terzo PDO di invio (TPDO3).

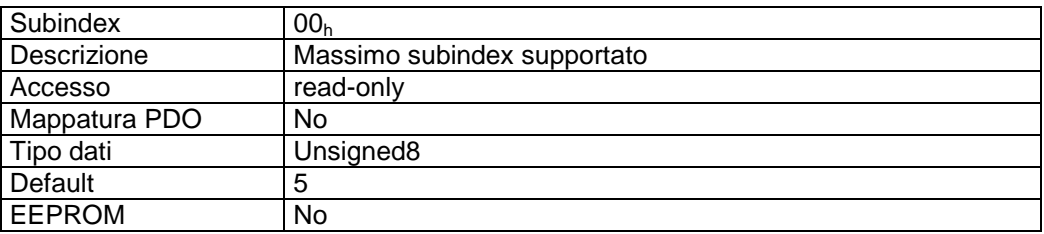

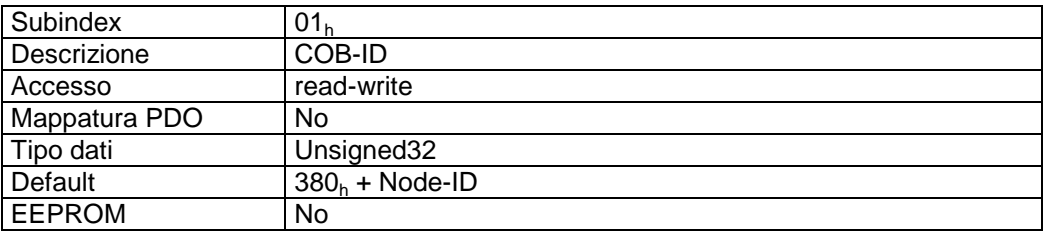

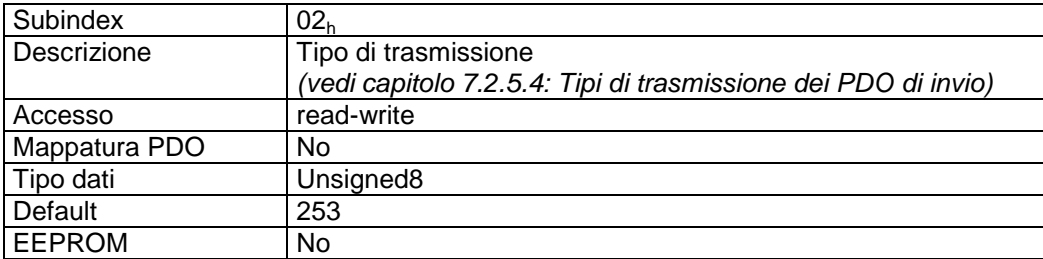

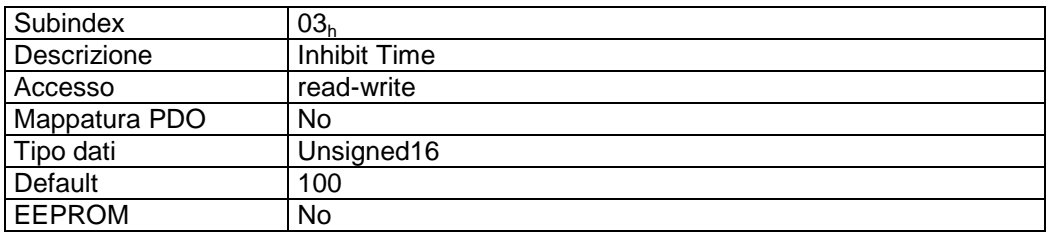

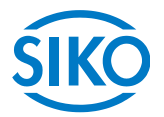

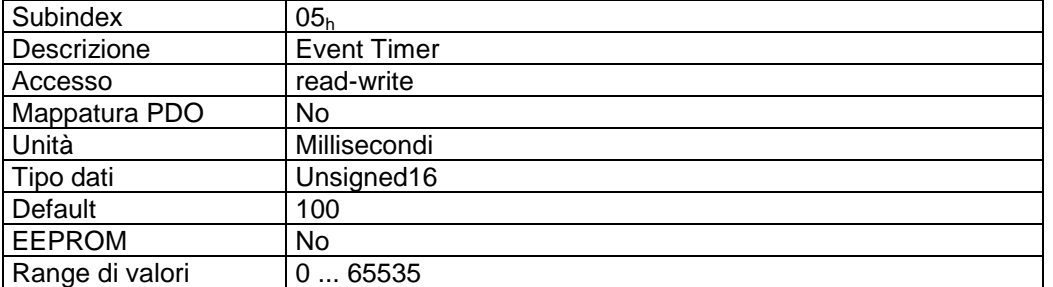

#### Descrizione formati subindex 01<sub>h</sub>:

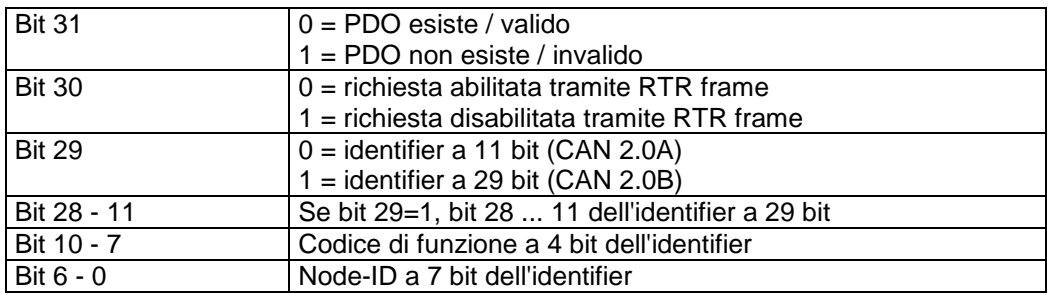

#### Descrizione dati subindex 02h:

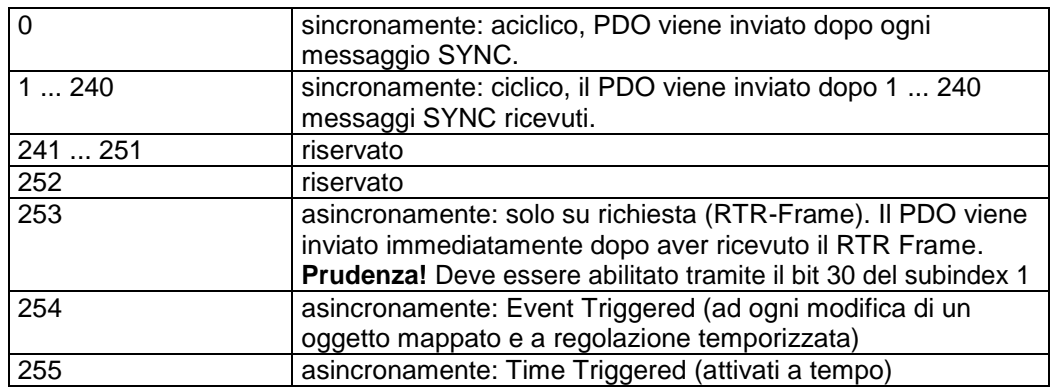

# Mappatura PDO:

Vedi oggetto 1A02<sup>h</sup> *(3rd transmit PDO mapping parameter)*.

#### Inhibit Time:

tramite il parametro 'Inhibit Time' si definisce un intervallo di tempo in cui è bloccato l'invio (solo in caso del tipo di trasmissione 254). La risoluzione è pari ad un multiplo di 100µs. L'intervallo di tempo in cui è bloccato l'invio non è preciso e può divergere di alcuni millisecondi dal valore impostato.

#### Event Timer:

Tramite il parametro 'Event Timer' viene impostato un tempo ciclo (in millisecondi) per la trasmissione attivata a tempo del PDO3 di invio. L'effettivo tempo ciclo non è preciso e può divergere di alcuni millisecondi dal valore impostato.

#### Elaborazione dei PDO:

I PDO di invio vengono elaborati soltanto nello stato NMT 'OPERATIONAL'.

Modifica dei parametri PDO:<br>Modifica dei parametri PDO:<br>Modifica dei parametri PDO:

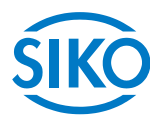

I parametri PDO possono essere modificati soltanto nello stato NMT 'PRE-OPERATIONAL'.

# **7.12.2.26 1803h: 4th Transmit PDO Parameter**

Tramite l'oggetto 1803h vengono impostati i parametri di comunicazione del quarto PDO di invio (TPDO4).

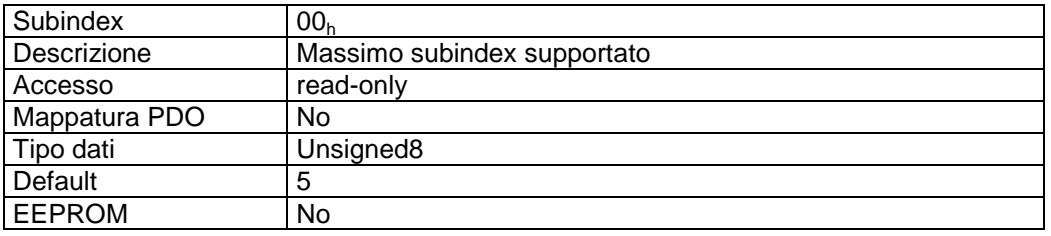

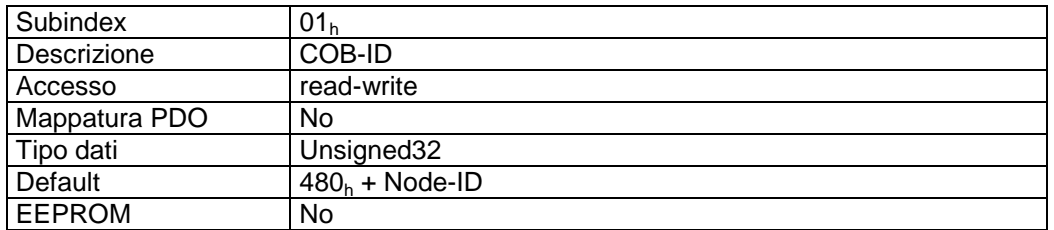

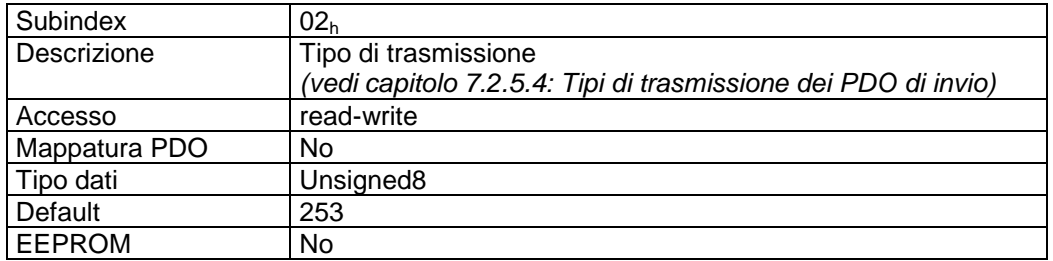

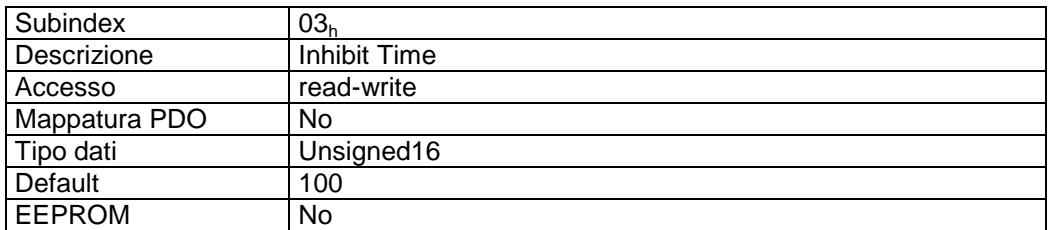

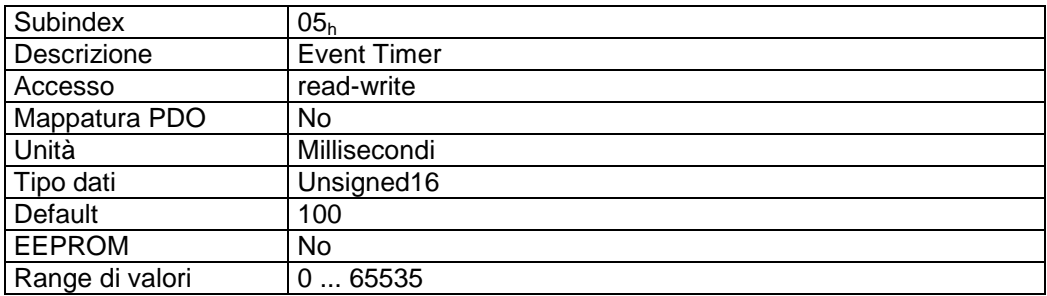

 $\frac{2}{2}$ 

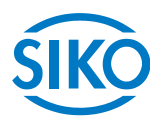

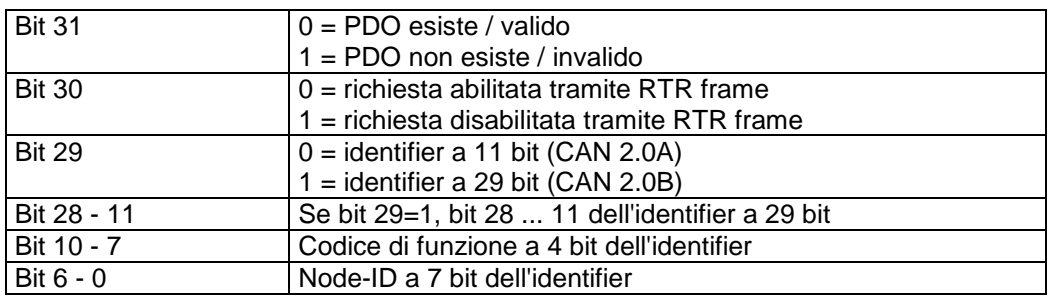

#### Descrizione dati subindex 02h:

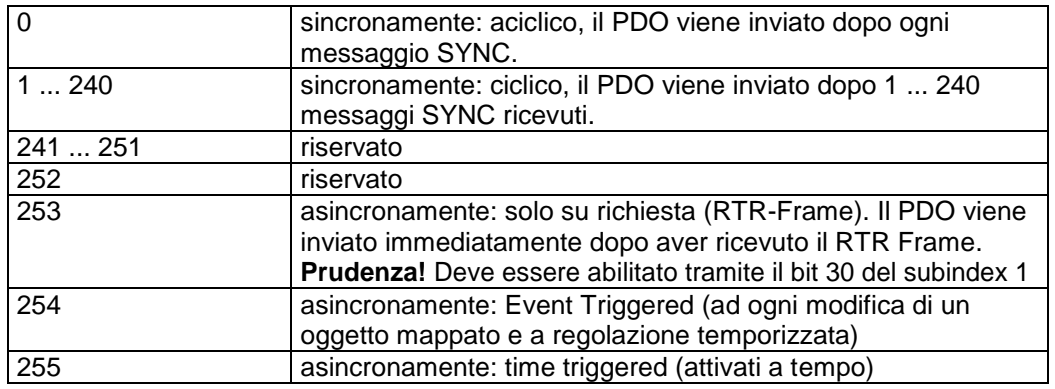

#### Mappatura PDO:

Vedi oggetto 1A03<sup>h</sup> *(4th transmit PDO mapping parameter).*

#### Inhibit Time:

tramite il parametro 'Inhibit Time' si definisce un intervallo di tempo in cui è bloccato l'invio (solo in caso del tipo di trasmissione 254). La risoluzione è pari ad un multiplo di 100µs. L'intervallo di tempo in cui è bloccato l'invio non è preciso e può divergere di alcuni millisecondi dal valore impostato.

#### Event Timer:

Tramite il parametro 'Event Timer' viene impostato un tempo ciclo (in millisecondi) per la trasmissione attivata a tempo del PDO4 di invio. L'effettivo tempo ciclo non è preciso e può divergere di alcuni millisecondi dal valore impostato.

#### Elaborazione dei PDO:

I PDO di invio vengono elaborati soltanto nello stato NMT 'OPERATIONAL'.

#### Modifica dei parametri PDO:

I parametri PDO possono essere modificati soltanto nello stato NMT 'PRE-OPERATIONAL'.

**7.12.2.27 1A00h: 1st Transmit PDO Mapping Parameter**

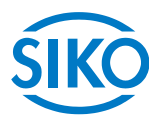

Tramite l'oggetto 1A00<sup>h</sup> vengono stabiliti tutti gli oggetti mappati nel primo PDO di invio (TPDO1).

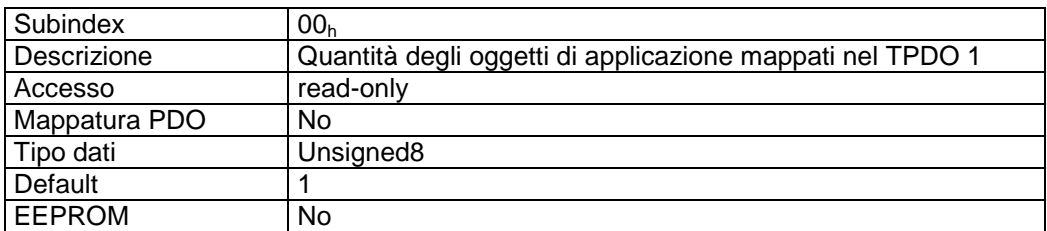

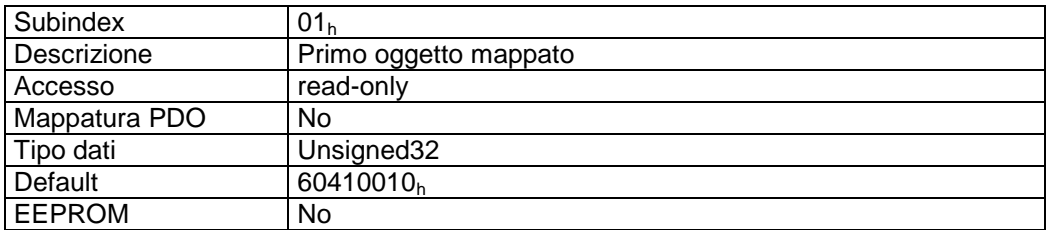

#### Descrizione formati subindex 01<sub>h</sub>:

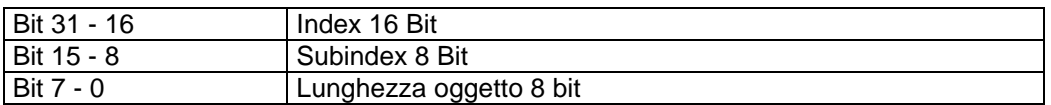

### Descrizione dati:

Impossibile modificare l'oggetto (static mapping).

### Oggetti mappati:

oggetto  $6041<sub>h</sub>$  (status word) nei byte 0 e 1.

# **7.12.2.28 1A01h: 2nd Transmit PDO Mapping Parameter**

L'oggetto 1A01<sub>h</sub> stato implementato ai soli fini di compatibilità ed è senza funzione.

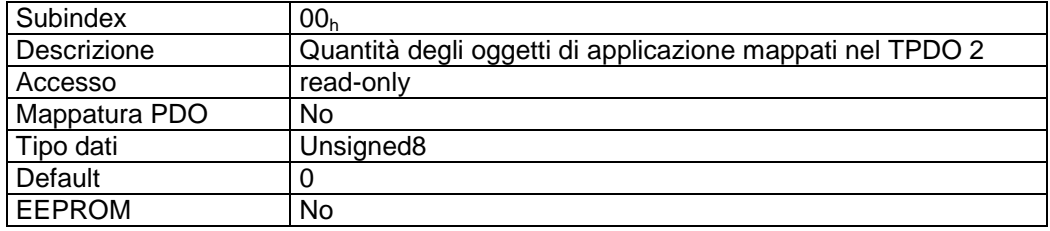

**7.12.2.29 1A02h: 3rd Transmit PDO Mapping Parameter**

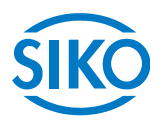

Tramite l'oggetto 1A02h vengono stabiliti tutti gli oggetti mappati nel terzo PDO di invio (TPDO3).

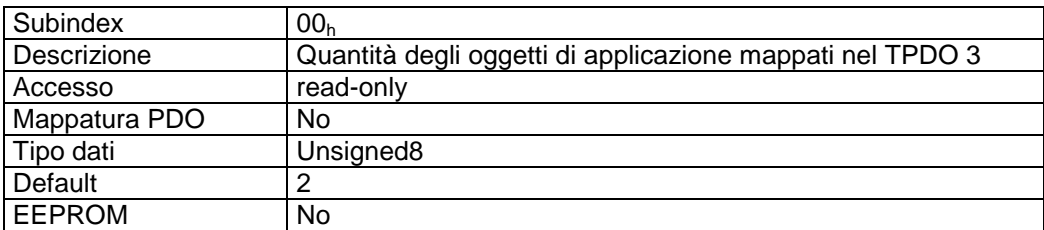

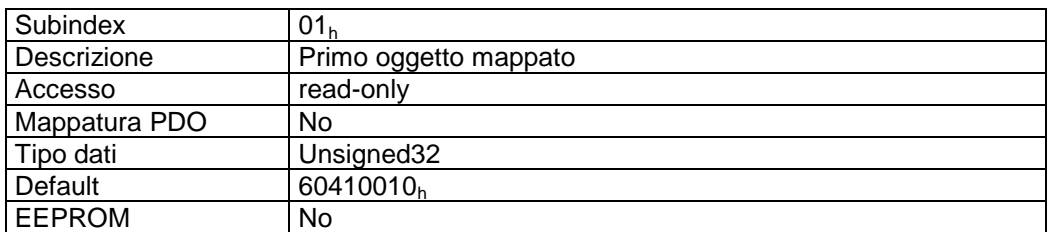

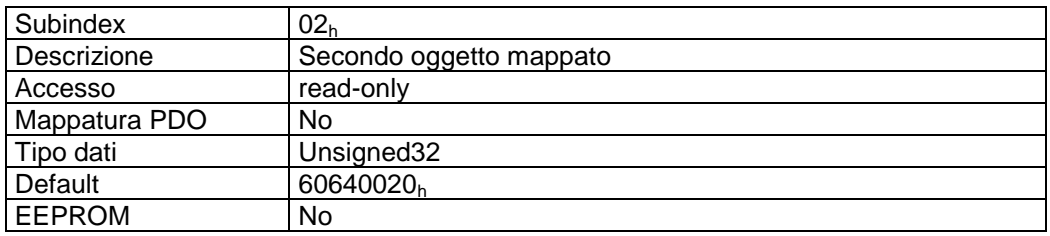

Descrizione formati subindex  $01_h - 02_h$ :

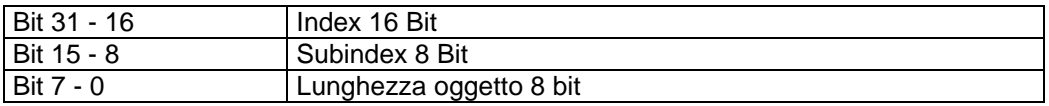

Descrizione dati:

Impossibile modificare l'oggetto (static mapping).

Oggetti mappati:

- oggetto  $6041<sub>h</sub>$  (status word) nei byte 0 e 1.
- oggetto 6064<sub>h</sub> (position actual value) nei byte da 2 a 5.

# **7.12.2.30 1A03h: 4th Transmit PDO Mapping Parameter**

Tramite l'oggetto 1A03h vengono stabiliti tutti gli oggetti mappati nel quarto PDO di invio (TPDO4).

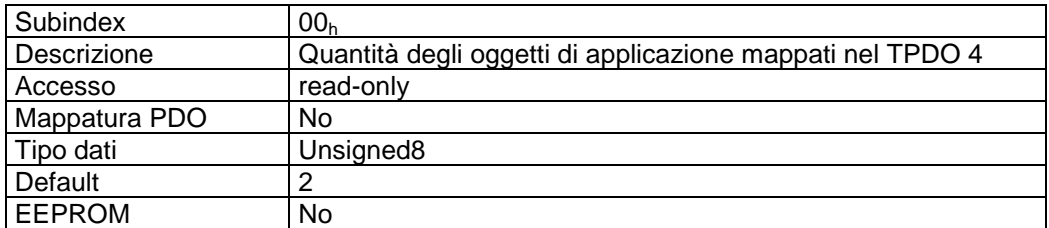

# $\frac{2}{2}$  infelligente Weg- und Winkelmess-Systeme  $\frac{1}{2}$  . The contract  $\frac{1}{2}$  infelligente Weg- und Winkelmess-Systeme .

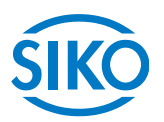

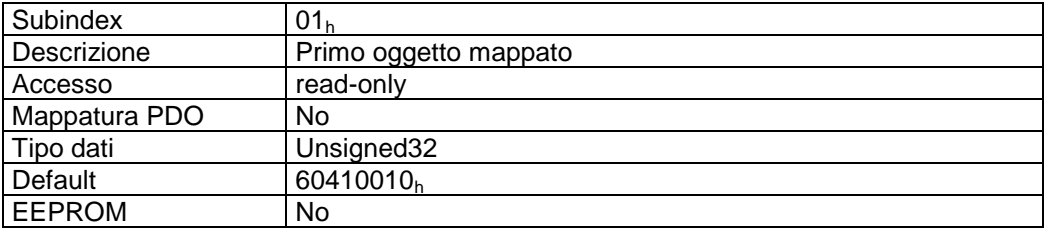

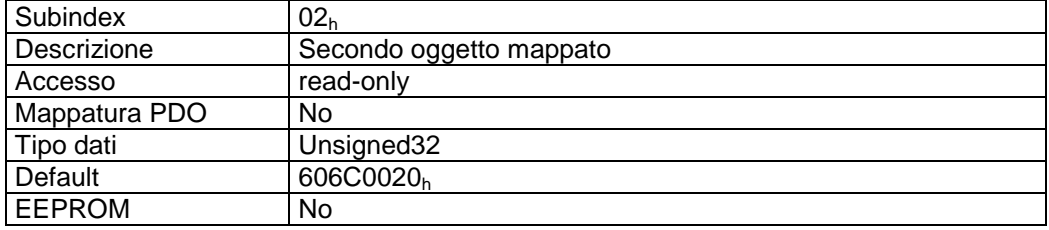

Descrizione formati subindex  $01_h - 02_h$ :

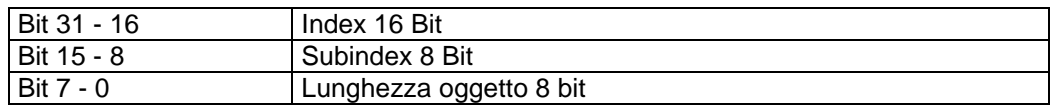

#### Descrizione dati:

Impossibile modificare l'oggetto (static mapping).

Oggetti mappati:

- oggetto  $6041_h$  (status word) nei byte 0 e 1.
- oggetto  $606C_h$  (velocity actual value) nei byte da 2 a 5.

#### **7.12.2.31 2100h: CAN baud rate**

Tramite l'oggetto 2100<sub>h</sub> viene impostato il CAN baud rate.

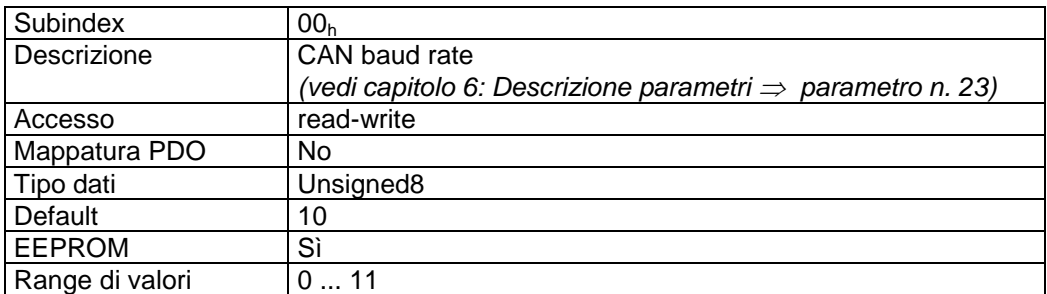

Descrizione dati:

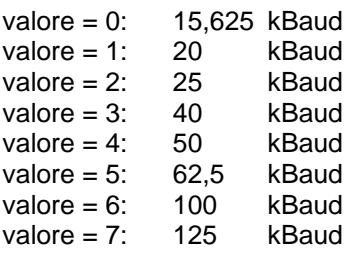

 $\mathcal{U}_{\mathcal{U}_{\mathcal{$ 

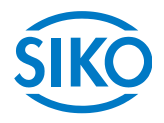

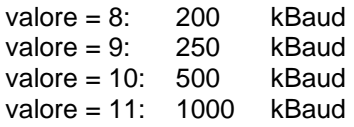

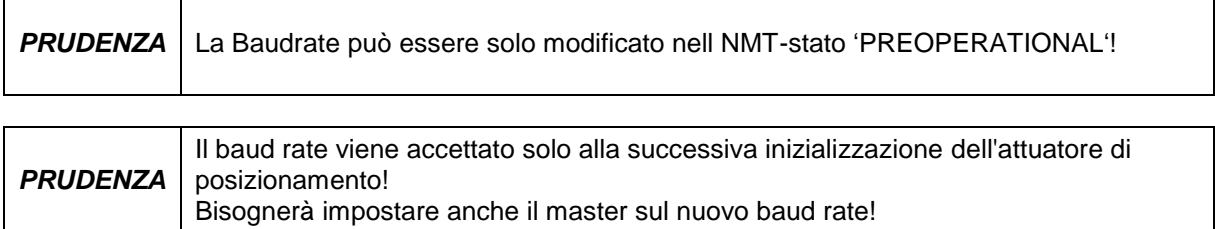

#### **7.12.2.32 2101h: Node-ID**

Tramite l'oggetto 2101<sub>h</sub> si può leggere il Node-ID impostato dell'AG03/1.

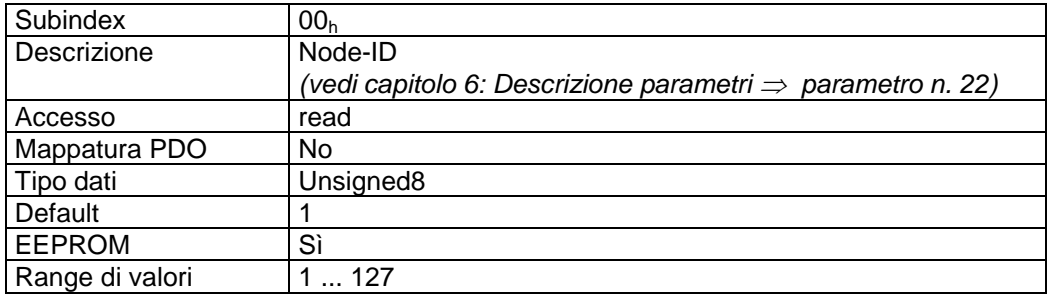

### **7.12.2.33 2102h: demoltiplicazione**

Tramite l'oggetto 2102<sub>h</sub> si può leggere la demoltiplicazione dell'AG03/1.

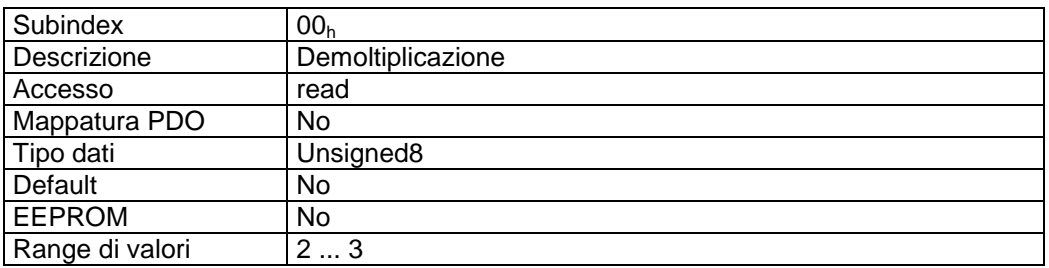

Descrizione dati:

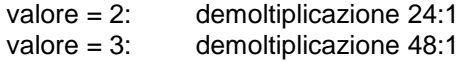

**7.12.2.34 2410h: Motor Parameter Set**

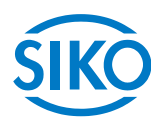

L'oggetto 2410 $<sub>h</sub>$  contiene tutti i parametri di regolazione del controller dell'attuatore</sub>

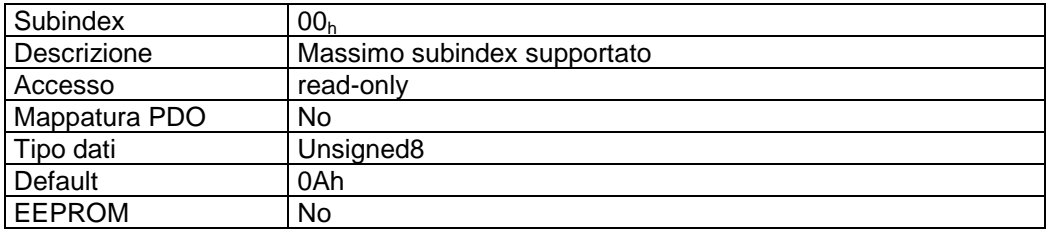

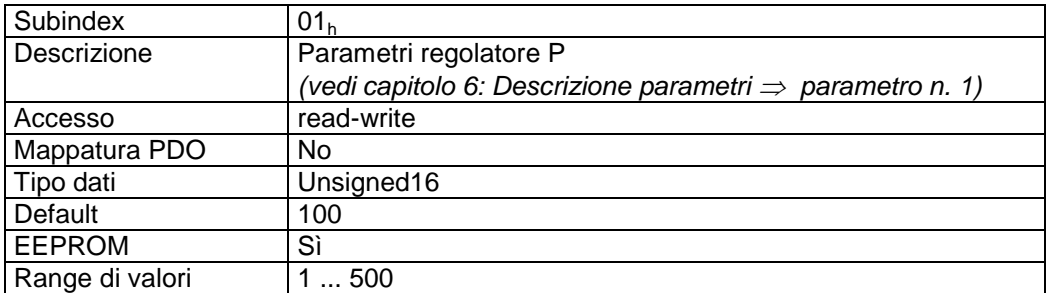

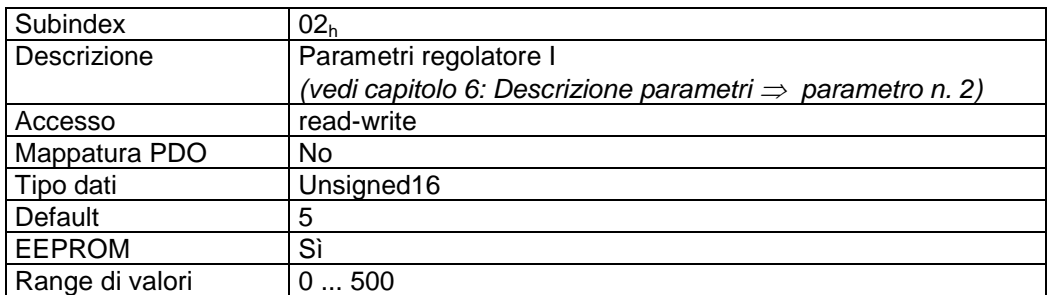

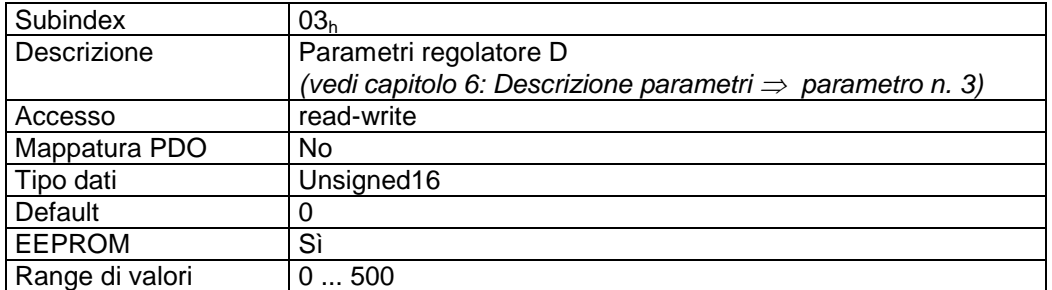

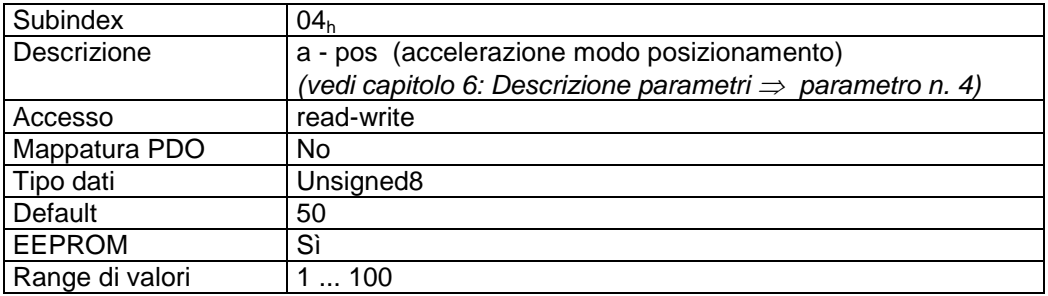

Subindex 05<sup>h</sup>

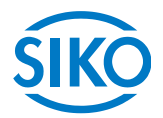

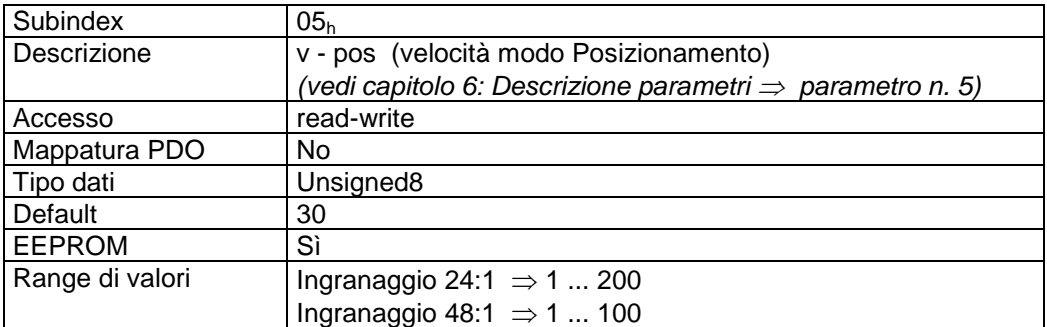

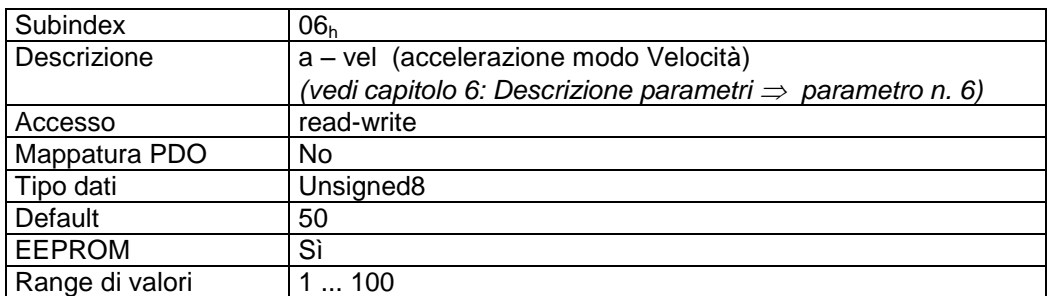

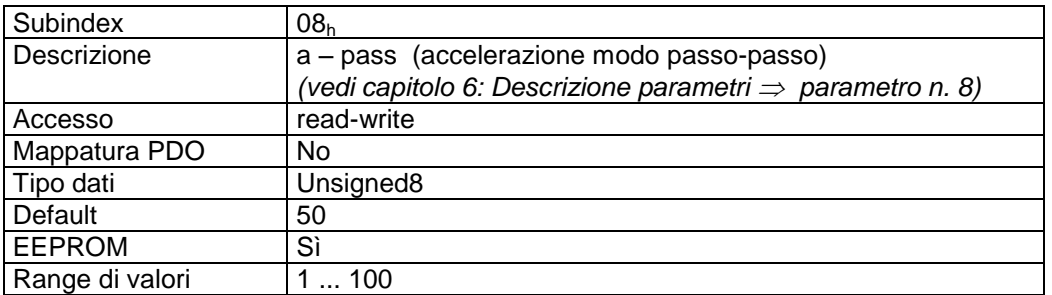

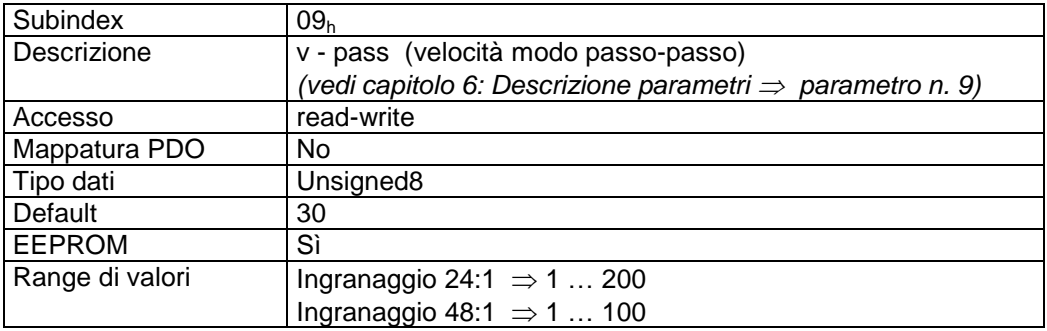

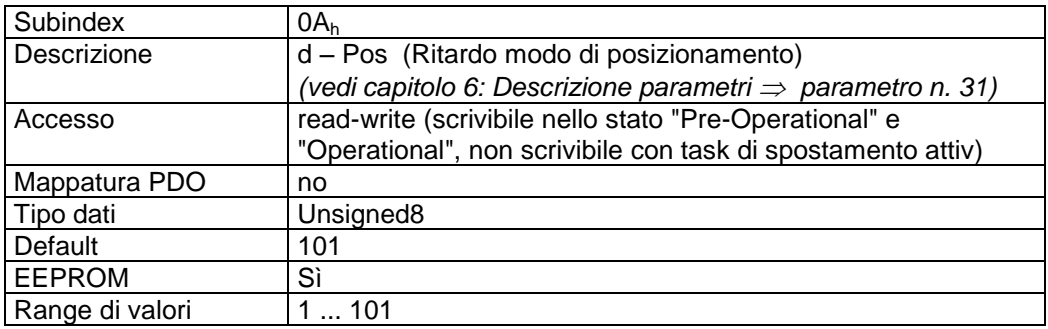
$\frac{2}{2}$  infelligente Weg- und Winkelmess-Systeme  $\frac{1}{2}$  . The contract  $\frac{1}{2}$  infelligente Weg- und Winkelmess-Systeme .

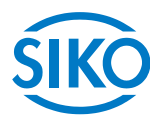

# **7.12.2.35 2412h: Spindle Pitch**

Tramite l'oggetto 2412<sub>h</sub> viene impostato il passo della vite filettata.

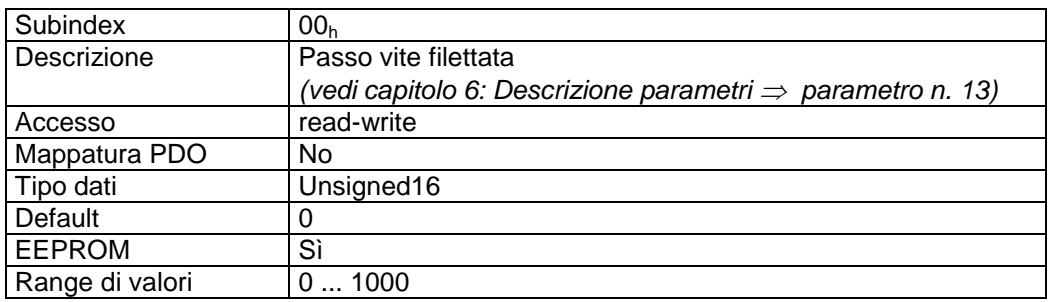

# **7.12.2.36 2413h: Pos Type**

Tramite l'oggetto 2413<sup>h</sup> viene impostato il tipo di posizionamento.

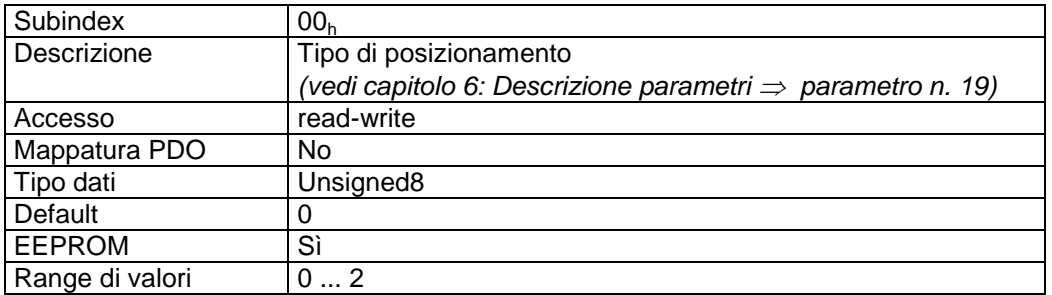

Descrizione dati:

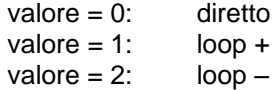

## **7.12.2.37 2415h: Delta Jog**

Tramite l'oggetto 2415<sub>h</sub> viene impostato il percorso in caso del modo passo-passo 1.

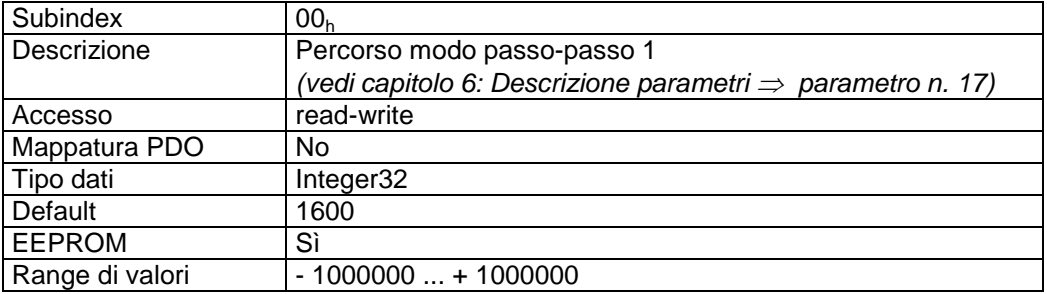

**7.12.2.38 2416h: Stop Mode Inching Mode 2**

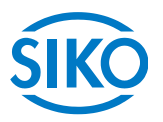

Tramite l'oggetto 2416<sub>h</sub> viene impostato il comportamento stop nel modo passo-passo 2.

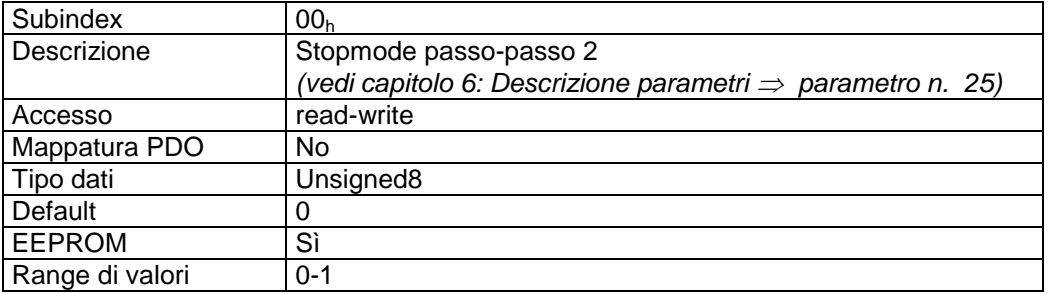

## **7.12.2.39 2417h: Inpos Mode**

Tramite l'oggetto 2417<sup>h</sup> viene definito il comportamento dell'azionamento al raggiungimento del range di posizionamento.

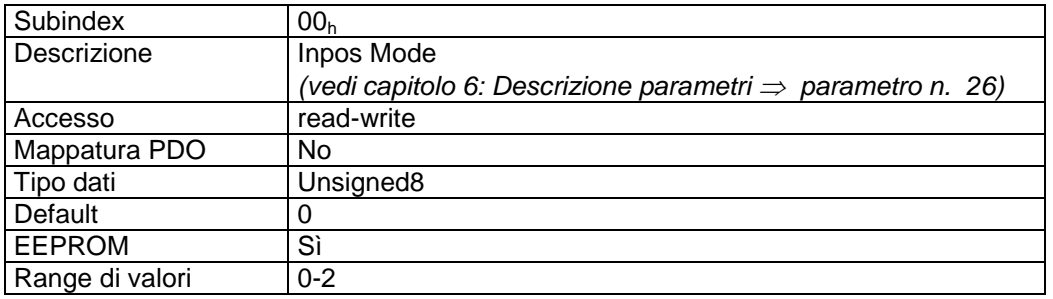

## **7.12.2.40 2418h: Loop Length**

Con l'oggetto 2418<sub>h</sub> viene stabilita la lunghezza rettificabile.

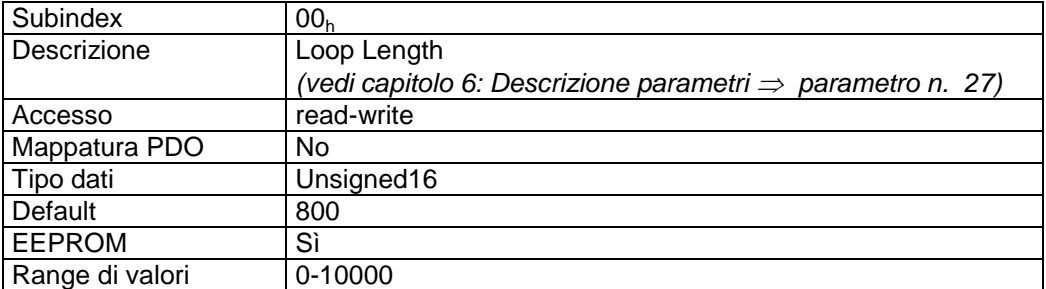

## **7.12.2.41 241Bh: Power Supply Voltage**

L'oggetto 241B<sup>h</sup> contiene le tensioni di alimentazione.

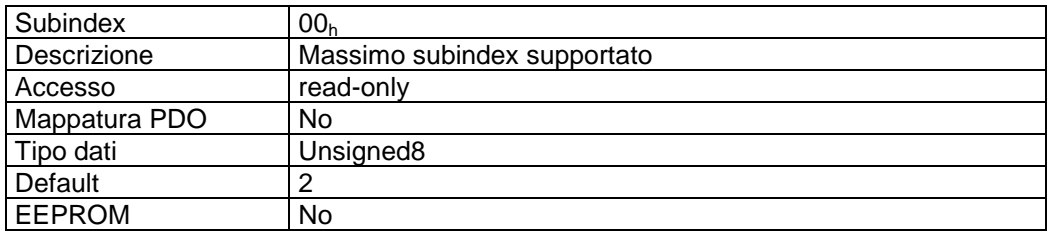

Subindex 01<sup>h</sup>

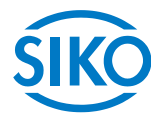

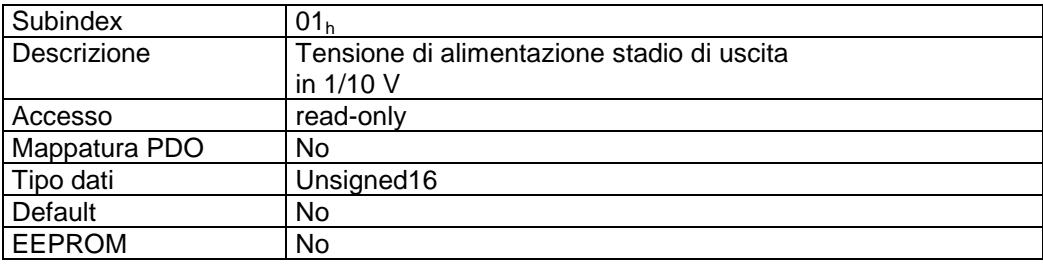

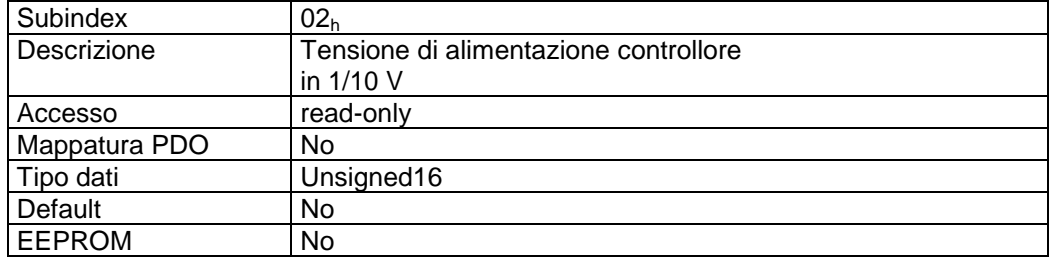

## **7.12.2.42 241Ch: Output Stage Temperature**

L'oggetto 241C<sub>h</sub> contiene la temperatura dello stadio di uscita.

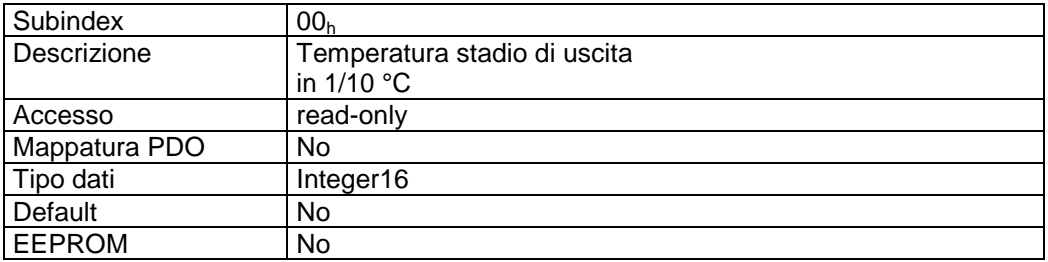

## **7.12.2.43 241Eh: Motor Current**

L'oggetto  $241E_h$  contiene la corrente motore attuale.

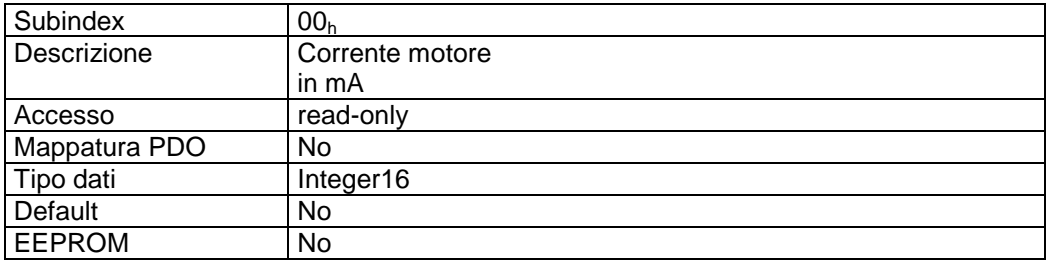

### **7.12.2.44 2420h: Generic Status Register**

Tramite l'oggetto 2420<sub>h</sub> si può leggere lo stato di alimentazione dello stadio di uscita e quello del disinserimento coppia.

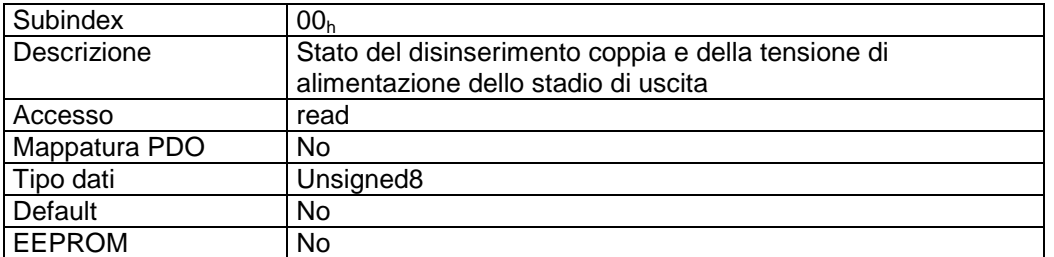

 $\frac{2}{2}$  infelligente Weg- und Winkelmess-Systeme  $\frac{1}{2}$  . The contract  $\frac{1}{2}$  infelligente Weg- und Winkelmess-Systeme .

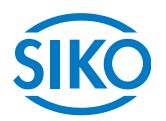

## Descrizione formati:

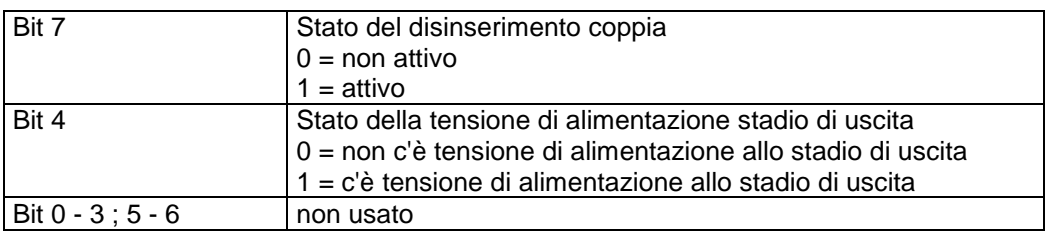

## **7.12.2.45 2421h: Torque Deactivation**

Tramite l'oggetto 2421<sub>h</sub> viene impostato il disinserimento coppia.

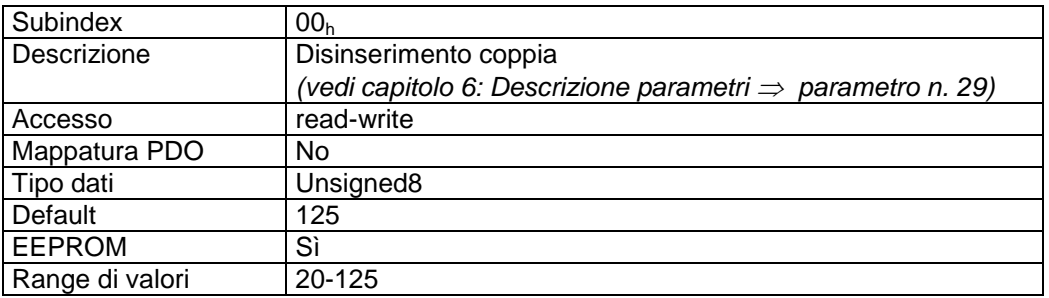

## **7.12.2.46 2422h: Torque Deactivation State**

Tramite l'oggetto 2422<sub>h</sub> si può leggere il disinserimento coppia.

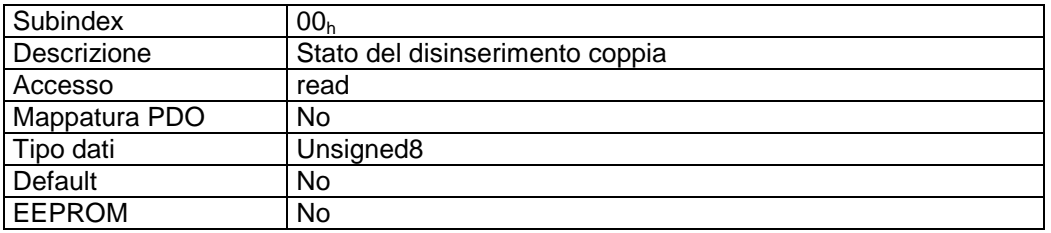

Descrizione formati:

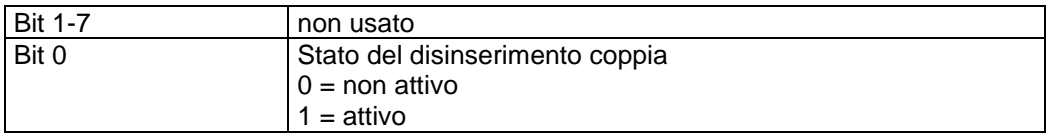

## **7.12.2.47 2423h: Battery Voltage**

L'oggetto 2423<sup>h</sup> contiene la tensione di batteria attuale.

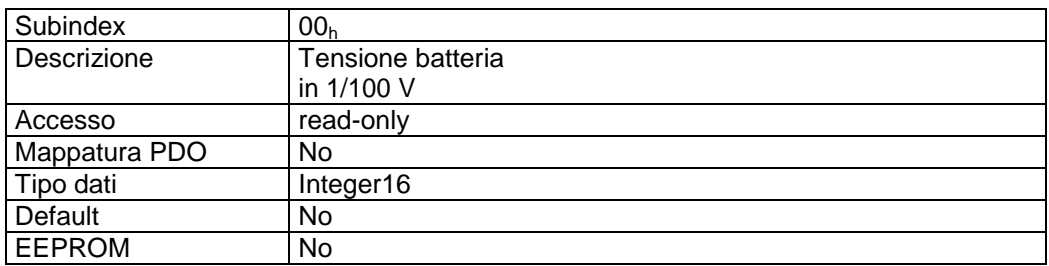

 $\mathcal{H}_{\mathcal{H}_{\mathcal{$ 

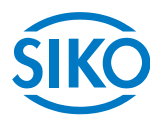

# **7.12.2.48 2450h: Inching 2 Offset**

Tramite l'oggetto 2450<sub>h</sub> può essere impostato il valore Offset nel modo passo-passo 2.

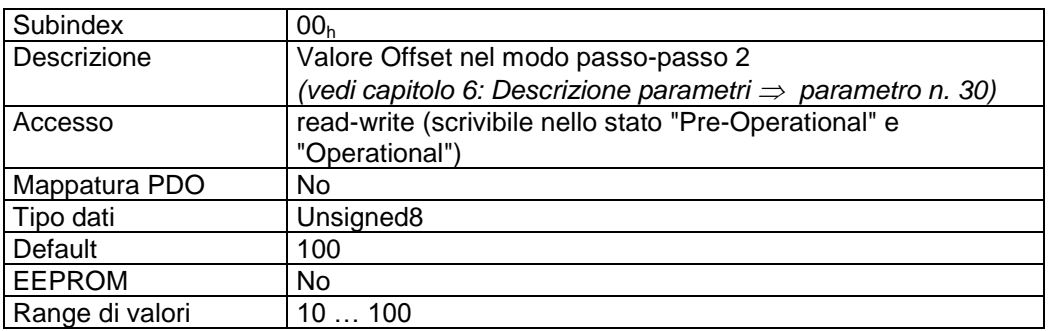

### **7.12.2.49 2500h: Production Date**

L'oggetto  $2500<sub>h</sub>$  indica la data di produzione.

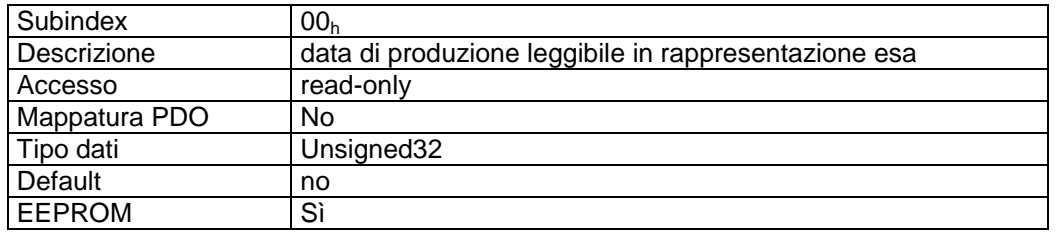

Descrizione formati (esempio):

 $15072009_h = 15.07.2009 =$ DDMMJJJJ

## **7.12.2.50 6040h: Control word**

L'oggetto 6040h è la parola di controllo (control word) della macchina a stati per gli azionamenti (State Machine) in base al profilo apparecchio CiA DSP-402.

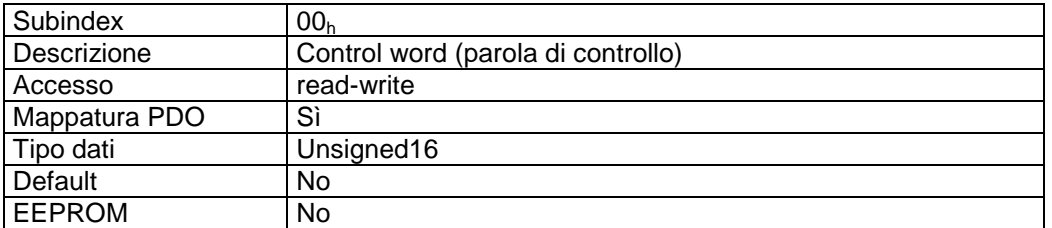

Descrizione formati:

vedi capitolo *[7.5](#page-35-0)*: Control word

### Mappatura PDO:

La control word è mappata nei tre PDO di ricezione *(vedi oggetti 1600<sup>h</sup> – 1603h).*

**7.12.2.51 6041h: Status word**

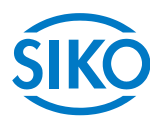

L'oggetto 6041<sub>h</sub> è la status word (parola di stato) della macchina a stati per gli azionamenti (State Machine) in base al profilo apparecchio CiA DSP-402.

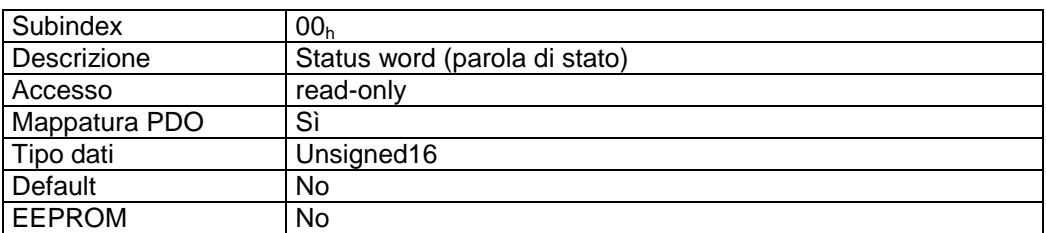

Descrizione formati:

vedi capitolo *[7.4](#page-34-0)*: Status word

### Mappatura PDO:

La parola di stato è mappata nei tre PDO di invio *(vedi oggetti 1A00<sup>h</sup> - 1A03h).*

## **7.12.2.52 6060h: Modes of Operation**

Tramite l'oggetto 6060<sub>h</sub> viene impostato il modo operativo dell'AG03/1.

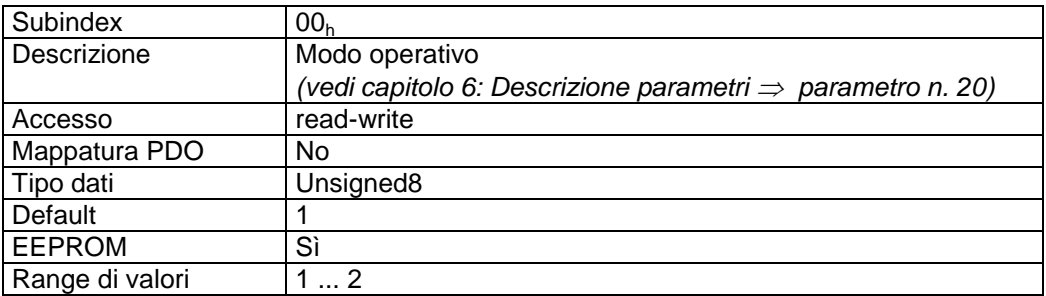

Descrizione dati:

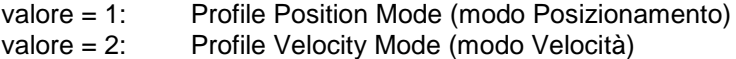

## **7.12.2.53 6064h: Position Actual Value**

L'oggetto 6064<sup>h</sup> contiene il valore di posizione attuale nel Profile Position Mode (modo posizionamento).

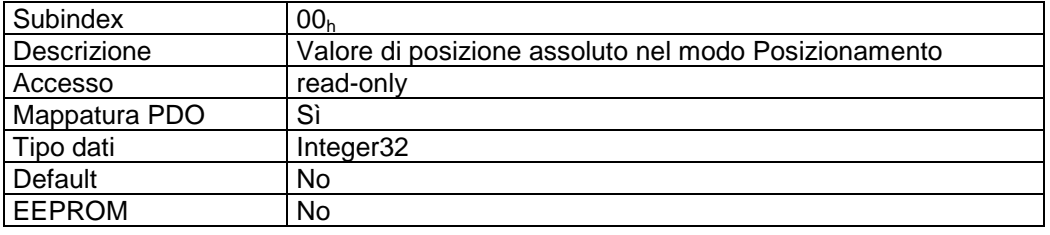

### Mappatura PDO:

Il valore di posizione assoluto e la parola di stato della macchina a stati sono mappati nel PDO3di invio; vedi oggetto  $1A02<sub>h</sub>$  (3<sup>rd</sup> Transmit PDO mapping parameter).

 $\mathcal{H}_{\mathcal{H}_{\mathcal{$ 

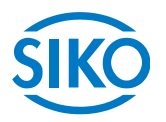

# **7.12.2.54 6067h: Position Window**

Tramite l'oggetto 6067<sup>h</sup> viene impostato un campo simmetrico di posizioni tollerabili per il controllo di fermo nel punto di destinazione di un posizionamento.

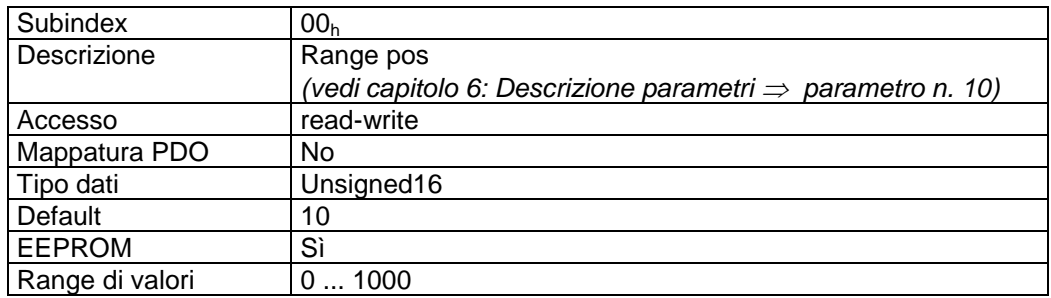

## **7.12.2.55 606Ch: Velocity Actual Value**

L'oggetto 606C<sub>h</sub> contiene la velocità attuale nel Profile Velocity Mode (modo Velocità).

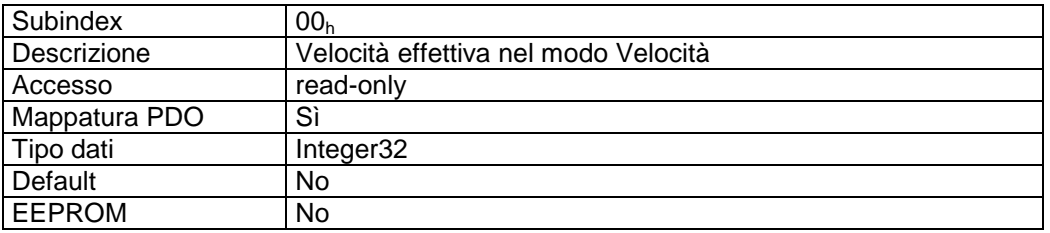

Mappatura PDO:

La velocità effettiva e la parola di stato della macchina a stati sono mappate nel PDO4 di invio; vedi oggetto  $1A03<sub>h</sub>$  (4<sup>th</sup> Transmit PDO mapping parameter).

## **7.12.2.56 607Ah: Target Position**

Tramite l'oggetto 607A<sup>h</sup> viene impostata la posizione di destinazione di un moto di azionamento nel modo operativo Profile Position Mode (modo Posizionamento).

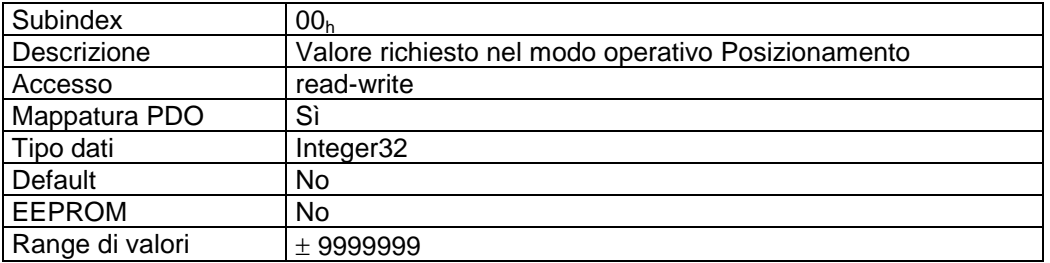

Mappatura PDO:

La posizione di destinazione e la parola di controllo della macchina a stati sono mappate nel PDO3di ricezione; vedi oggetto  $1602<sub>h</sub>$  (3<sup>rd</sup> Receive PDO mapping parameter).

**7.12.2.57 607Ch: Calibration Value** 

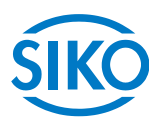

Tramite l'oggetto 607C<sub>h</sub> viene programmato il valore di calibrazione e il valore programmato accettato come valore di posizione assoluto.

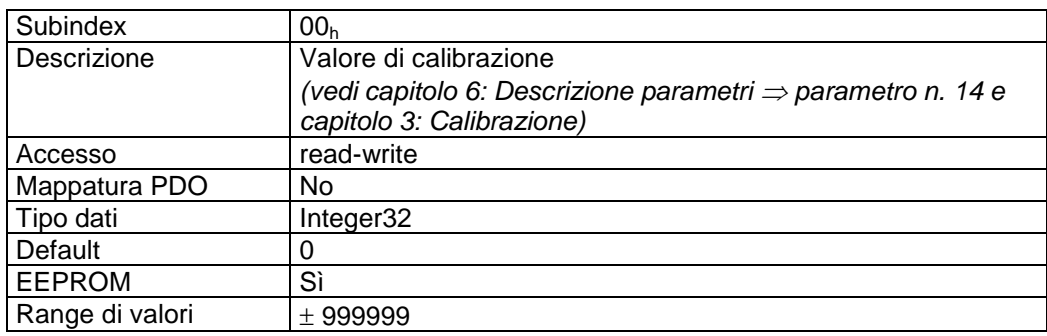

## **7.12.2.58 607Dh: Software Position Limit**

Tramite l'oggetto 607D<sub>h</sub> vengono impostati i finecorsa software che definiscono il campo di lavoro dell'attuatore.

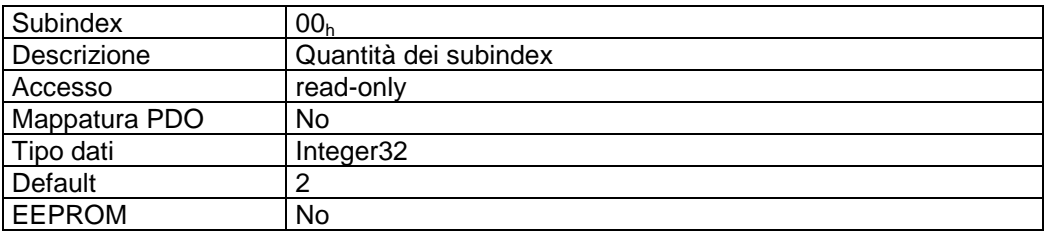

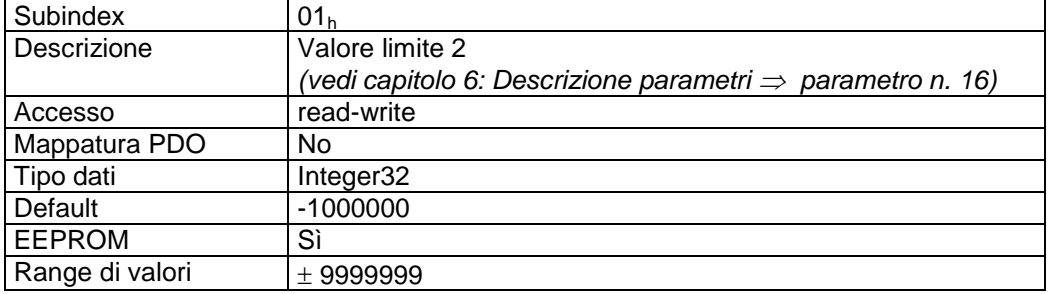

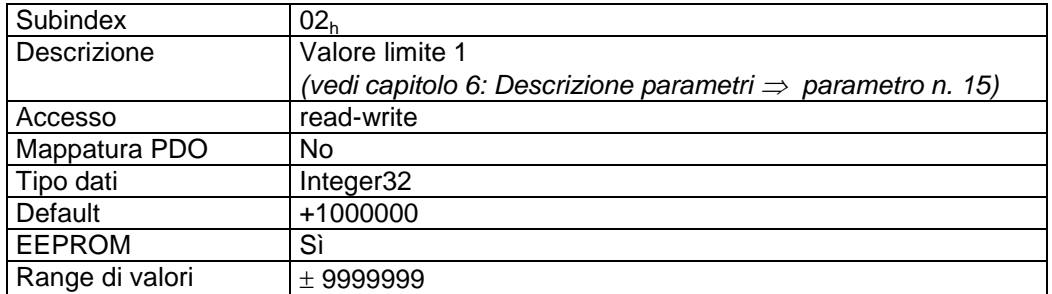

**7.12.2.59 607Eh: Polarity** 

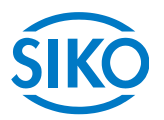

Tramite l'oggetto 607E<sup>h</sup> viene impostata la polarità del senso di rotazione dell'attuatore.

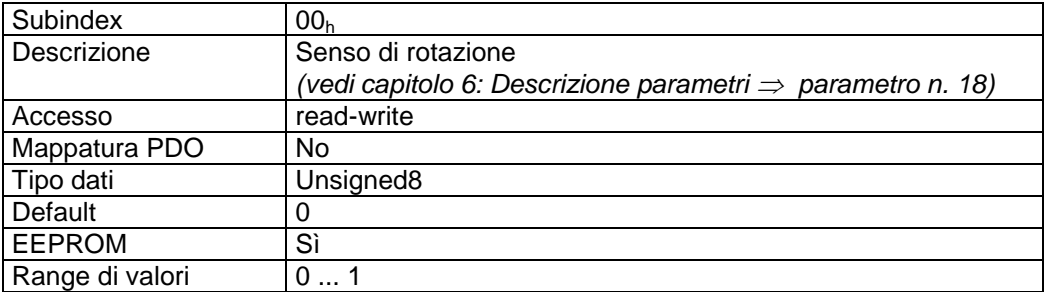

Descrizione dati:

valore '0' = senso di rotazione 'i'. Valore '1' = senso di rotazione 'e'.

## **7.12.2.60 6091h: Gear Ratio**

Tramite l'oggetto 6091<sub>h</sub> si può programmare un rapporto di trasmissione.

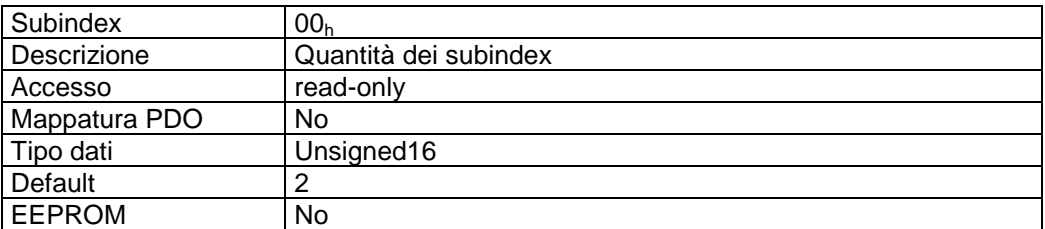

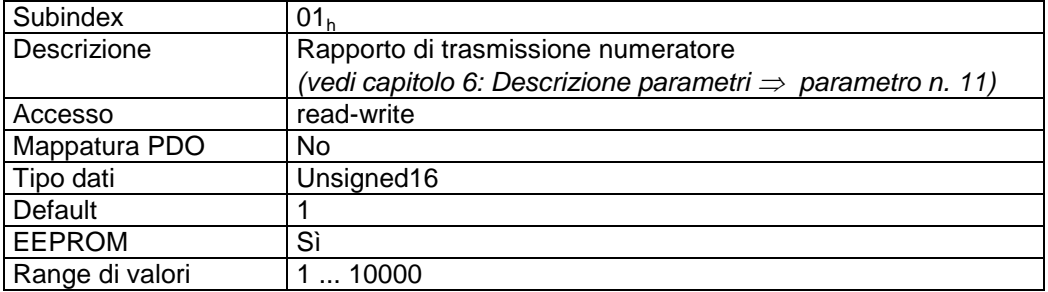

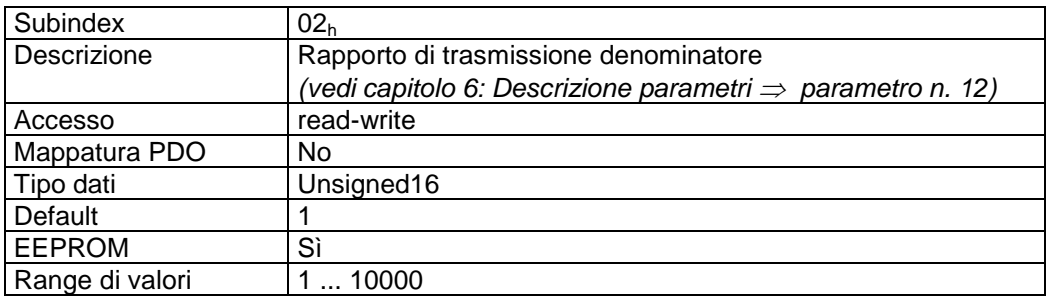

vedi anche capitolo [4:](#page-12-1) ingranaggio esterno.

**7.12.2.61 60FFh: Target Velocity**

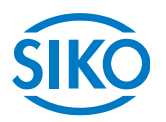

Tramite l'oggetto 60FF<sup>h</sup> viene impostata la velocità richiesta di un moto di azionamento nel modo operativo Profile Velocity Mode (modo Velocità).

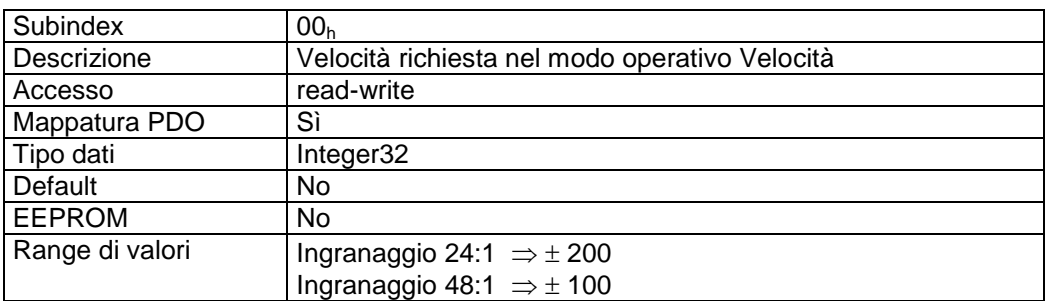

Mappatura PDO:

La velocità richiesta e la parola di controllo della macchina a stati sono mappate nel PDO4 di ricezione; vedi oggetto 1603<sub>h</sub> (4<sup>th</sup> Receive PDO mapping parameter).

## **7.13 Impostazione dell'indirizzo del nodo dell'AG03/1**

L'indirizzo del nodo può essere impostato soltanto tramite gli interruttori DIP.

Togliendo la copertura sarà visibile il DIP switch a 10 poli.

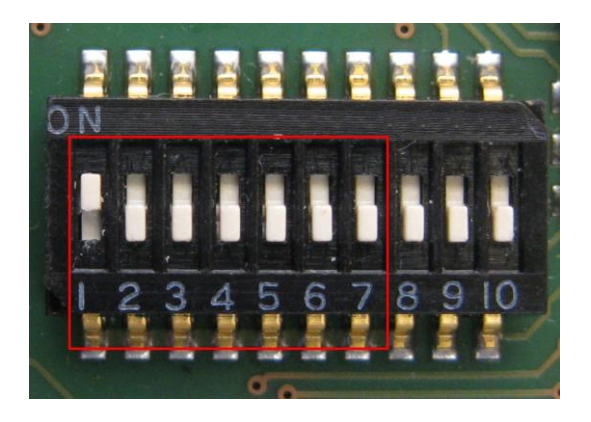

L'immissione dell'indirizzo slave avviene tramite gli interruttori 1 - 7 nel formato binario. L'impostazione dell'indirizzo 0 viene convertita internamente nell'indirizzo 1.

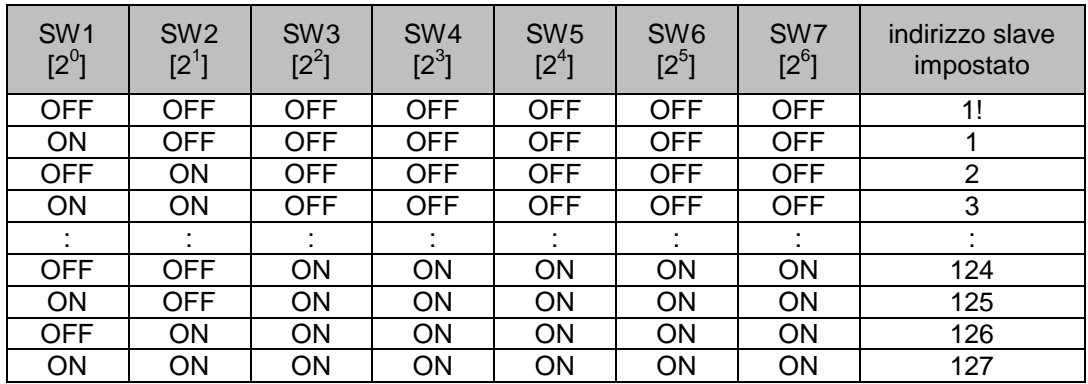

La tabella seguente evidenzia questa operazione:

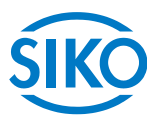

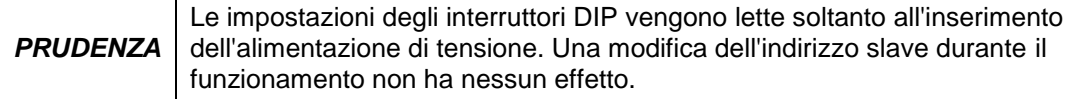

# **7.14 LED diagnostici**

I LED diagnostici segnalano i diversi stati di servizio.

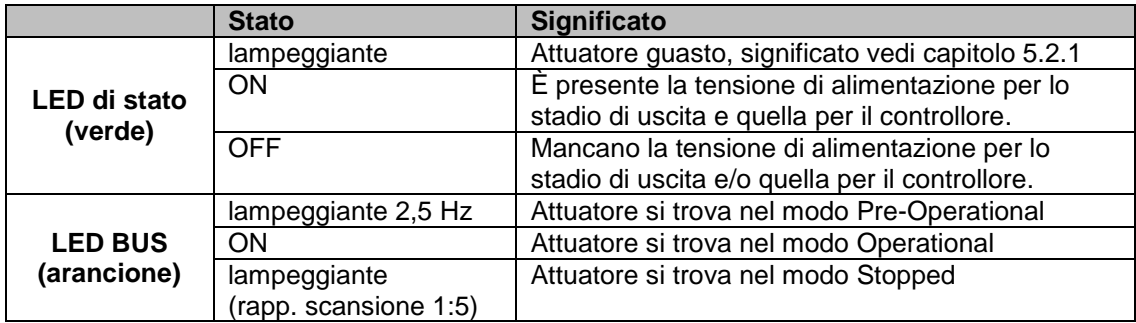

# **7.15 Terminazione del CAN**

Tramite gli interruttori DIP 9 + 10 è possibile attivare la resistenza terminale del bus interna:

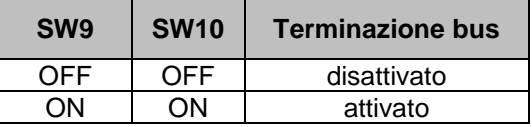

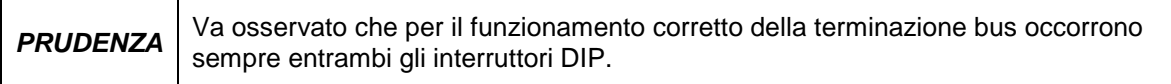